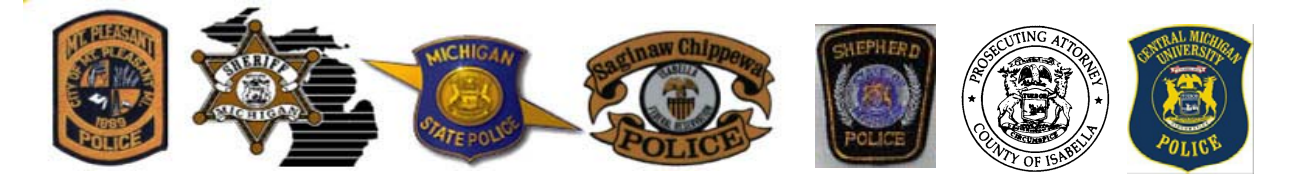

Request for Proposal (RFP) Specification No. ICLEC-06-11 For Isabella County Law Enforcement Consortium "Record Management System" Proposals will be Opened Publicly

Dear Proponent:

The Isabella County Law Enforcement Consortium (ICLEC) is soliciting written proposals from qualified vendors for a comprehensive and fully integrated public safety technology system. Ideally, this will be a turnkey system that will include applications for police, jail and Central Michigan University Police Dispatch Center; along with considerations for electronic data transmittal to the Prosecutor's Office, Isabella County Trial Court and Michigan State Police (Citations and Crash Forms).

Please note there are several reference documents to assist in the system specifications for all of the ICLEC disciplines. The documentation set includes: 1) Vendor Comparison ICLEC Core Requirements – This document **MUST** be completed by any proponent, 2) Michigan State Police (MSP) Crash Electronic Requirements Guide, and 3) Michigan Incident Crime Reporting (MICR) Specification Handbook 175574\_7.

The project scope, content of proposal, and vendor selection process are summarized in the RFP (attached). **Proposals must be received no later than 3:00 p.m. E.S.T, Wednesday, June 1, 2011.** All responses must be in a sealed envelope and have **"Records Management System** and **Specification No. ICLEC-06-11"** clearly marked on the outermost side of the mailing envelope. Please submit one original and five copies of the proposal.

> Mail or Hand Deliver Proposals To: Mt. Pleasant City Hall – City Clerk's Office 320 W. Broadway St. Mt. Pleasant, MI 48858

Proposals will not be accepted after the date and time stated above. Incomplete proposals that do not conform to the requirements specified herein will not be considered. Issuance of the RFP does not obligate the ICLEC to award a contract, nor is the ICLEC liable for any costs incurred by the proponent in the preparation and submittal of proposals for the subject work The ICLEC retains the right to award all or parts of this contract to one or several proponents, to reject any or all proposals, to not select any proposal and not award the work to any proponent, to re-solicit proposals, to waive irregularities or non-conformities in any proposal, to negotiate with one or more proponent, and to select the proposal deemed to be in the best interest of the ICLEC and its members. The act of submitting a proposal is a declaration the proposer has read the RFP and understands all the requirements and conditions.

If you should need any assistance, contact: Lt. Paul Lauria, Project Manager by calling 989-779-5108 or by e-mail at plauria@mt-pleasant.org. Questions answered by any other person or department are unofficial.

We look forward to receiving and reviewing your proposal.

Sincerely,

Paul C. Lauria

Lt. Paul C. Lauria, Project Manager Mt. Pleasant Police Department

**Isabella County Law Enforcement Consortium Members***: Central Michigan University Police Department, Clare Police Department, Isabella County Prosecutor, Isabella County Sheriff Department, Michigan State Police, Mt. Pleasant City Police Department, Saginaw Chippewa Tribal Police Department, Shepherd Police Department* 

1

## Isabella County Law Enforcement Consortium **Table of Contents**

#### TABLE OF CONTENTS

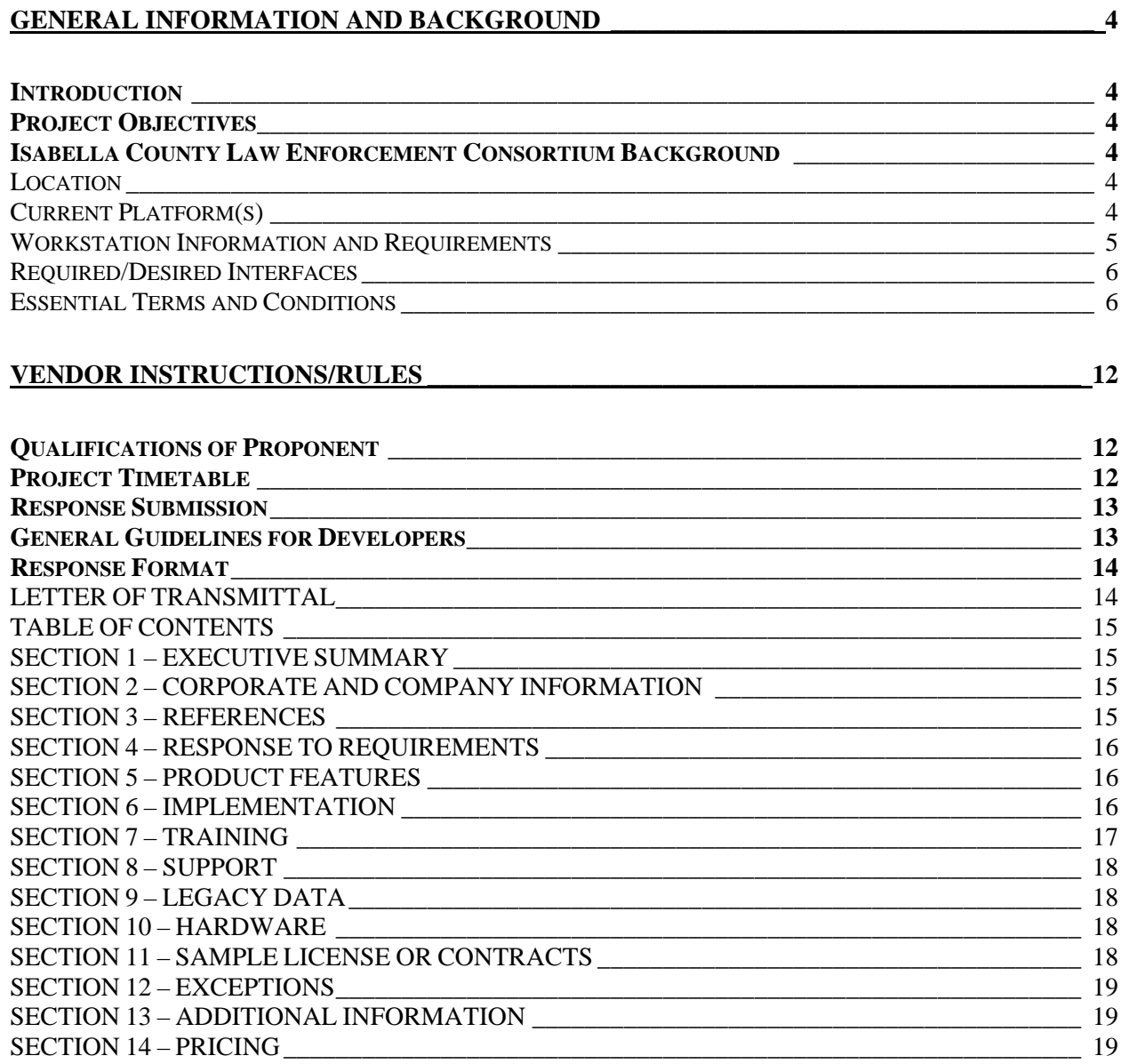

#### **APPENDIX A – REQUIREMENTS FORMS**

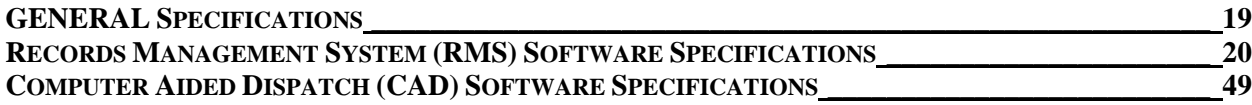

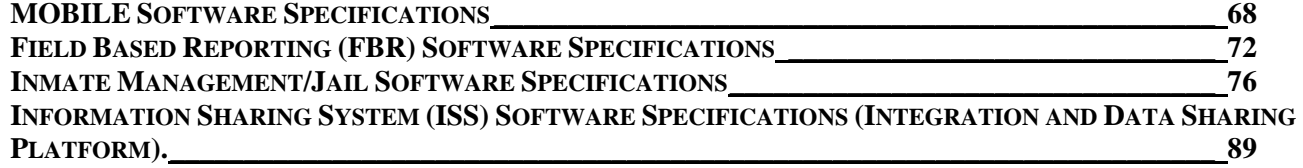

#### **APPENDIX B – HARDWARE FORMS**

**HARDWARE SPECIFICATIONS FORMS \_\_\_\_\_\_\_\_\_\_\_\_\_\_\_\_\_\_\_\_\_\_\_\_\_\_\_\_\_\_\_\_\_\_\_\_\_\_\_\_\_\_\_\_\_\_\_\_\_\_ 92**

#### **APPENDIX C – PRICING FORMS**

**ITEMIZED EQUIPMENT LIST & PRICING \_\_\_\_\_\_\_\_\_\_\_\_\_\_\_\_\_\_\_\_\_\_\_\_\_\_\_\_\_\_\_\_\_\_\_\_\_\_\_\_\_\_\_\_\_\_\_\_ 94** 

# **General Information and Background**

### **Introduction**

Proposals are respectfully requested from interested parties for the furnishing of software for a records management system, which includes a Computer-Aided Dispatch (CAD) system with mapping (Central Michigan University Police), Records Management Systems (RMS – county-wide law enforcement), mobile data system with mapping, field based reporting (FBR) system, jail records management system (JRMS), and/or an information sharing system (ISS).

### **Project Objectives**

The Isabella County Law Enforcement Consortium desires to implement a records management system that will streamline and enhance law enforcement agencies ability to provide service for all residents and visitors of Isabella County in the most efficient manner possible. General goals and objectives expected to result from the new system include:

- Increase productivity by eliminating redundant tasks and data entry.
- Increase officer safety and reduce response times by providing field access to crucial information.
- Strengthen communication and relations within law enforcement through powerful integration and communication tools.
- Keep Law Enforcement Agencies in Isabella County on the leading edge with new technologies.
- Prepare for the future with agile solutions that facilitates for the ease of change.

### **Isabella County Law Enforcement Consortium Background Location**

Isabella County is located in the center of Michigan, and is located within one hour of the major metropolitan areas of Lansing, Saginaw, and Grand Rapids. The county seat is Mt. Pleasant. Mt. Pleasant is the hub for employment, education, medical treatment, shopping, and entertainment. The two largest employers are the Soaring Eagle Casino (owned and operated by the Saginaw Chippewa Indian Tribe) and Central Michigan University. Isabella County has 8 law enforcement agencies. The Isabella County Law Enforcement Consortium (ICLEC) is made up of department heads from Central Michigan University Police Department, Clare Police Department, Isabella County Prosecutor, Isabella County Sheriff Department, Michigan State Police, Mt. Pleasant City Police Department, Saginaw Chippewa Tribal Police Department, and the Shepherd Police Department. The ICLEC's primary responsibility is to provide for the public safety of the residents and visitors within Isabella County along with our neighboring communities.

#### **Current Platform(s)**

Isabella County 9-1-1 Central Dispatch currently uses OSSI/SunGard Public Safety Solutions for their CAD, GIS Mapping and Mobile Communications Terminal (MCT) applications. Central Dispatch is

**Isabella County Law Enforcement Consortium Members***: Central Michigan University Police Department, Clare Police Department, Isabella County Prosecutor, Isabella County Sheriff Department, Michigan State Police, Mt. Pleasant City Police Department, Saginaw Chippewa Tribal Police Department, Shepherd Police Department* 

4

connected to the Sheriff's Department through a T1 line (fiber optic upgrades are being considered). The Sheriff's Department, County Building (Prosecutor's Office), City of Mt. Pleasant, Central Michigan University, and Saginaw Chippewa Indian Tribe are connected by fiber optic lines. The Shepherd Police Department is not connected at this point, however, several solutions are being considered. Mobile data is also being used within the county and is an essential piece of this project. Mobile Data, GIS mapping, messaging, Law Enforcement Information Network (LEIN) and CAD are integrated into police vehicles through the use of Mobile Communications Terminals (MCT). The LEIN in the mobile units is through an OSSI interface and not Core Technology. This is accomplished by the use of Gemini 2 data radio modems functioning on an 800MHZ system that can transmit 43 kilobytes per second. Wireless connectivity (Air Cards) may be considered and implemented if included in your proposal. If included, hardware and software (such as NetMotion) costs per mobile unit must be included in your solution.

The records management systems that are currently being used by the 5 participating departments include LEMS software for jail management and Automated Incident Capture System (AICS), TIMS (Core Technologies), Justice Solutions (Custom Micro, Inc.) and ARMS (End 2 End, Inc.) for departmental records management.

Additional considerations need to include the electronic flow of information and interfacing with the Isabella County Prosecutor's Office (Prosecuting Attorneys Association of Michigan software) and the County Court Judicial Information System (JIS), keeping the "Going Green" or paperless concept in high regard. Electronic transmission, including the emailing of incident reports and attachments must be simple, preferably with a "one-click" or icon option. Police agencies throughout our area work very closely with one another and often form multi-jurisdictional task forces to investigate and solve crimes. The sharing of information is a major component to this project and should not be sacrificed under any circumstance.

#### **Workstation Information and Requirements**

#### **CAD Workstation Requirements**:

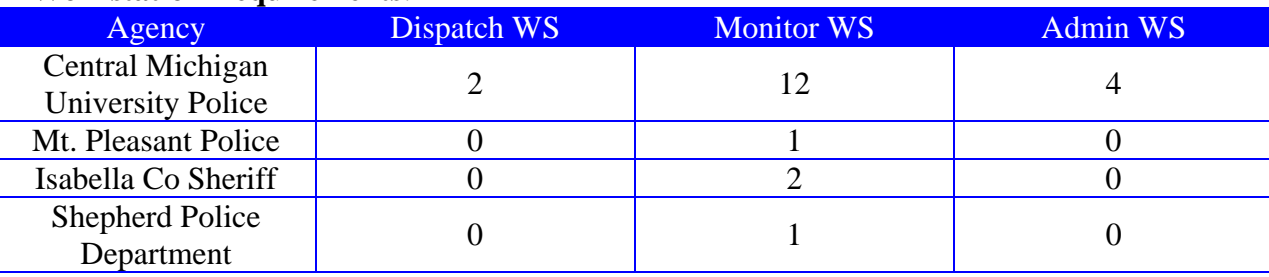

#### **RMS/JMS Workstation/Vehicle (MCT) Requirements**:

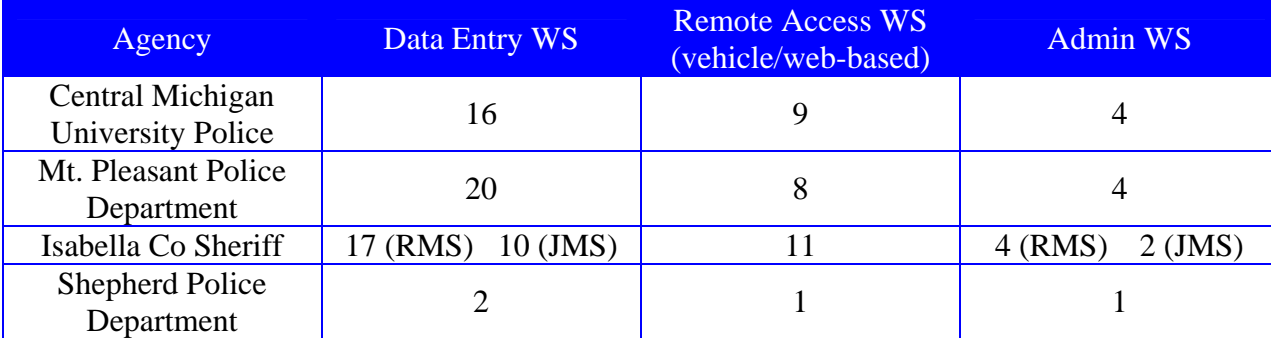

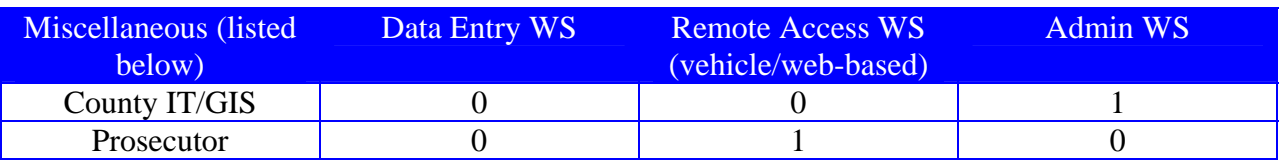

#### **Required/Desired Interfaces**

An assessment of each requirement's priority and availability is provided in Appendix B. Given the mission critical nature of ICLEC and the nature of the environment in Isabella County, the following requirements must be satisfied across each of the component sub-subsystems provided:

- A. Multi-agency operational capabilities,
- B. High reliability or fault tolerance (based on the application),
- C. High level of system security
- D. Consistent, easy-to-use user interface such as standard Microsoft Windows graphical user interface (GUI),
- E. Relational database management system,
- F. Management reporting including mandatory reports (MICR, National Highway Traffic Safety Administration (NHTSA), Jail Population Information System (JPIS), mandated jail reporting, and ad hoc reporting capabilities. All state of Michigan or Criminal Justice Information Systems (CJIS) certifications should be noted in vendor proposals.

Another critical element of the requirements is the determination of the level of integration needed. Integration between systems can vary widely from an integrated COTS (commercial off the shelf) product suite, separate systems that are interfaced or integrated during the implementation process, or maintaining systems as separate free standing applications.

#### **Essential Terms and Conditions**

#### **1.1 Contract Award Procedures**

 This document is a Request for Proposal. It differs from a Request for Bid/Quotation in that the ICLEC is seeking a solution as described herein, not a bid/quotation meeting firm specifications for the lowest price. As such, the lowest price proposed will not guarantee an award recommendation. Competitive sealed proposals will be evaluated based upon criteria formulated around the most important features of the service. Qualifications, experience, methodology, and timelines, may be overriding factors. Price may not be a determinative in the issuance of a contract or award. The proposal evaluation criteria should be viewed as standards, which measure how well a vendor's approach meets the desired requirements and needs of the ICLEC. The evaluation and award of this proposal shall be reviewed on the following (not in any relevant order):

- $\triangleright$  Relevant prior experience with multiple agency integration (in and out of Michigan),
- Reputation of firm based on references, **with a strong commitment to Customer Service**,

6

 $\triangleright$  Percentage of functional requirements met with least amount of customization,

- $\triangleright$  Project management methodology,
- $\triangleright$  Ability to complete tasks and produce the necessary products within the required time frame and within budget,
- $\triangleright$  Proposed costs (broken down by module and as a whole solution),
- $\triangleright$  Adherence to RFP instructions and specified proposal format,
- Results of interview or demonstration, if required,<br>  $\triangleright$  Other relevant information.
- Other relevant information.

 ICLEC may, at its discretion, request interviews or additional information that may be used prior to award. In addition, reference checks and any other due diligence deemed necessary by the ICLEC to select a finalist will be performed. The price proposed shall be considered firm and cannot be altered after receipt per the terms of this proposal. However, once a vendor is selected and contract negotiations begin pricing can change. All proposals will be reviewed and the recommendation for a selection will be made to the ICLEC. The ICLEC will review and vote on the recommended vendor and their proposal. Final approval will be granted by the City of Mt. Pleasant's City Commission as the fiduciary of this project.

 The ICLEC may reject any or all proposals, waive irregularities and non-conformities in any proposal(s), negotiate with selected proponents, and select the proposal(s) for all or any portions of the work that it deems is in the best interests of the ICLEC. ICLEC will not pay for any information herein requested, nor is it liable for any costs incurred by the proposer. The selected vendor shall commence work only after the transmittal of a fully executed contract and after receiving written notification to proceed from the ICLEC. The selected proposer will perform all services indicated in the proposal packet and in compliance with the negotiated contract.

 The contents of this RFP and the proponent's response will become contractual obligations if a contract ensues. Failure of the successful proponent to accept these obligations may result in cancellation of the award.

#### **1.2 Proposal Process**

1. Questions regarding proposal specifications shall be directed to the Project Manager, Lt. Paul Lauria at plauria@mt-pleasant.org. All questions and answers will be posted on the City of Mt. Pleasant's website at www.mt-pleasant.org in the "Bids and Quote" section. Go to the link for *RFP# ICLEC-06-11, click on the "Questions and Answers" section* to view all responses to this RFP. All questions must be posted no later than Wednesday, May 9, 2011 at 3:00 p.m. Questions posted after this date will not be answered. If you need any assistance, contact:

Lt. Paul Lauria, Project Manager Mt. Pleasant Police Department **989-779-5108**  plauria@mt-pleasant.org

Questions answered at the department level are unofficial.

2. One original (clearly identified as such) and five (5) exact paper copies of the proposal, as well as an electronic version (CD or USB memory device) of the proposal in Microsoft Word, must be received at Mt. Pleasant City Hall, City Clerk's Office located at 320 W. Broadway St. Mt. Pleasant, MI 48858 no later than **3:00 p.m. E.S.T, on Wednesday, June 1, 2011.** 

3. Reservation of Rights - ICLEC reserves the right to reject any and all proposals, to award the agreement to other than the low proposal, to award separate agreements for separate parts of the services required, to negotiate the terms and conditions of all and any part of the proposals, to waive irregularities and/or formalities, and in general to make award in the manner as determined to be in the Board's best interest and its sole discretion.

4. Responsive Proposals - Companies are expected to examine the RFP requirements and all instructions. Failure to do so will be at the company's risk. Each company shall furnish all information requested herein. The person signing the proposal must initial all erasures or other changes. If any person contemplating submitting a proposal is in doubt of the true meaning of any part of the specifications or other conditions with the RFP, they are advised to have the portion in question clarified.

5. Changes and Addenda to Proposal Documents - Each change or addendum issued in relation to the RFP will be on file at the Mt. Pleasant Police Department. In addition, all changes and addenda will be posted on the City of Mt. Pleasant Website at www.mtpleasant.org in the "Bids and Quote" section and the link to RFP# ICLEC-06-11. It shall be the contractor's responsibility to make inquiry as to the changes or addenda issued. All such changes or addenda shall become part of the contract and all proponents shall be bound by such changes or addenda.

6. Taxes, Terms and Conditions – The City of Mt. Pleasant is exempt from Federal Excise and State Sales Tax. The City of Mt. Pleasant's tax exempt number is G 386004717. Payment terms are Net 30 days upon receipt and acceptance. In case of any discrepancy between a unit price and the extended price, the unit price will be presumed to be correct and the proposal will be evaluated based on a corrected extended price.

7. Withdrawal of proposal - Proposals may be withdrawn in person by a proponent, or authorized representative, provided their identity is made known and a receipt is signed for the proposal, but **only** if the withdrawal is made prior to the stated proposal deadline. In case of error by the proponent in making up a proposal, the ICLEC members may, by discretion, reject such a proposal upon presentation of a letter by the Proponent which sets forth the error, the cause thereof, and sufficient evidence to substantiate the claim.

#### **1.3 Conditions**

 All proponents must be willing to adhere to the following conditions and must positively state this in the proposal:

1. All proposals in response to this RFP are to be the sole property of the ICLEC. Proponents are encouraged **not** to include in their proposals any information which is proprietary. All materials associated with this procurement process are subject to the terms

of state laws defining freedom of information and privacy and all rules, regulations and interpretations resulting from those laws.

2. Any product, whether acceptable or unacceptable, developed under a contract awarded as a result of the RFP is to be the sole property of the ICLEC.

3. Timing and sequence of events resulting from this RFP will ultimately be determined by the ICLEC.

4. All proposals shall remain valid for a period of 180 days after the closing date for the submission and may be extended beyond that time by mutual agreement.

5. The ICLEC may amend the terms or cancel this RFP any time prior to the execution of a contract for these services if the ICLEC deems it to be necessary, appropriate or otherwise in the best interests of the ICLEC. Failure to acknowledge receipt of amendments, in accordance with instructions contained in the amendments, may result in a proposal's not being considered. At its option, the ICLEC may provide all proponents with a limited opportunity to remedy any technical deficiencies identified by the ICLEC in their initial review of proposals.

 6. Proponents must certify the personnel identified in their responses to this RFP will be the persons actually assigned to the project. Any additions, deletions or changes in personnel from the proposal during the course of the project must be approved by the ICLEC, with the exception of personnel who have terminated employment. Replacements for personnel who have terminated employment are subject to approval by the ICLEC. All replacements must have the experience and expertise, as determined in the sole discretion of the ICLEC, to fulfill the selected proponent's responsibilities under the contract. At its discretion, the ICLEC may require the removal and replacement of any of the selected proponent's personnel who do not perform adequately, regardless of whether they were previously approved by the ICLEC.

6a. Because some of the work will involve secure law enforcement information networks, the selected proponent and any of the selected proponent's personnel who will be working on the project must pass a security clearance check and drug tests prior to assignment to this project. The selected proponent must present certifications evidencing drug tests for all staff identified for assignment to this project. The proponent shall authorize the investigation of its personnel proposed to have access to city, county, and state facilities and systems on a case-by-case basis. The scope of the background check is at the discretion of the ICLEC. The results will be used to determine eligibility for working within City, County, and State facilities and systems. Such investigations will include Michigan State Police background checks including state and FBI (IAFIS) fingerprint check. Failure of any of the proponent's selected personnel to pass the background check could result in the proponent's disqualification.

 The proponent must submit a completed Background Check Authorization Request to the Project Manager, Lt. Paul Lauria, for approval prior to the individual(s) starting of the project. As part of the background check process, the proponent will be required to submit an RI-8 Fingerprint card or submission of fingerprints via a

9

livescan device. Depending on the nature of the contract or work assignment, the proponent may also be required to include a security addendum as part of the contract. The proponent is responsible for any and all costs associated with the background check process.

7. All subcontractors hired by the proponent must have prior approval of the ICLEC.

8. Any costs and expenses incurred by proponents in preparing or submitting proposals are the sole responsibility of the proponents.

9. A proponent must be prepared to present evidence of experience, ability, service facilities, and financial standing necessary to satisfactorily meet the requirements set forth or implied in the proposal.

10. No additions or changes to the original proposal will be allowed after proposal opening and review. While changes are not permitted, clarification of proposals may be required by the ICLEC at the proponent's sole cost and expense.

11. One or more proponents may be required to give a product demonstration or oral presentation to the extent necessary to satisfy the ICLEC's requirements or needs. In some cases, proponents may have to give presentations or further explanation to the RFP selection committee and/or the City of Mt. Pleasant's City Commission.

12. Each proposal represents and warrants the proposal is not made in connection with any other proponent and is in all respects fair and without collusion or fraud. The proponent further represents and warrants they did not participate in any part of the RFP development process, had no knowledge of the specific contents of the RFP prior to its issuance, and no agent, representative or employee of the ICLEC, or law enforcement agencies within the County participated directly in the proponent's proposal preparation.

 13. All responses to the RFP must conform to instruction. Failure to include any required signatures, provide the required number of copies, meet deadlines, answer all questions, or failure to comply with any other requirements of this RFP may be considered appropriate cause for rejection of the response.

14. The contract document will represent the entire agreement between the proponent and the ICLEC and will supersede all prior negotiations, representations or agreements, alleged or made, between the parties. The ICLEC shall assume no liability for payment of services under the terms of the contract until the contract is fully executed.

15. The selected contractor shall hold the ICLEC (defined for purposes of this paragraph and paragraph 17 to include its officers, its employees, its members and the officers and employees of its members) harmless from, indemnify it for, and defend it (with legal counsel reasonably acceptable to it) against any claims, demands, lawsuits, administrative proceedings, judgments, awards or other losses arising from or related to the wrongful or negligent acts of the selected contractor or the selected contractor's officers, employees, subcontractors or other agents.

16. Equal Employment Opportunity - The selected contractor and its subcontractors, shall not discriminate against the employee or applicant for employment with the respect to hire, tenure, terms, conditions or privileges of employment, or a matter directly relates to employment, because of race, color, religion, national origin, age, sex, disability that is unrelated to the individual's ability to perform the duties of a particular job or position, height, weight, or marital status. Breach of this covenant is a material breach of the Contract.

The Contractor shall post notices containing this policy against discrimination in conspicuous places available to applicants for employment and employees. All solicitations or advertisements for employees placed by or on the behalf of the selected contractor with respect to its work under the Contract will state all qualified applicants will receive consideration for employment without regard to race, color, sex, national origin, disability, age, height, weight, marital status and religion.

17. The selected contractor shall obtain and maintain during the term of the contract the following insurance coverage. All insurance shall be with insurance companies licensed and admitted to do business in the state of Michigan that are acceptable to the ICLEC and have an A.M. Best Company's Insurance Reports Rating of A or A- (Excellent).

17a. Workers' Disability Compensation and Employer's Liability Insurance Coverage shall be in place as required by law. In the event the Contractor uses subcontractors and sub-subcontractors for the performance of services required under this proposal, the Contractor shall ensure said subcontractors and sub-subcontractors carry Workers' Disability Compensation and Employer's Liability Insurance coverage, as required by law.

17b. Commercial General Liability Insurance on an "Occurrence basis" with limits of liability of not less than \$1,000,000 per occurrence and aggregate combined single limit, for Personal Injury, Bodily Injury and Property Damage. Coverage shall include the following extensions: (1) Contractual Liability; (2) Products and Completed Operations Coverage; (3) Independent Contractors Coverage; (4) Broad Form General Liability Extensions or equivalent; if not in policy proper.

17c. Vehicle Liability Coverage and Michigan No-Fault coverage's including all owned, non-owned, and hired vehicles, of not less than \$1,000,000 per occurrence combined single limit.

17d. The Commercial General Liability Insurance, as described above, shall include an endorsement stating the following shall be **Additional Insured's:** the ICLEC, its officers, its employees, its members and its members respective departments, elected and appointed officers, employees, volunteers, boards, commissions, and/or authorities and board members, including employees and volunteers thereof.

17e. The Workers' Compensation Insurance, Commercial General Liability Insurance, and Vehicle Liability Insurance as described above shall include an endorsement stating the following: It is understood and agreed thirty (30) days Advance Written Notice of Cancellation, Non-Renewal, Reduction and/or Material Change shall be sent

to: Mt. Pleasant Police Department Attn: Lt. Paul Lauria 804 E. High St. Mt. Pleasant, MI 48858.

17f. Cancellation Notice: If any of the above coverage's expires during the term of the Agreement, the Contractor's insurer shall deliver renewal certification and/or policies to: Mt. Pleasant Police Department Attn: Lt. Paul Lauria 804 E. High St. Mt. Pleasant, MI 48858, at least thirty (30) days prior to expiration.

17g. Copies of the policies, including all amendments, endorsements and extensions, and copies of certificates of insurance showing the amounts of coverage, additional insured and other relevant information and showing that premiums have been paid, shall be delivered to the Lt. Paul Lauria at the above address before commencing any work under the Contract.

18. The selected contractor will be an independent contractor. All employees, servants, or agents of the contractor shall in no way be deemed to be and shall not hold themselves out to be employees, servants or agents of ICLEC and shall not be entitled to any compensation or any fringe benefits which the members of the ICLEC or its members provides their employees. The Contractor shall be responsible for their payment of the salary, wages or other compensation which may be due its employees, servants and agents for services performed under these specifications, for the withholding and payment of all applicable taxes including, but not limited to, income and social security taxes to the proper Federal, State and local governments, and for any worker's disability or unemployment compensation coverage.

19. No proponent shall make or offer to any ICLEC officer or employee, or the officers or employees of any ICLEC member any personal gifts, gratuities, credits or other benefits of economic value.

### **Vendor Instructions/Rules**

#### **Qualifications of Proponent**

ICLEC reserves the right to inspect Proponent's physical site prior to award. ICLEC further reserves the right to inspect other agencies currently using Proponent's products.

#### **Project Timetable**

The following schedule details key dates related to this RFP. ICLEC reserves the right to revise this timetable as necessary.

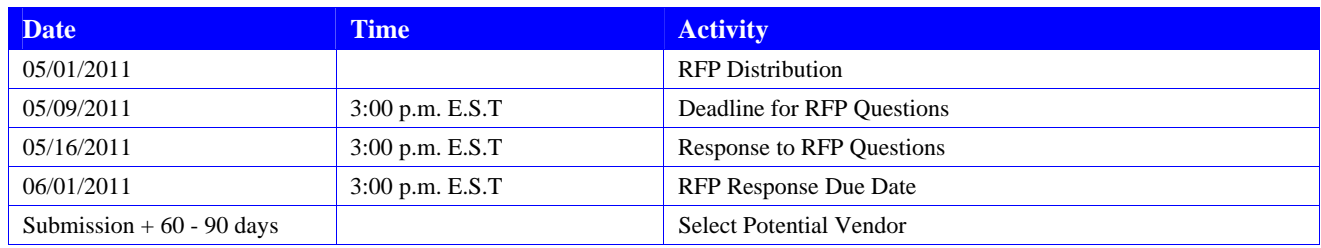

### Isabella County Law Enforcement Consortium **Response Submission**

One (1) original (clearly identified as such) and five (5) exact paper copies of the proposal, as well as an electronic version (CD or USB memory device) in Microsoft Word of the complete proposal must be received on or before the time and date stated in the Project Timetable, at which time all proposals will be opened and reviewed.

The Vendor Comparison ICLEC Core Requirements spreadsheet MUST be completed with all detail and submitted along with proposal.

The original and all copies must be submitted in a sealed envelope/container delivered to:

Mt. Pleasant City Hall – City Clerk's Office 320 W. Broadway St. Mt. Pleasant, MI 48858

Vendors are responsible for all delivery requirements. Any response received after the time and date stated in the Project Timetable will not be considered.

#### **General Guidelines for Developers**

Proposals will be evaluated in accordance with their adherence to project objectives as well as accuracy and completeness in responding to the RFP requirements. The following general rules and comments are provided for the use in responding to this RFP:

- Proposals may be ranked without interviews; hence, vendors are encouraged to submit their initial proposals as comprehensively as possible.
- Proponents may be invited for interviews to present their proposals in more detail and to answer any questions the evaluation panel might have. All provided specification pages must be completed and returned with the vendor's proposal.
- Any information which may have been released by ICLEC either verbally or in writing prior to the issuance of this request for proposal will be disregarded. Requests for clarifications may be made to contact identified in the RFP Questions section.
- Any such clarification shall be made on the City of Mt. Pleasant's website at www.mt-pleasant.org in the "Bids and Quotes" section and the link to RFP# ICLEC-06-11.
- Any expenses for proposal development are entirely the responsibility of the vendor and will not be reimbursed in any manner.
- All design drawings, plans and proposals submitted in response to the RFP shall be retained by ICLEC and shall not be returned.
- The evaluation panel reserves the right to reject any or all proposals should they be deemed unsatisfactory or to conclude that there are no satisfactory proposals and discontinue evaluations.

ICLEC reserves the right to waive informalities and make the award in any manner deemed in the best interest of ICLEC members.

#### **Response Format**

To assure similarity in proposal presentation and allow the evaluation team to easily compare competitive proposals, the format described in this section must be used for responses. If the discussion of a particular subject cannot be found because it is placed elsewhere, the proposal may not receive the highest evaluation it might otherwise merit.

Proponents may attach additional sections or appendices, if desired, to substantiate their proposal claims. These attachments must be specifically referred to within the proposal as appropriate. If reference is made to an attachment, the same number of copies of that attachment must be submitted as the number of proposal copies to allow each evaluator access to the referenced material.

Brochures may be included if incorporated logically into the substance and format.

All requested options should be included and CLEARLY identified as options. Otherwise, Vendor will be required to provide item as listed.

Pages are to be numbered. Additional "header" or "footer" information (such as company or section title) may be included.

Proponents may follow their standard proposal format concerning line length, spacing, indentations, etc. Pages may be reproduced either on one side or both sides of the sheet.

Proposals are to be bound in accordance with the proponent's standard practice. Each copy, complete with appendices, is to be separately bound.

Proponents shall include the materials included below in the order as described.

#### **LETTER OF TRANSMITTAL**

The response should include a letter of transmittal including the following information:

- Include the title (and number if applicable) of the RFP being responded to.
- Include the vendor company name.
- Include the vendor contact information, including name, title, and telephone number.
- Include the original signed cover letter with the original proposal and a copy of the cover letter with each copy of the proposal.

### Isabella County Law Enforcement Consortium **TABLE OF CONTENTS**

#### **SECTION 1 – EXECUTIVE SUMMARY**

This section should include an overall description of the proposed solution, including a brief overview of each of the public safety products proposed.

#### **SECTION 2 – CORPORATE AND COMPANY INFORMATION**

This section should provide introductory information about the proponent's company, history, client and industry involvement, executive team bios, and company awards and recognitions.

- Include the company name, address, telephone number, and website.
- Include a description of the company's history.
- Provide executive team bios.
- Identify your company's commitment to the Industry that you serve. List your corporate participation in organizations like International Association of Chief's of Police (IACP), Michigan Association of Chief's of Police (MACP), Michigan Sheriff's Association (MSA), National Sheriff's Association (NSA), MSA Jail Subcommittee, and the National Institute for Corrections (NIC). Please list out all employee participation on Committees or Boards within these organizations as well as any certifications held from these organizations.
- Please identify any certifications held with any of the technology companies as well.
- Please list your company's and any individual's certifications with Microsoft, CISCO, Symantec, ESRI, Citrix and any other relevant companies within our space.

#### **SECTION 3 – REFERENCES**

The section should establish the vendor's ability to perform the required work by experience with similar projects. This section shall include reference information from current customers.

The Proponent must have successfully implemented five or more presently operational public safety systems comprising applications similar to those required in this RFP. Provide a brief synopsis on at least five such projects, including:

- Agency name
- Agency address
- Contact name
- Contact title
- Contact telephone number
- Contact email address

- Software provided by vendor
- Project Dates

#### **SECTION 4 – RESPONSE TO REQUIREMENTS**

This section shall include the completed responses to the requirements. All responses must be completed on the provided forms. Any proponent failing to include these forms may be disqualified. Any specification without a response will be recorded as "**N** – Proposed software does not meet the specification and cannot be modified." All proponents are required to use the following response code system for each specification:

**Y** – Current proposed software meets specification without modification. The function is fully developed and can be demonstrated in the proposed software package.

**N** – Proposed software does not meet the specification and cannot be modified.

**M** – Current proposed software will require modification to meet the specification. For each "**M**" response, the proponent must include an explanation of the modification required, a time frame for when the feature will be available, and a modification cost summary. Include the RFP Section number, the section name, and the statement of compliance or exception. All modification expenses must be included in the final cost summary.

Clear explanations of all modifications to the specifications are required and expected. Proponent's failure to clearly explain all or any of the deviations from the specifications identified in this RFP could be grounds for rejection of the proposal.

*Use the forms provided in Appendix A. Also complete and submit the supporting "Vendor Comparison ICLEC Core Requirements" spreadsheet.* 

#### **SECTION 5 – PRODUCT FEATURES**

This section shall include detailed product information that will help reviewers evaluate each of the proposer's products. A thorough description of the base product(s) as well as any optional and special modules should be included. Screen samples of the software should also be included, if available.

#### **SECTION 6 – IMPLEMENTATION**

This section should include information pertaining to project management, including the overall process as well as a sample implementation schedule. **It is the desire of the ICLEC to implement one (1) department at a time.** 

- A project manager must be assigned by vendor to oversee the implementation of the vendor's solution. The project manager must have at least 5-years of project management experience and must hold a Project Management Professional (PMP) certification from the Project Management Institute (PMI). Please provide a resume for this individual.
- Provide a high level overview of the vendor's project management function, implementation, and change management processes.

- Provide a sample implementation schedule. Include information on data migration to the new proposed system.
- This project has a desired completion date of June 1, 2012. All participating agencies must be completely implemented and "live" by this date. A more aggressive timeline is acceptable, keeping in mind the desire to implement one agency at a time.
- Vendor must provide a sample statement of work that defines the scope of the project and responsibilities of all parties. Please describe vendor's process.
- List the vendor's process for ensuring all ICLEC member facilities are ready for implementation.

#### **SECTION 7 – TRAINING**

The vendor's training program shall be designed and conducted to provide cost effective and complete familiarization with applicable system and operation knowledge for selected ICLEC public safety management, police officers, clerks, and technical personnel. ICLEC has not determined if the selected vendor is going to train all of the users of the RMS or if the "train the trainer" principle will be applied. Please provide training costs on both methods, if possible. ICLEC will provide a suitable environment for training. This section shall include training information, including training plans and sample course descriptions. Please provide a resume for the training instructor. Desired credentials include 3-4 years of experience in delivering user, systems administrator, and technical training, 2-3 years of experience working with the proposed software, and 2 years of experience developing training plans to align with customer needs.

At a minimum, the descriptions for each training course should include:

- Purpose
- Class size
- Recommended participants
- Class objectives
- Class length
- Pre-requisites
- Materials required

Additionally, vendors must provide an electronic means of providing training material for end users. Training material must be accessible via a standard web browser in a WBT (web based training) format. Please describe vendor's process for tracking individual training progress and results. Vendor shall also provide a means of on-line testing to assess user's readiness for product usage. Ideally this training material will be available 24x7 and accessible prior to and following system go-live.

Any availability for follow-up or future training should be notated in detail, including any cost that might be incurred by individual public safety disciplines and/or departments.

### Isabella County Law Enforcement Consortium **SECTION 8 – SUPPORT**

The maintenance plan should be for 365 days per year, 24 hours per day, and seven days per week coverage. However, the ICLEC reserves the right to downgrade Support Services during contract negotiations or within 3 months of implementation. Please also specify if maintenance and support is waived for the first year(s) and is included with the purchase price of the RMS.

This section shall include support information, including procedures for reporting problems and escalation processes, as covered and non-covered maintenance, general service level agreement, and software upgrade information in detail. Also include information on remote problem diagnosis and correction as well as on-site problem correction and response time.

#### **SECTION 9 – LEGACY DATA**

ICLEC wants to emphasize the importance of retaining access to its legacy data after the transition to the new system is complete. Consideration must be made to accommodate the ongoing need for managing active cases and civil processes, for developing long-term statistical trends, for comparing criminal histories and patterns, and for reducing the re-entry of configuration parameters. In addition, the ICLEC member's public safety departments may have additional data that will not directly convert into the proposed new system, but is currently being maintained in a legacy system that may or may not be replaced.

The vendor is asked to describe its methodology and pricing guidelines for the successful incorporation of all of ICLEC member's public safety departments' necessary legacy data within the new system. (Include pricing guidelines in the pricing section.) Describe, in detail, the roles and responsibilities of ICLEC in effecting the legacy data extraction and transfer. Summarize the steps involved in the data transfer process during the course of the project in order to complete the transition from the current to the new system. Address alternate proposals of housing and accessing legacy data in addition to direct conversion.

The vendor is asked to propose a more cost-effective solution than direct one-to-one conversion wherever practical. This solution must have a well-defined user interface that is accessible from and similar to the main client applications. The user must be able to easily search and extract data through the user interface. The user must be able to create simple, columnar reports without the need of additional software packages. Data must be housed in a separate, legacy database in order to reduce the loading and maintenance requirements of the live database. General users must not be able to modify the legacy database through the standard user interface. Administrators must have a separate user interface to facilitate expunging or otherwise modifying the legacy data for necessary business purposes.

#### **SECTION 10 – HARDWARE**

This section shall include thorough hardware configuration recommendations for the proposed system(s). *Use the forms provided in Appendix B.* 

### **SECTION 11 – SAMPLE LICENSE OR CONTRACTS**

This section shall include Sample License or Contracts.

### Isabella County Law Enforcement Consortium **SECTION 12 – EXCEPTIONS**

This section shall include any exceptions to the terms of the RFP. Please identify and list your exceptions by indicating RFP, the section or subsection number. Be specific about your objections to content, language, or omissions.

#### **SECTION 13 – ADDITIONAL INFORMATION**

This section shall include any additional information the proponent deems necessary. Proponent must submit any and all State and Federal certifications and/or approvals.

#### **SECTION 14 – PRICING**

This section shall include pricing for the proposed public safety products (software and hardware, if required) with the components listed item by item.

The proponent shall provide an optional quotation for maintenance of the applications software for an additional five years.

ICLEC desires a proposer that develops and provides maintenance of all products provided. All modifications, if necessary, must be priced per item. A per hour charge is unacceptable. *Use the forms provided in Appendix C.* 

Appendix A – Requirements Forms

### GENERAL Specifications

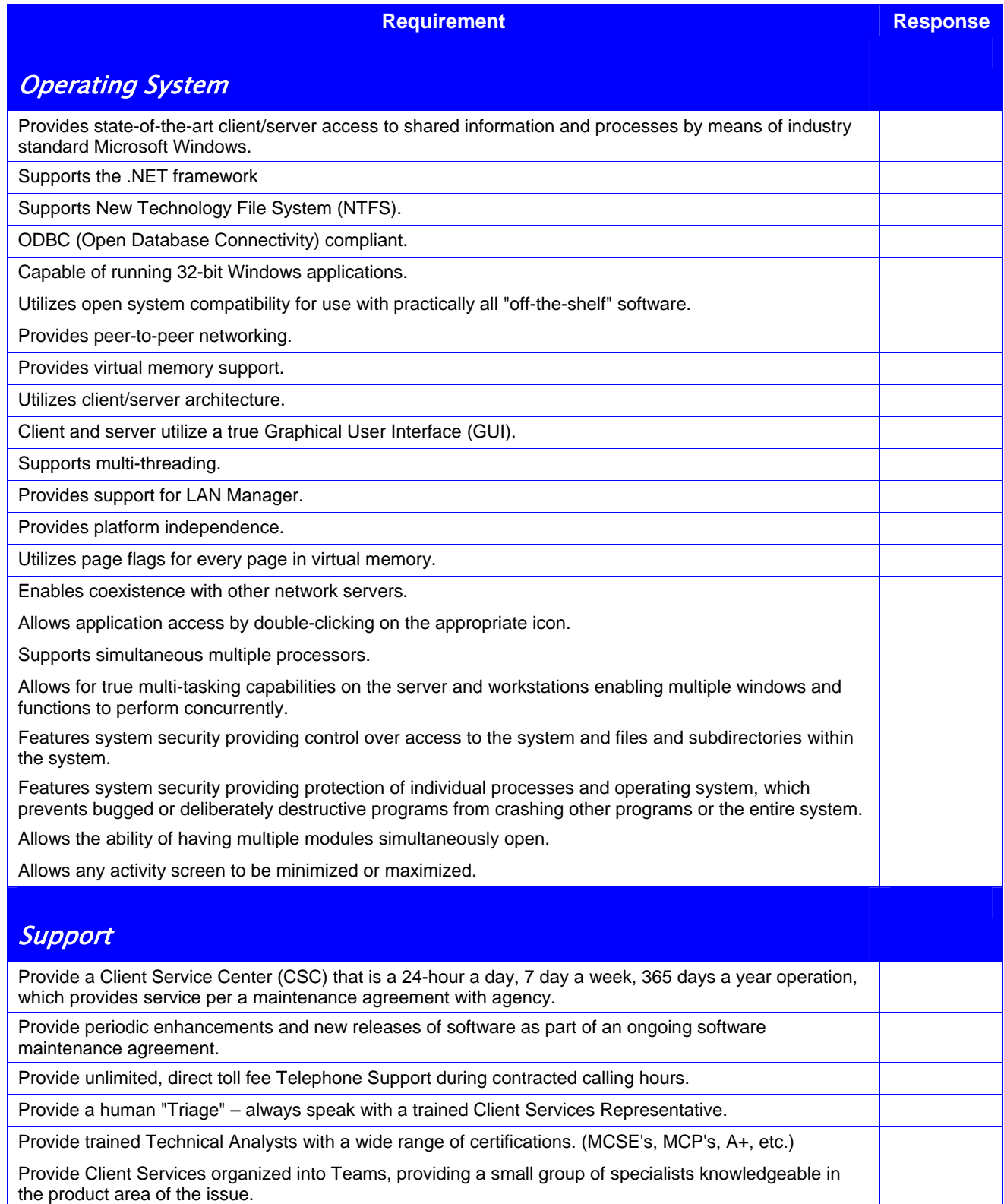

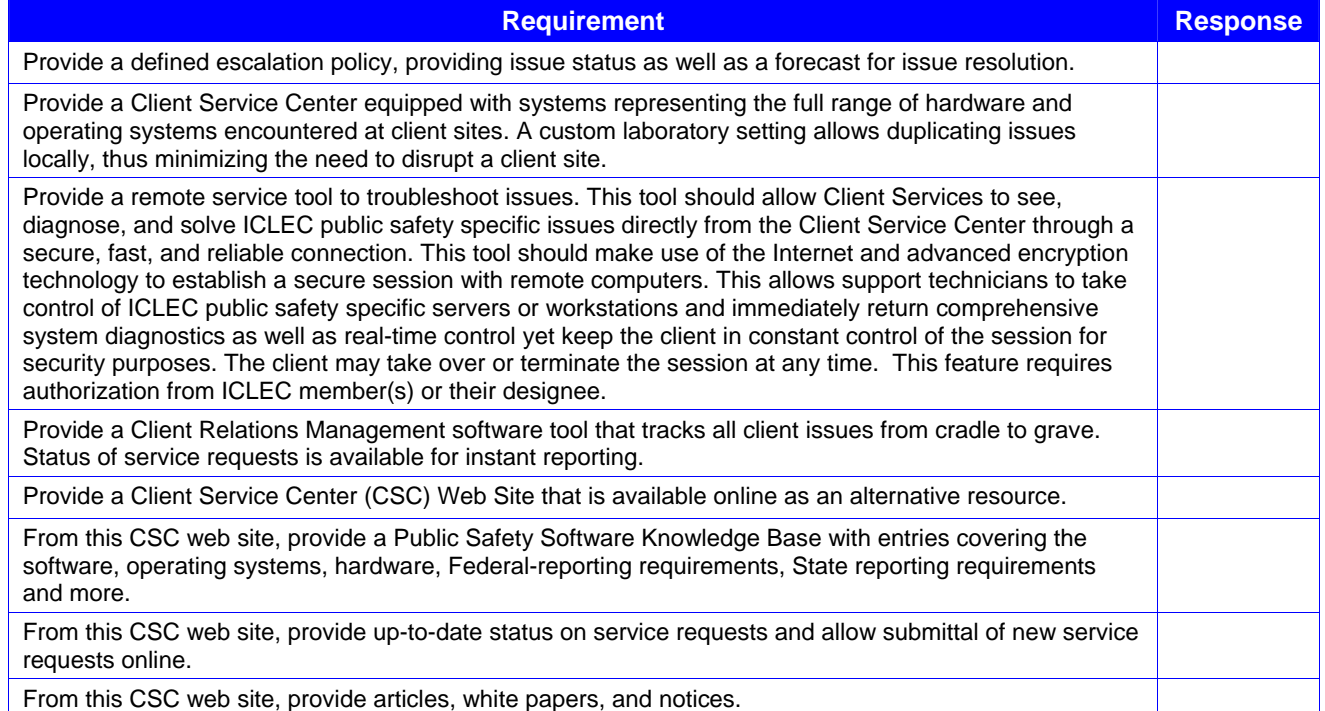

## Records Management System (RMS) Software Specifications

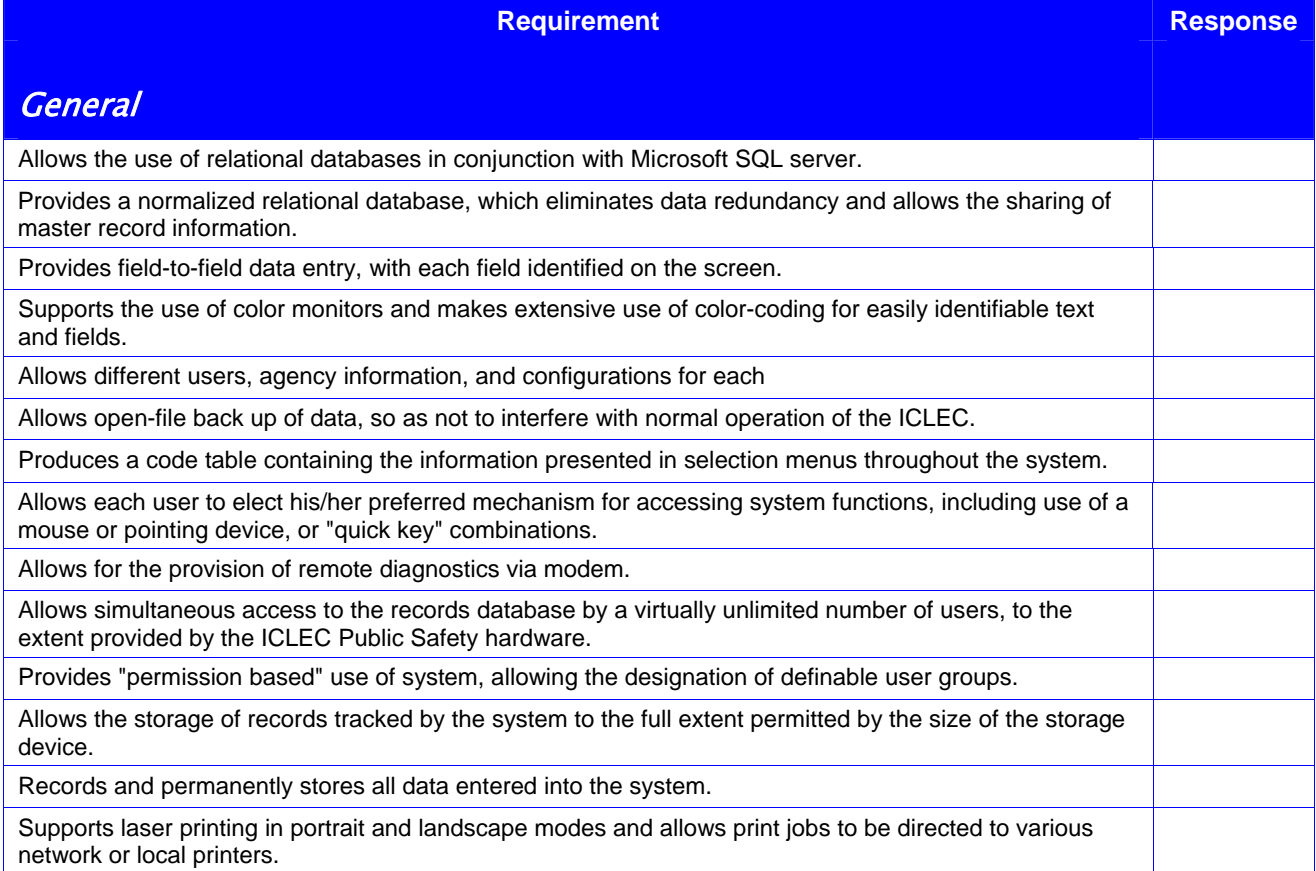

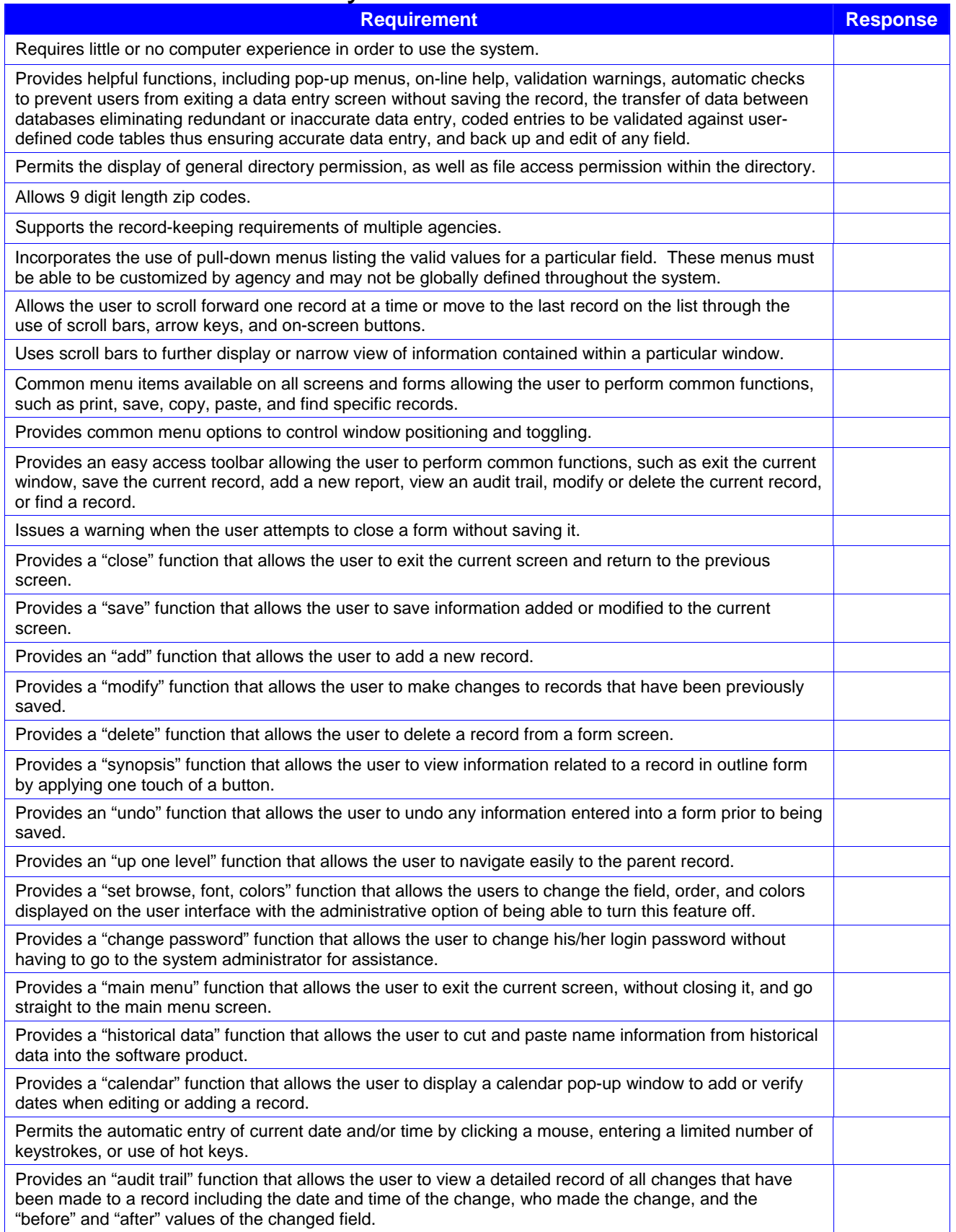

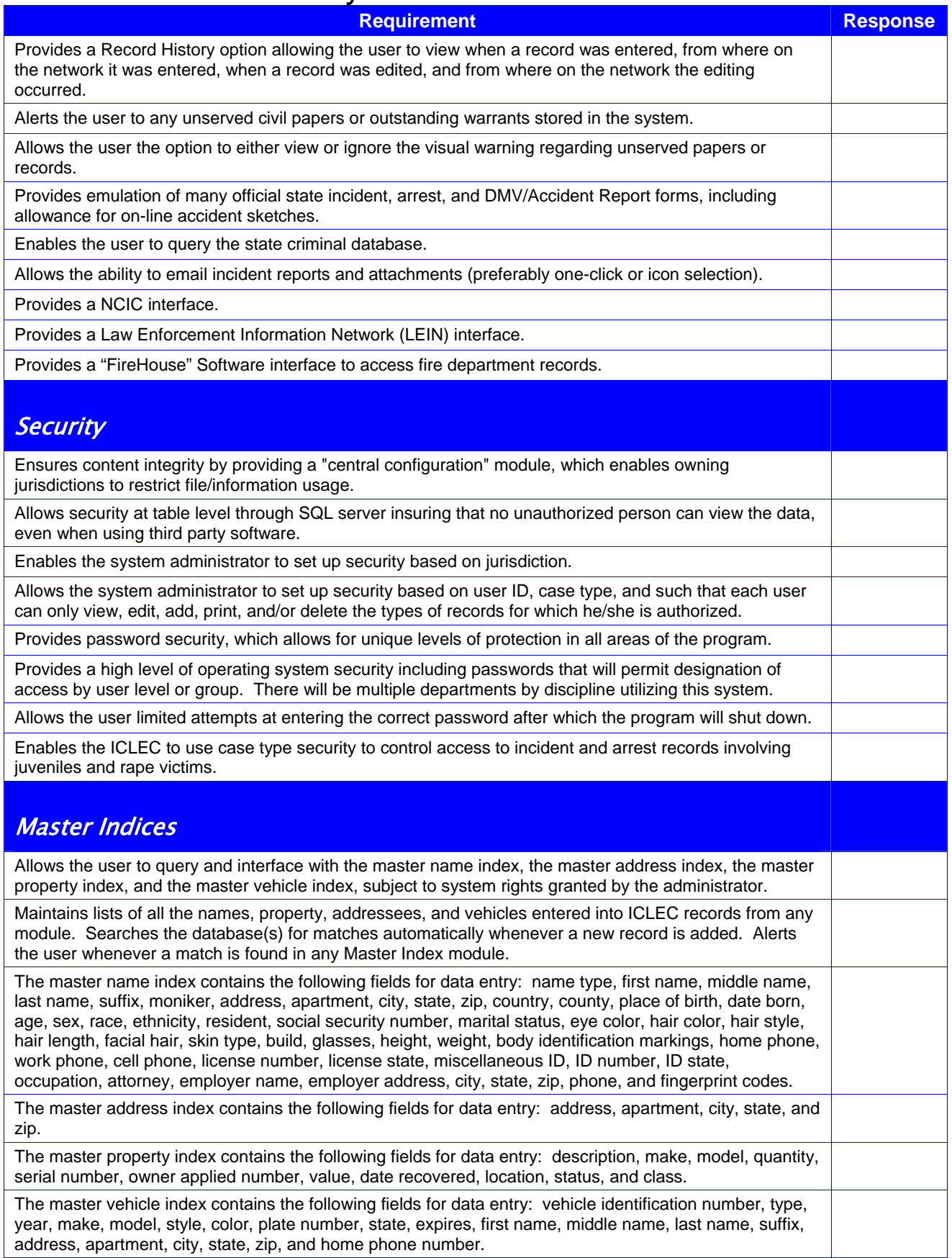

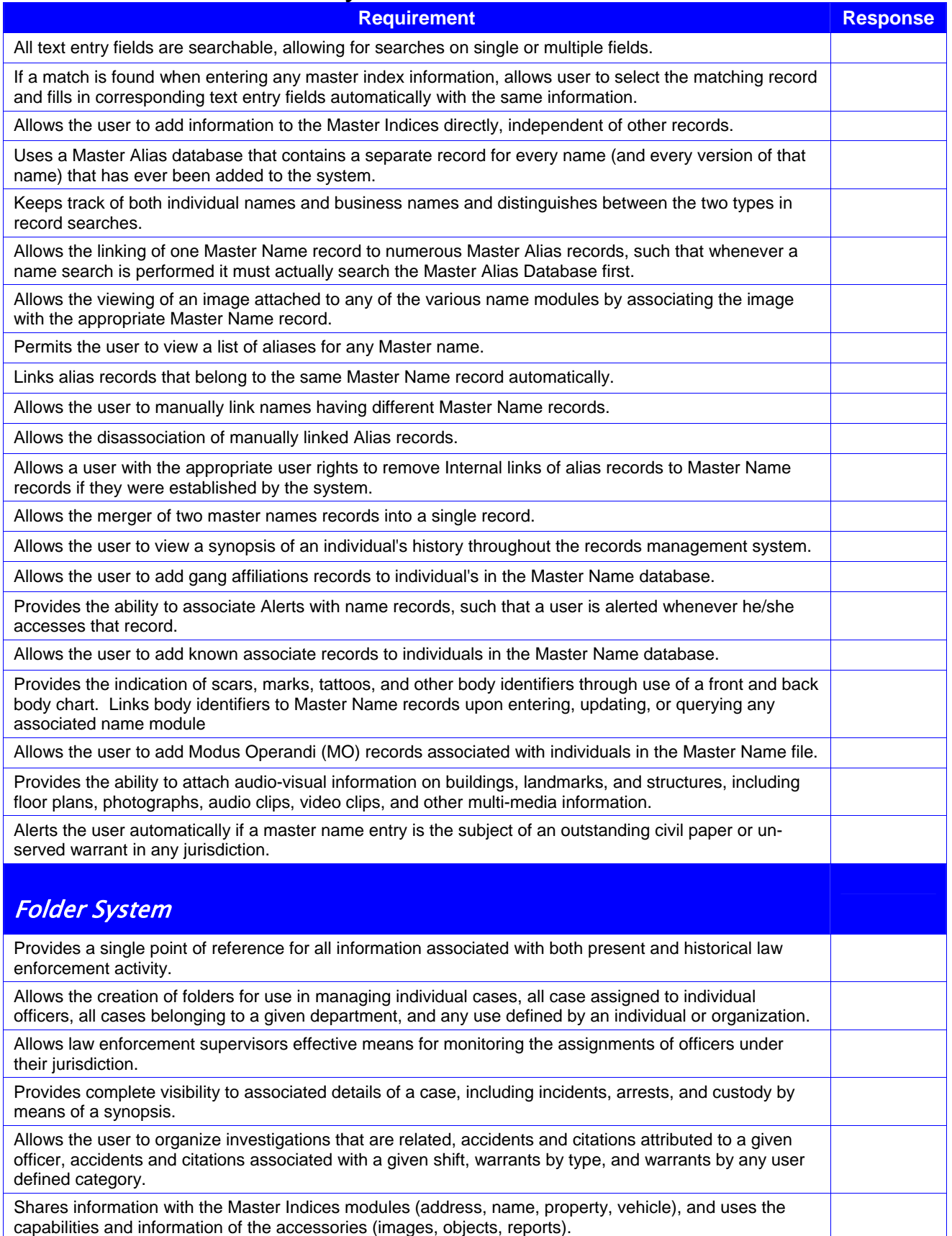

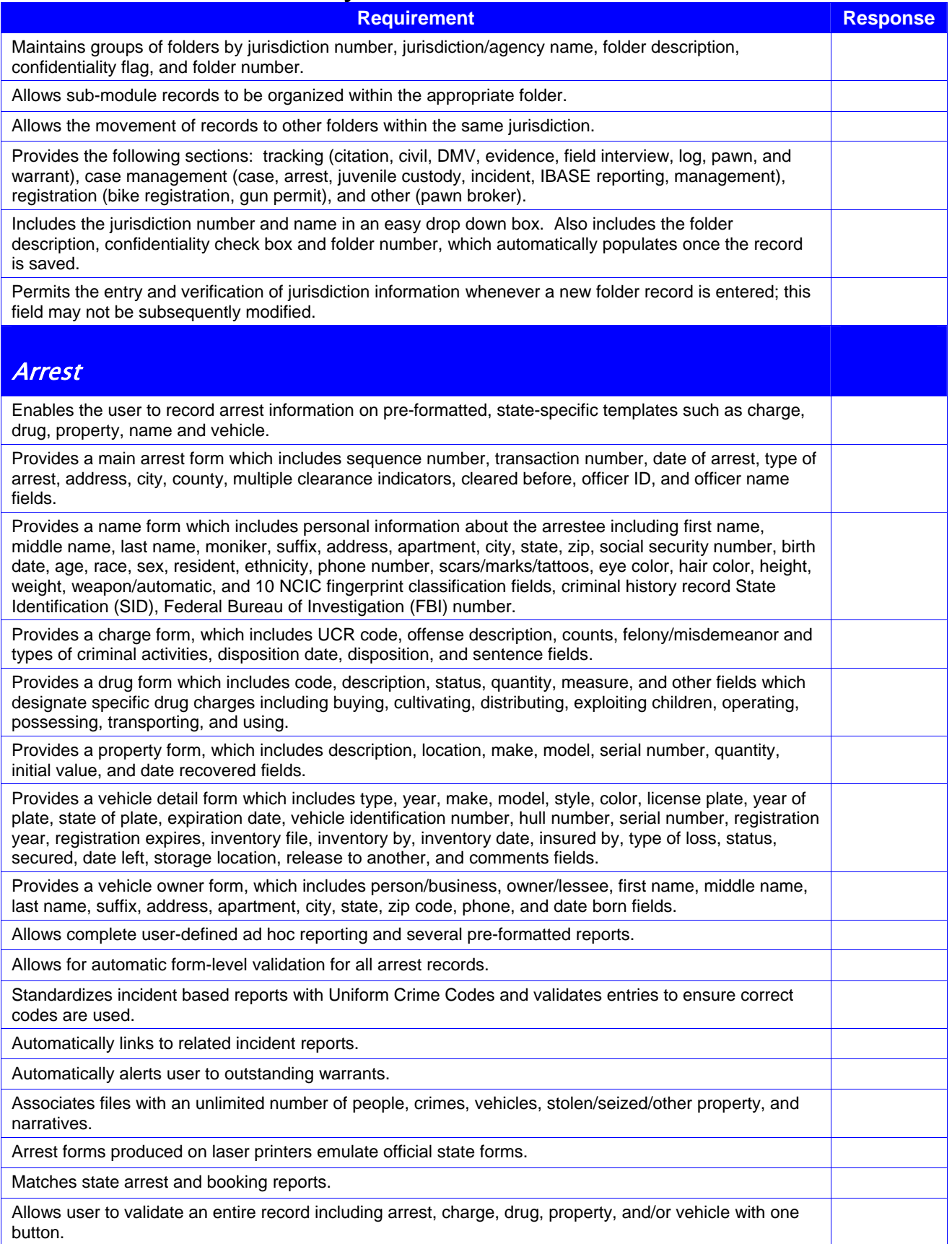

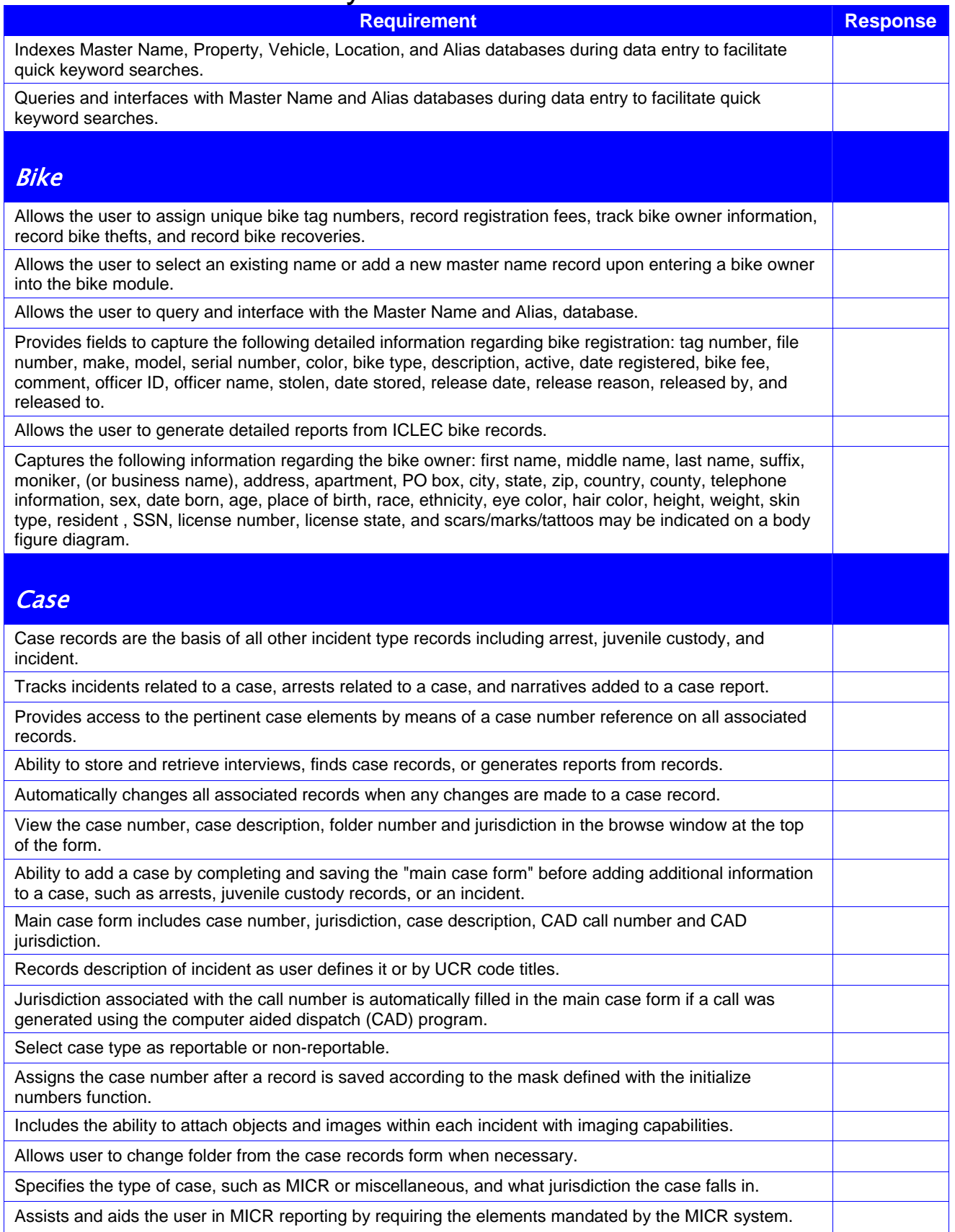

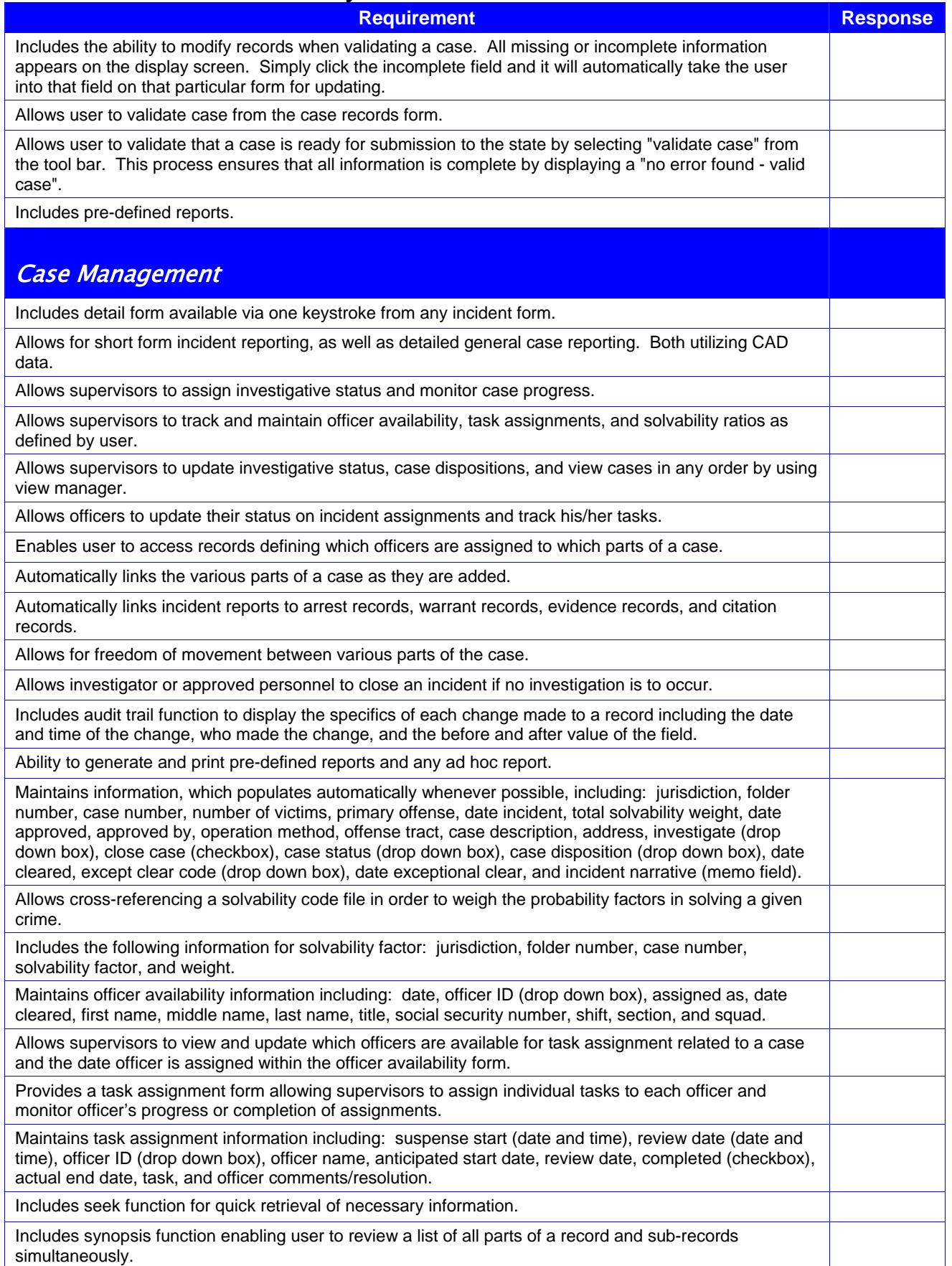

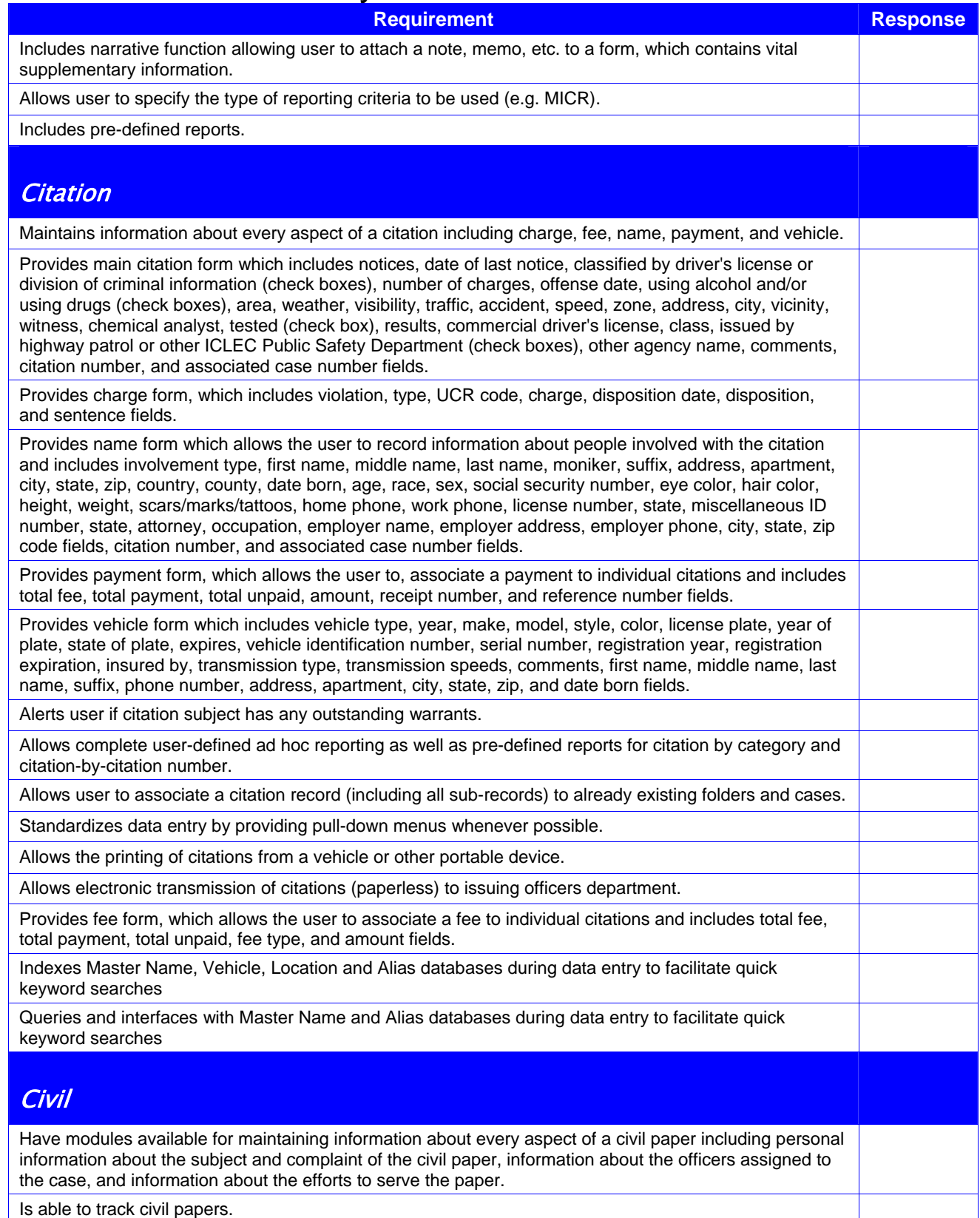

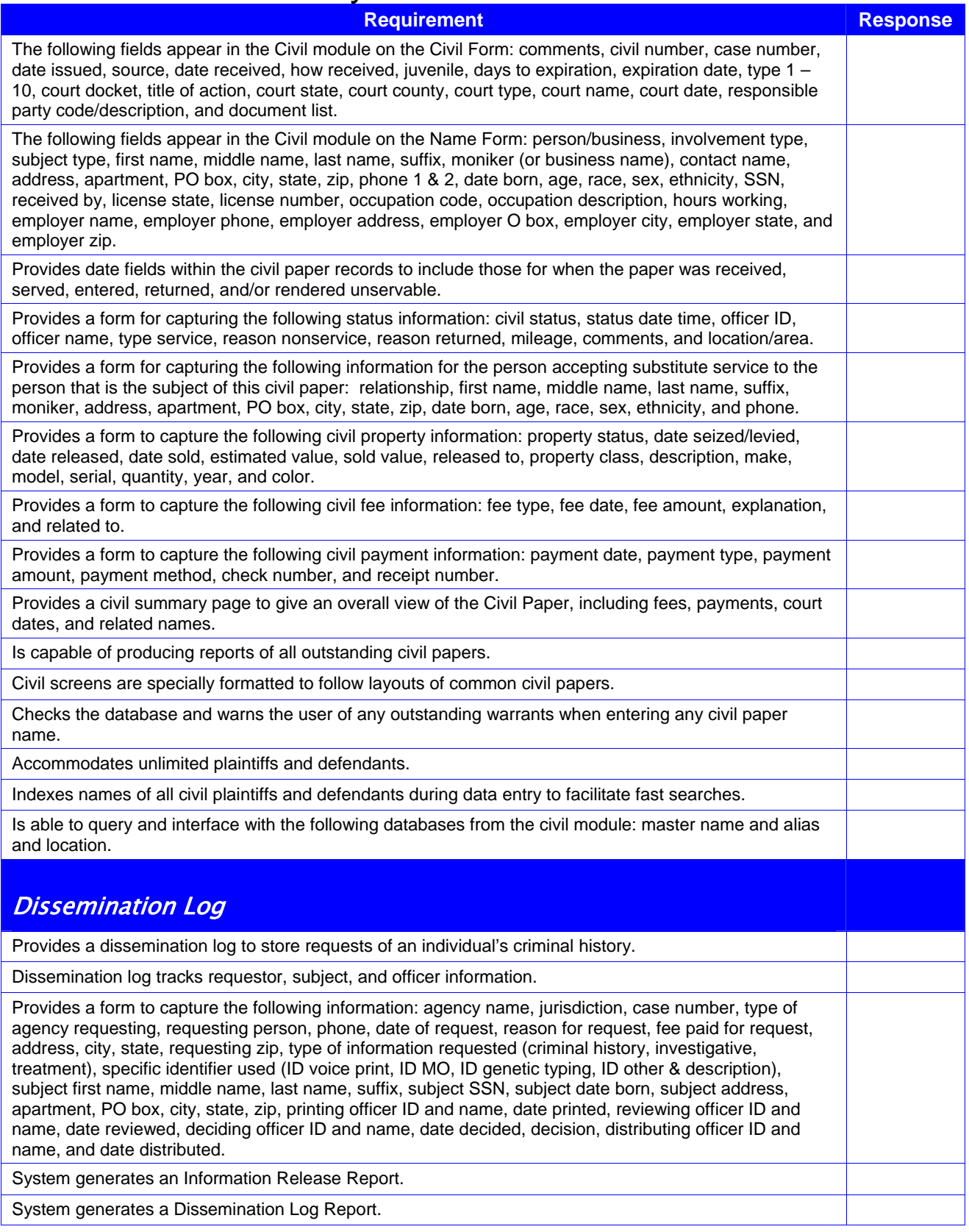

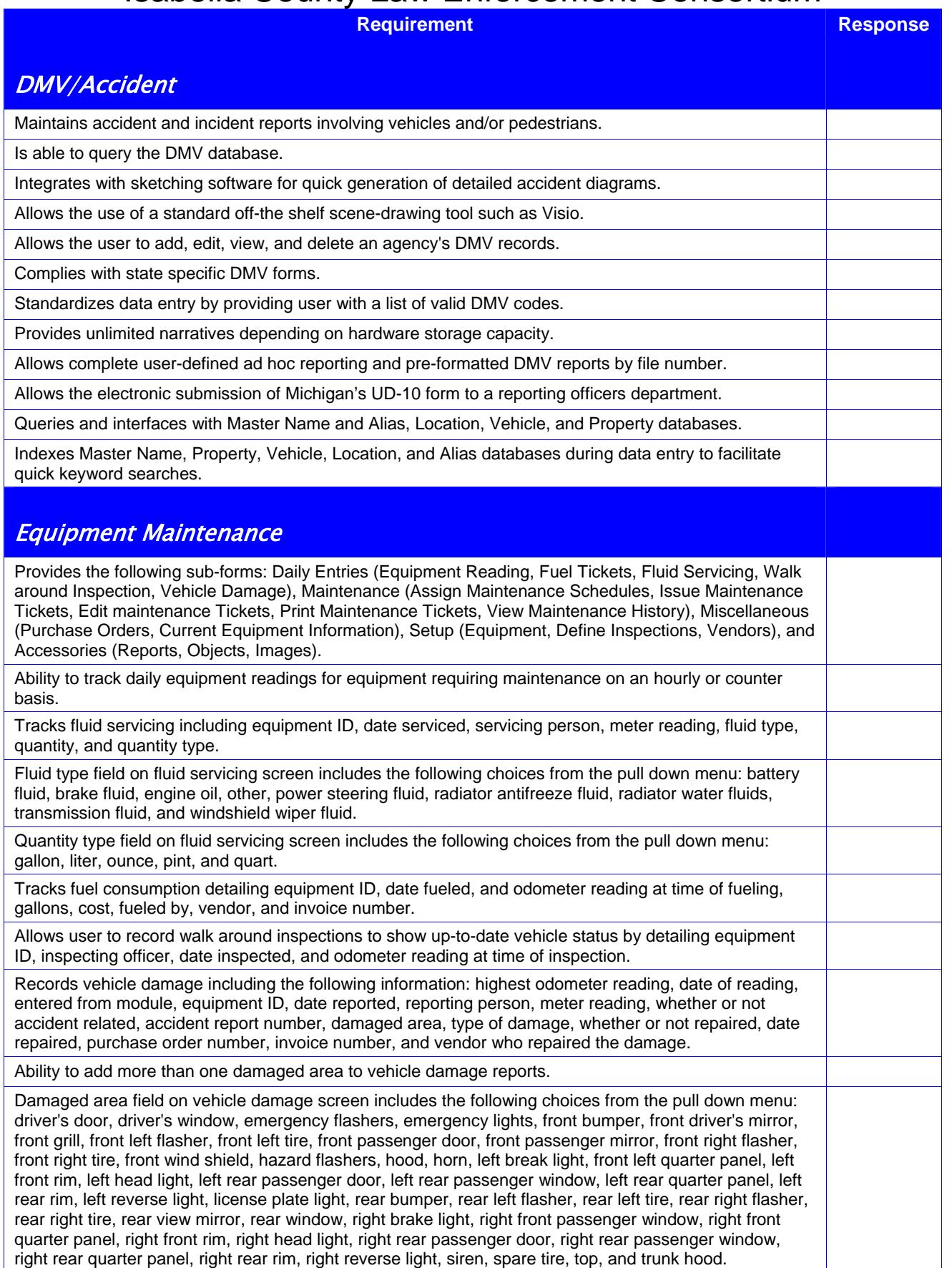

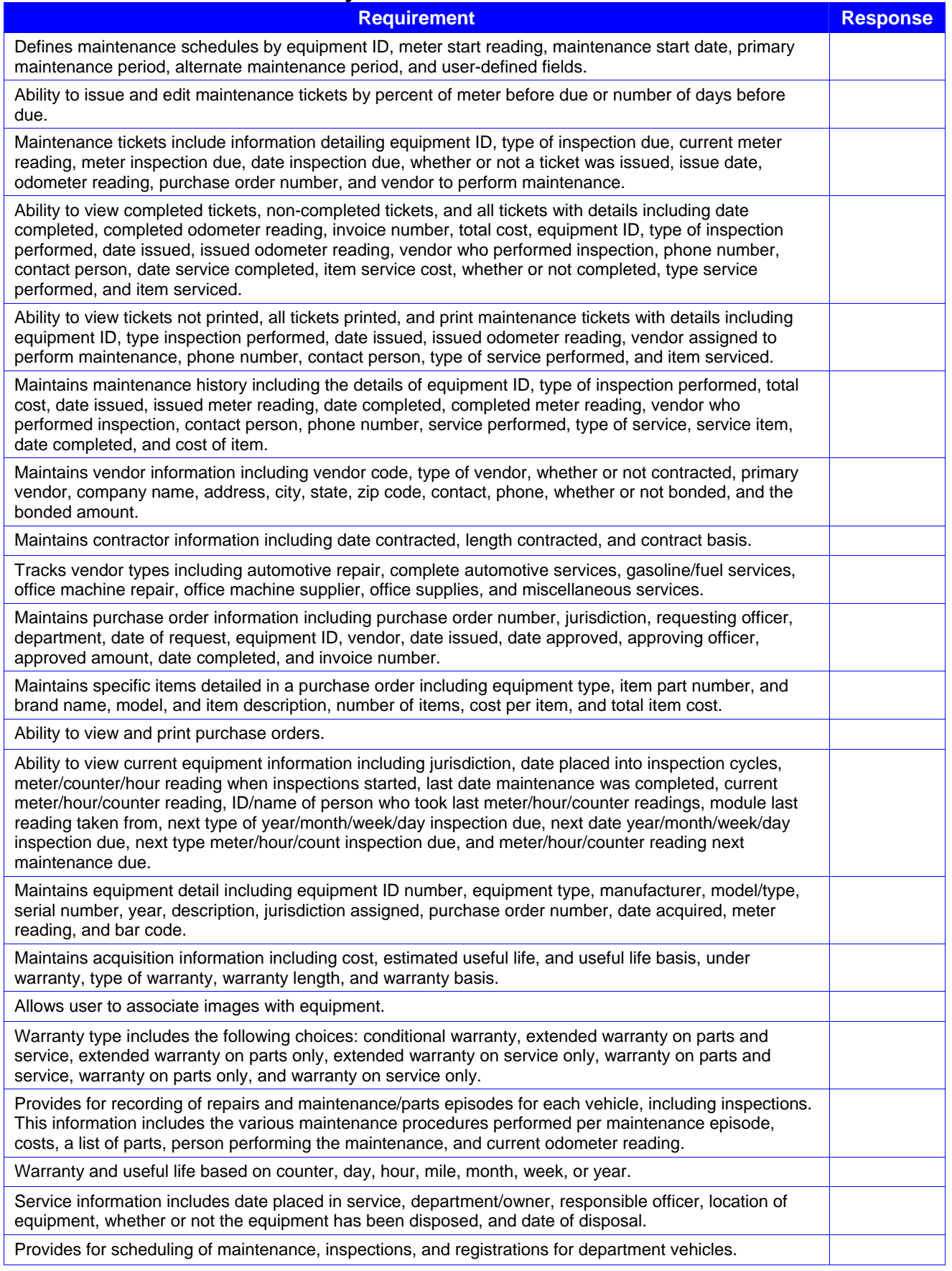

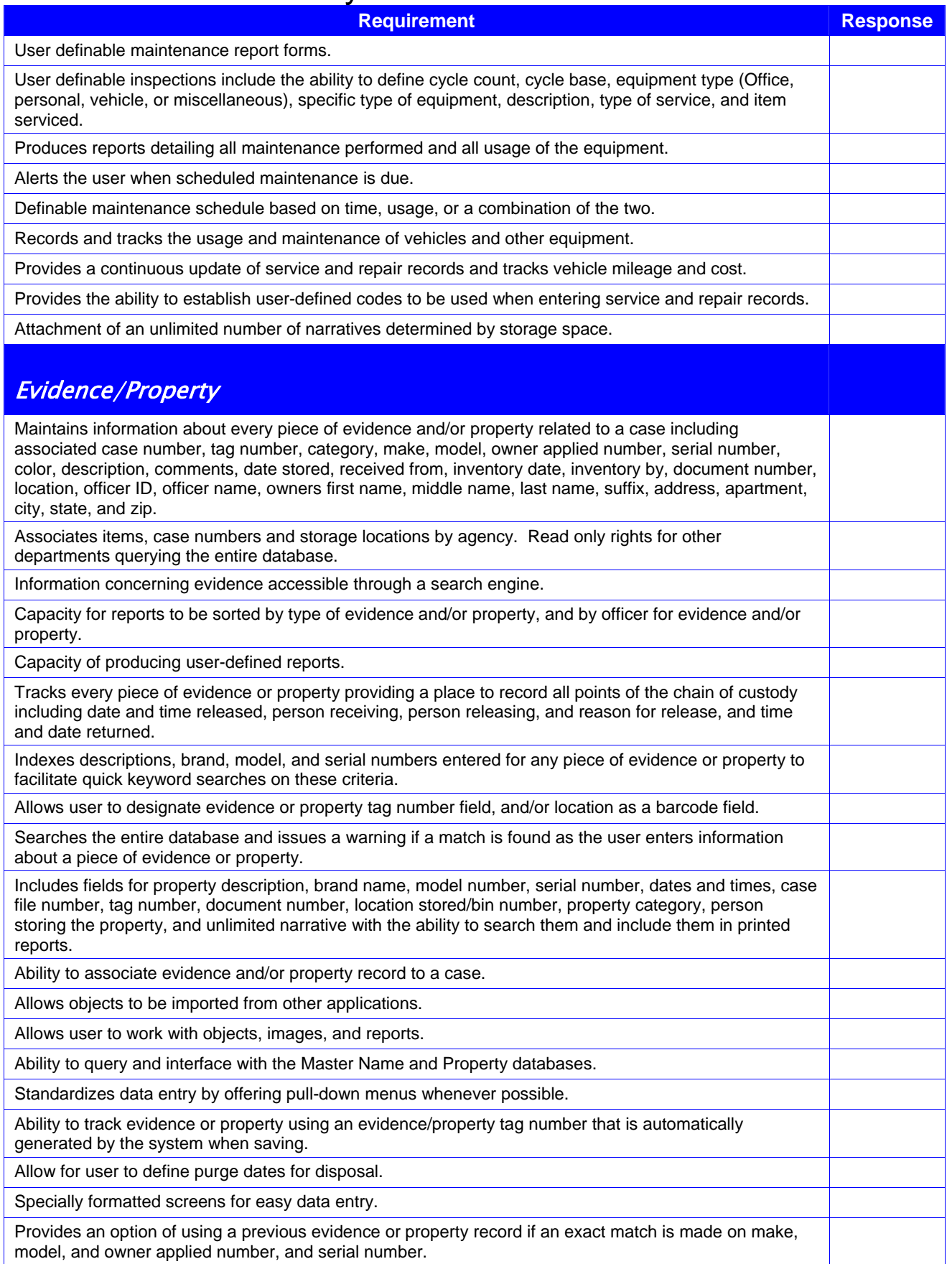

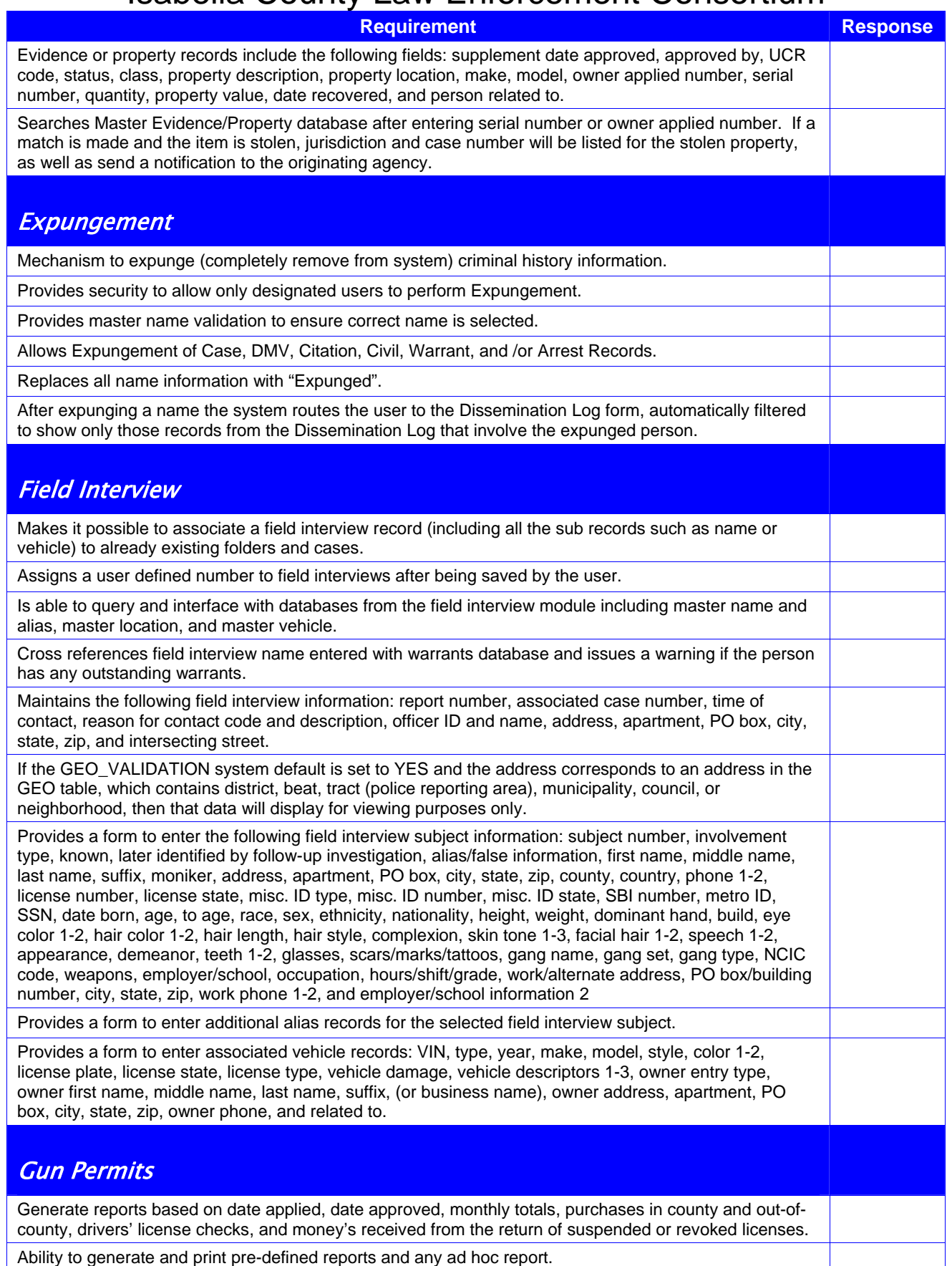

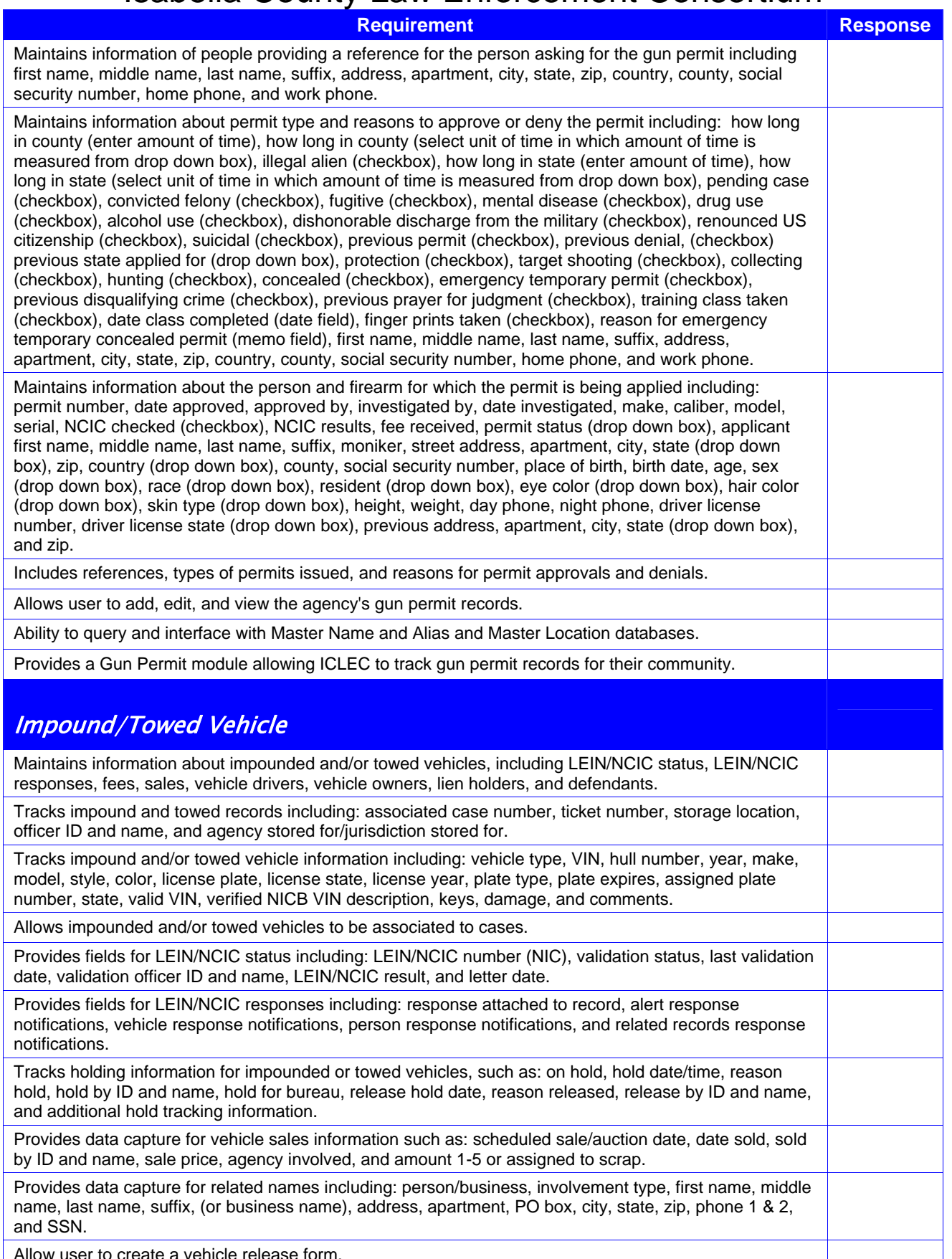

Allow user to create a vehicle release form.

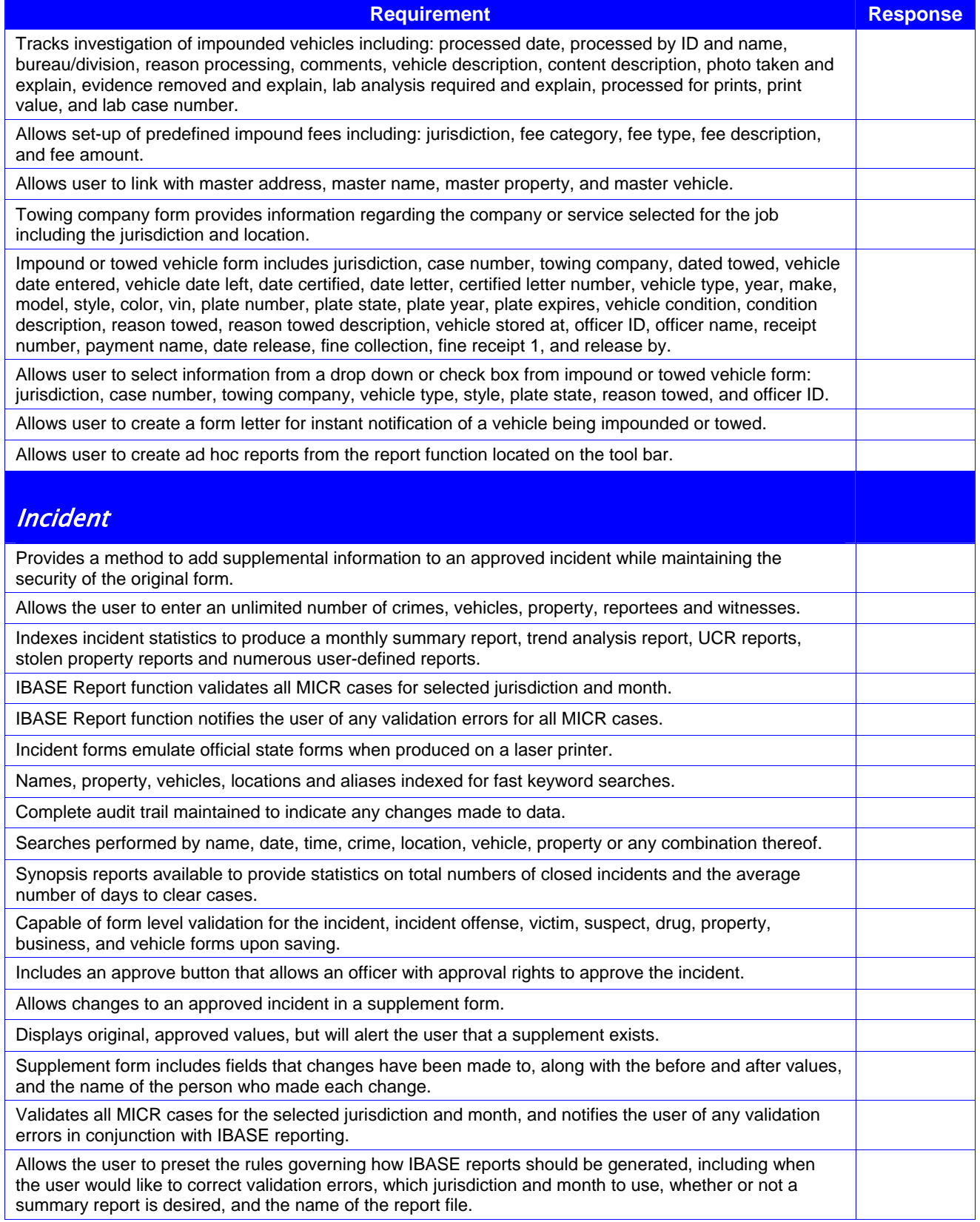

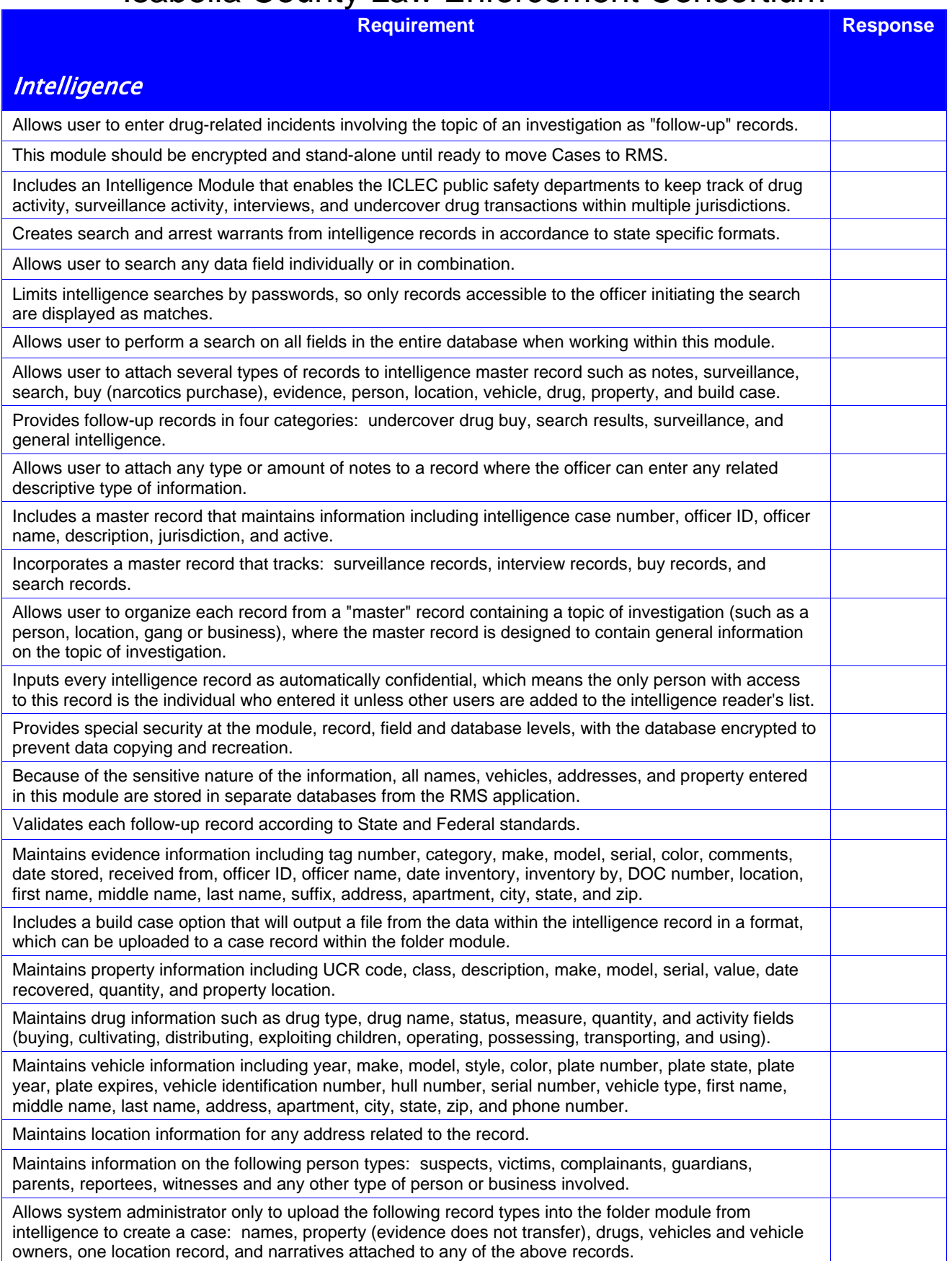
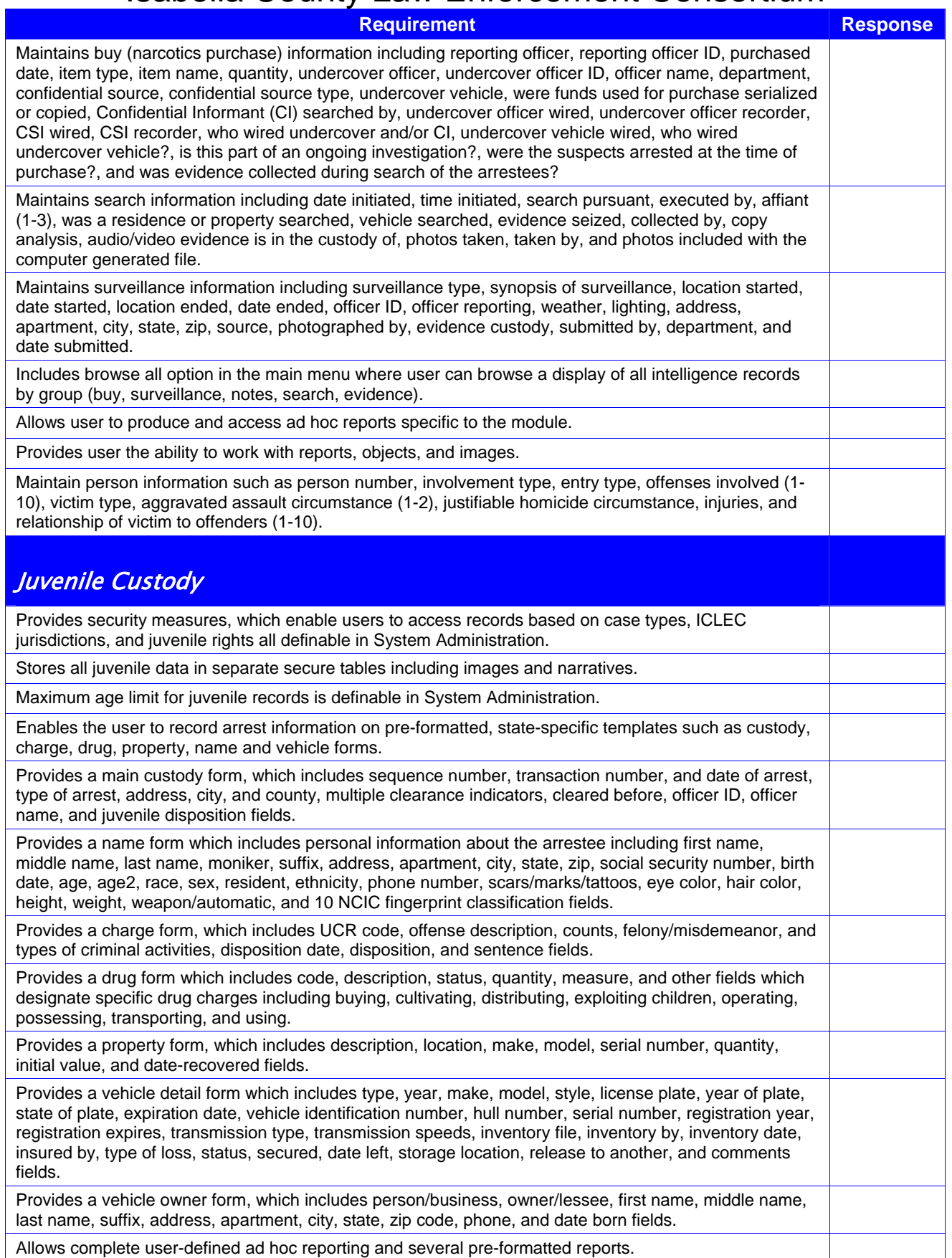

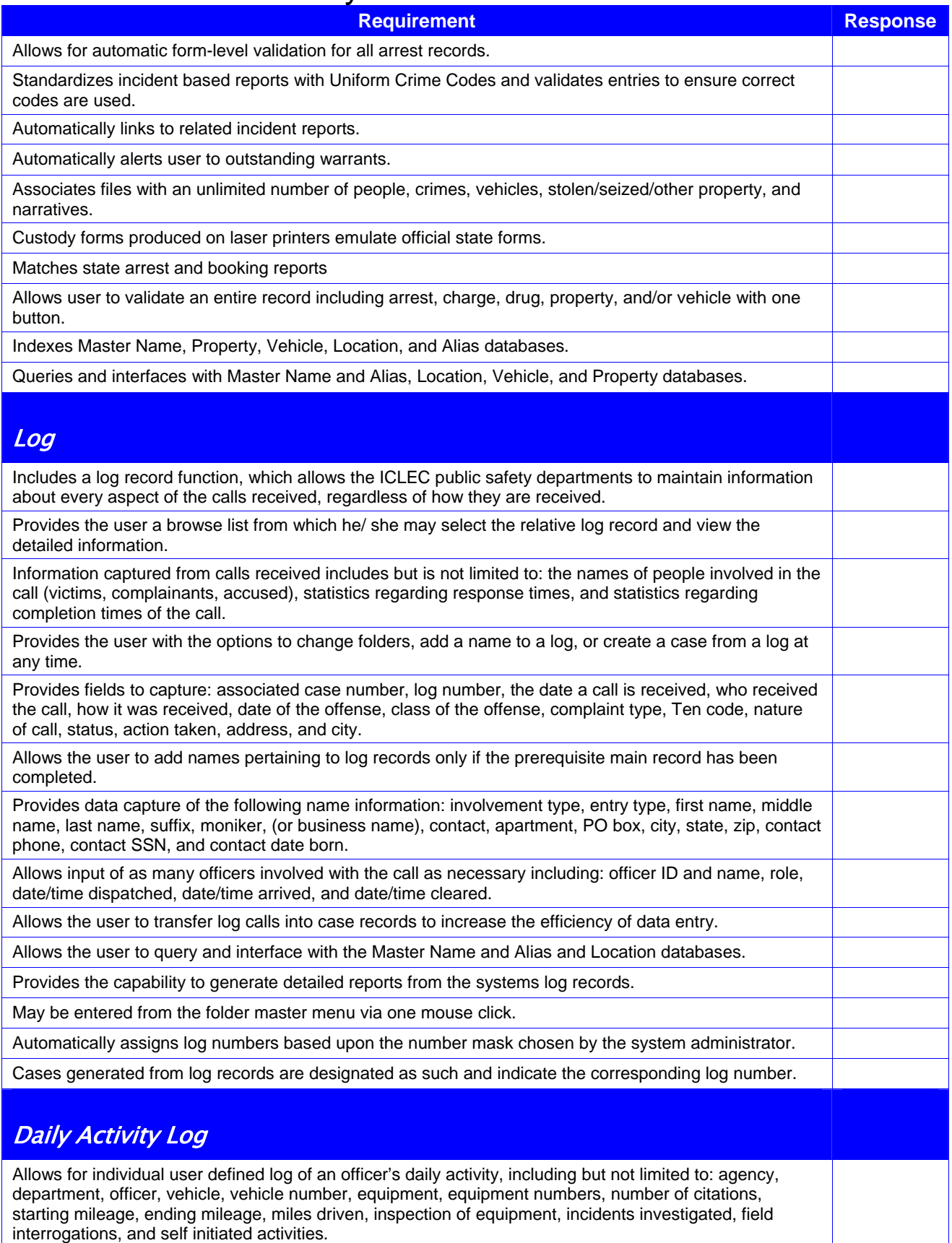

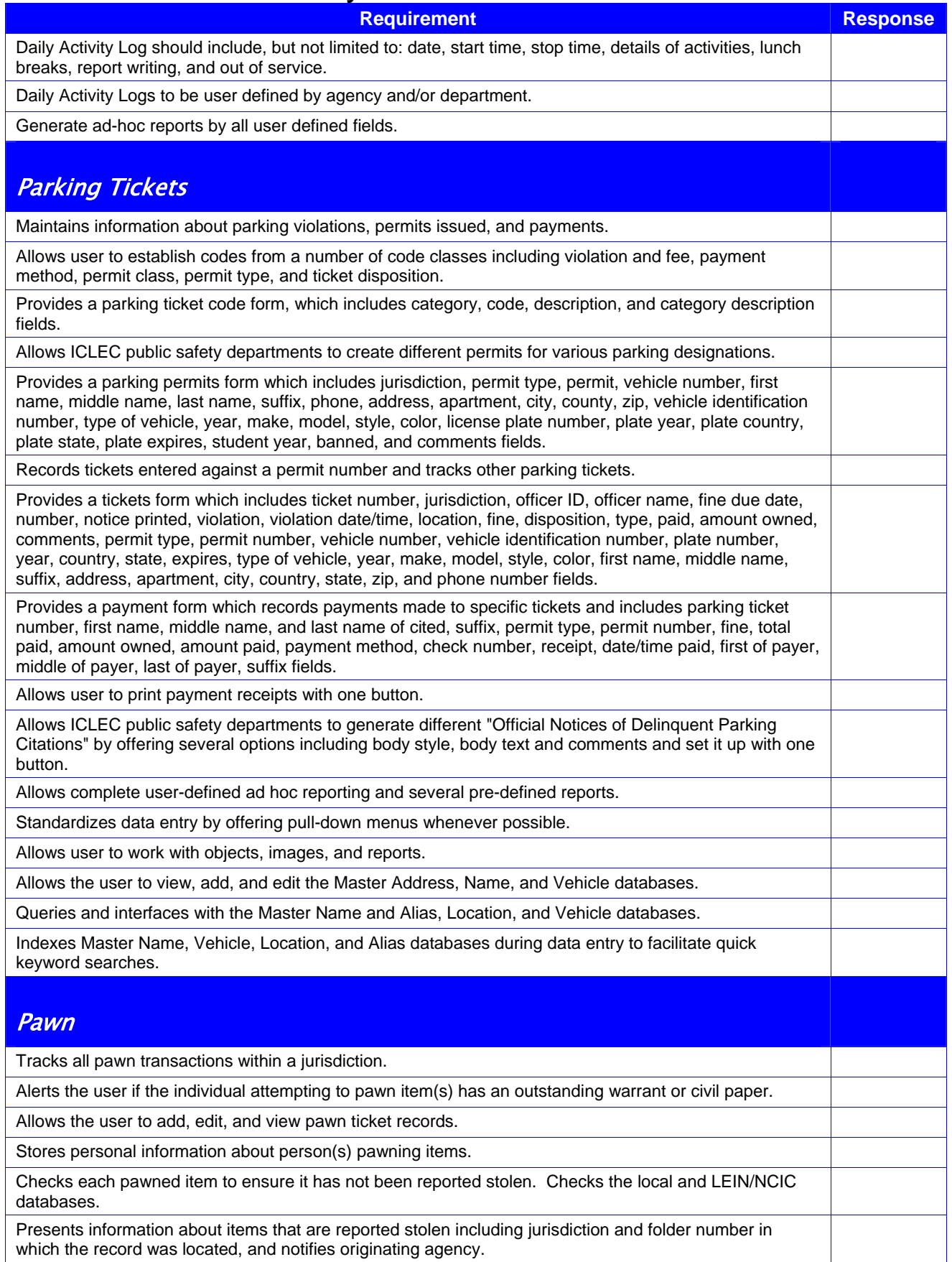

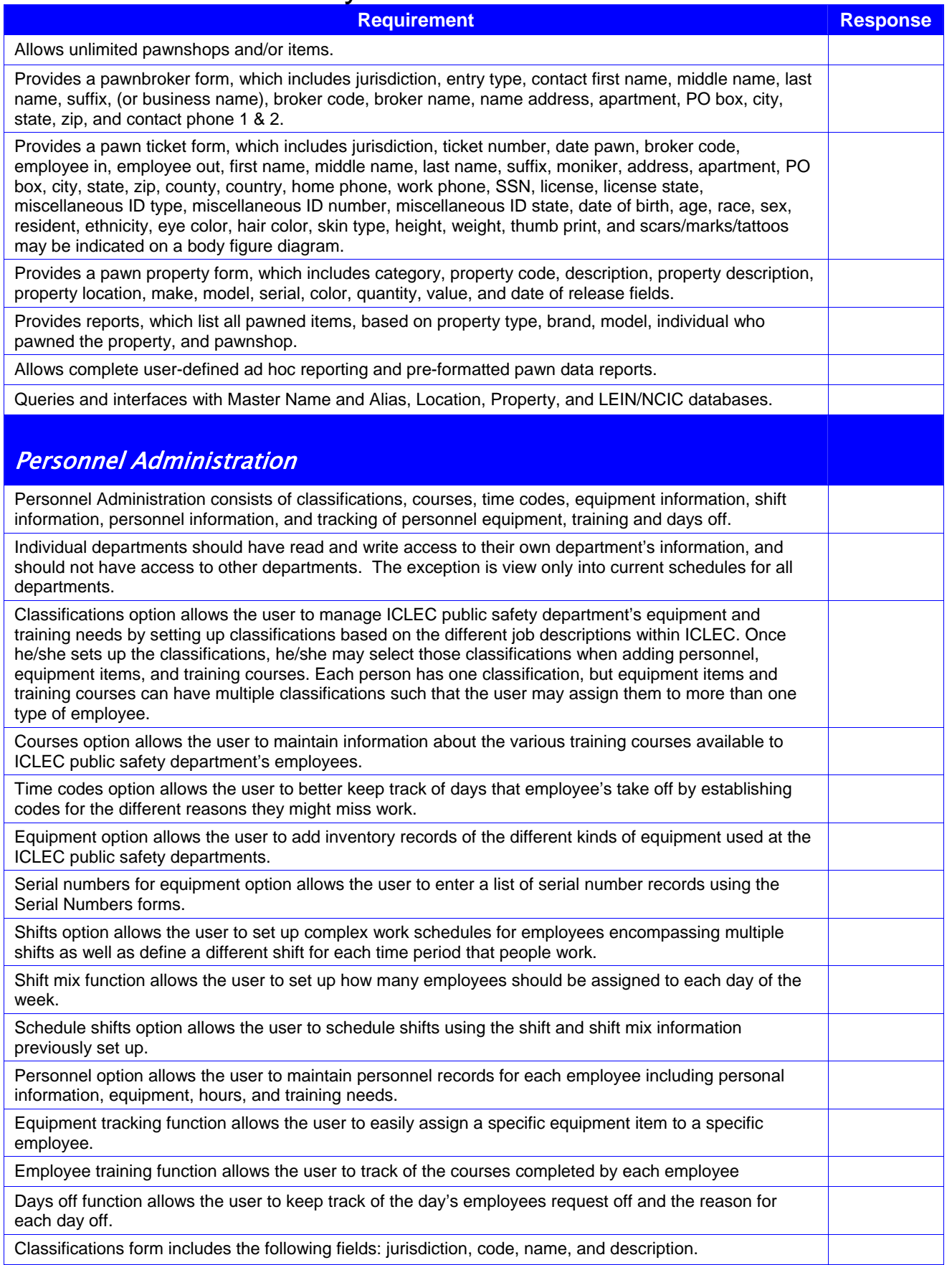

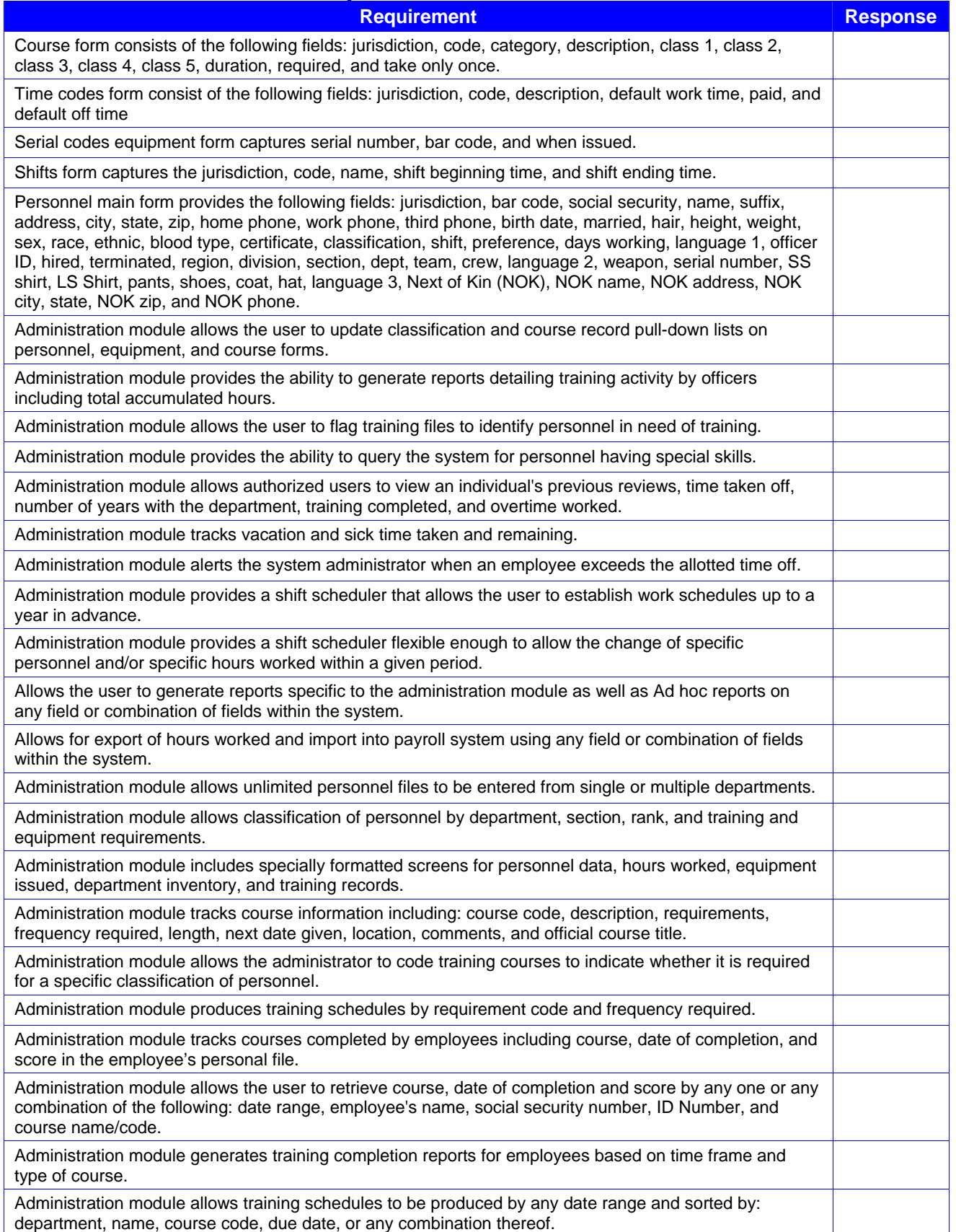

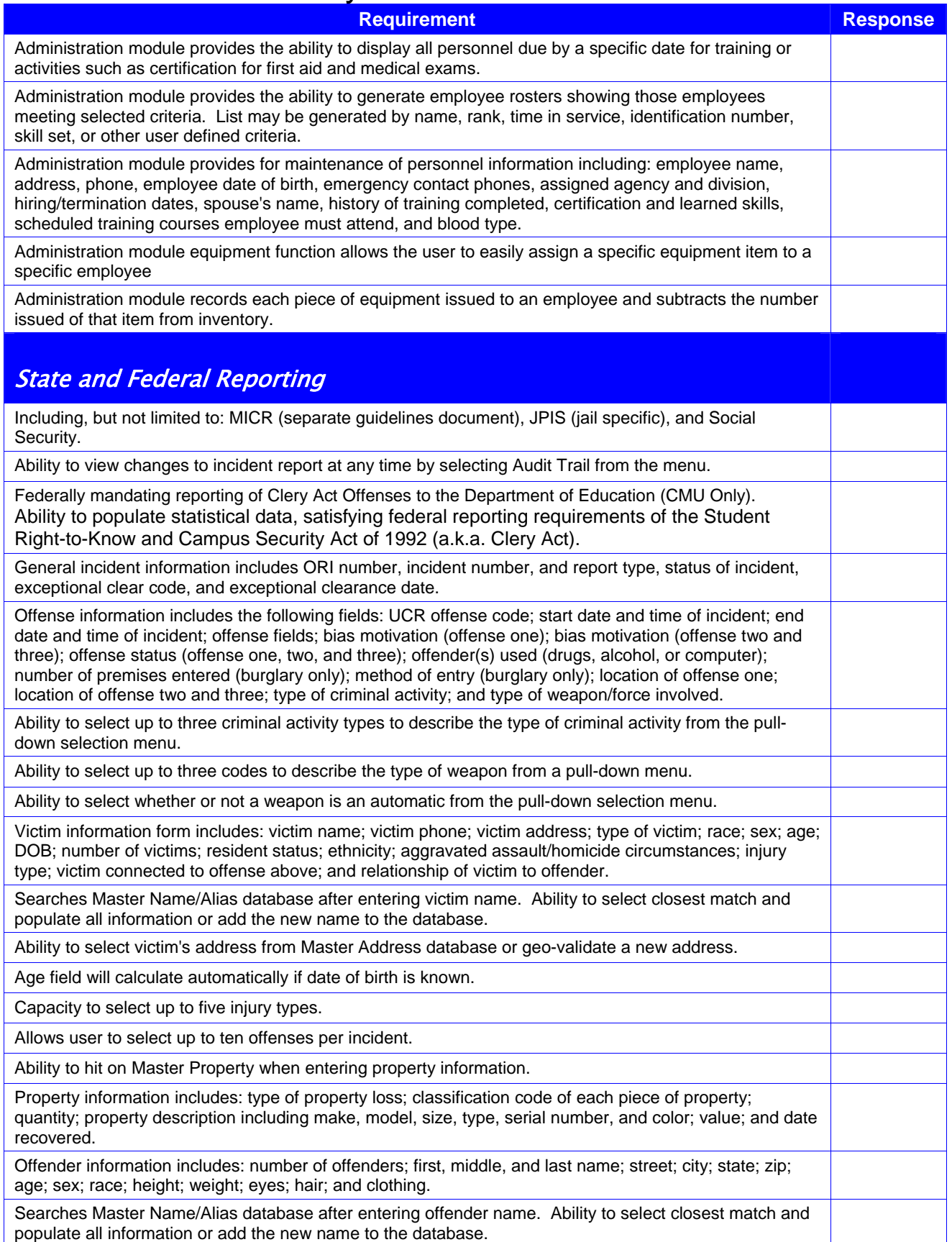

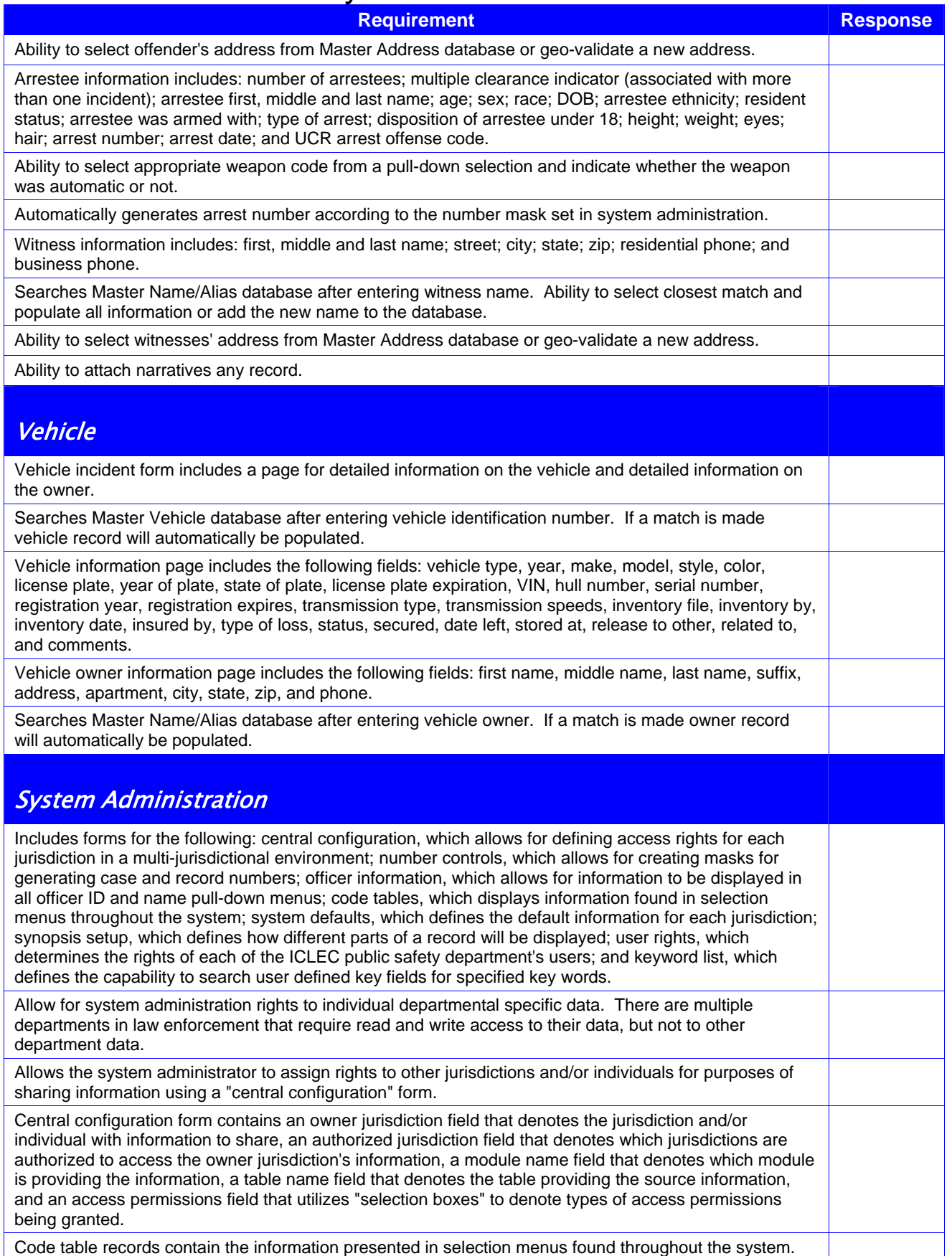

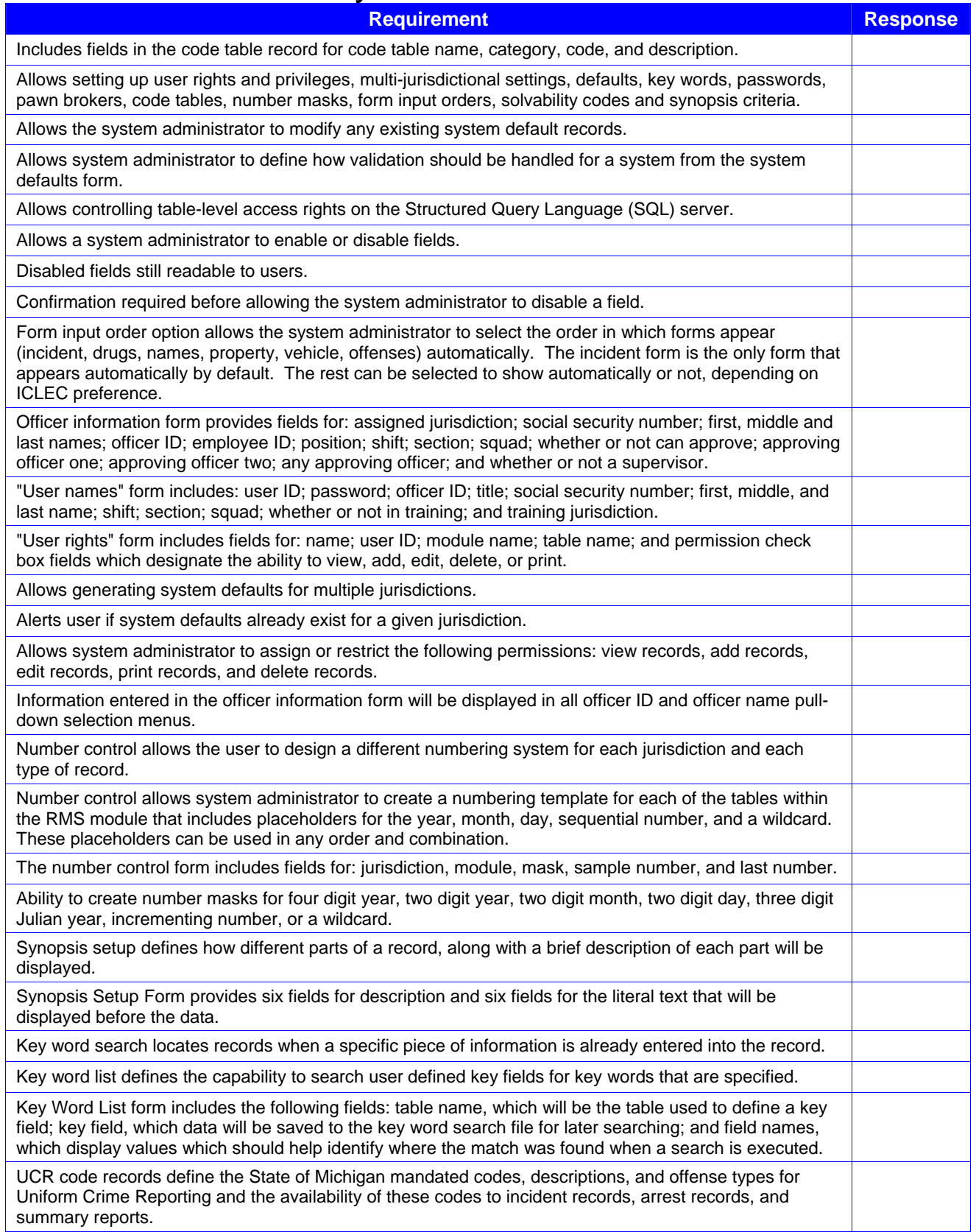

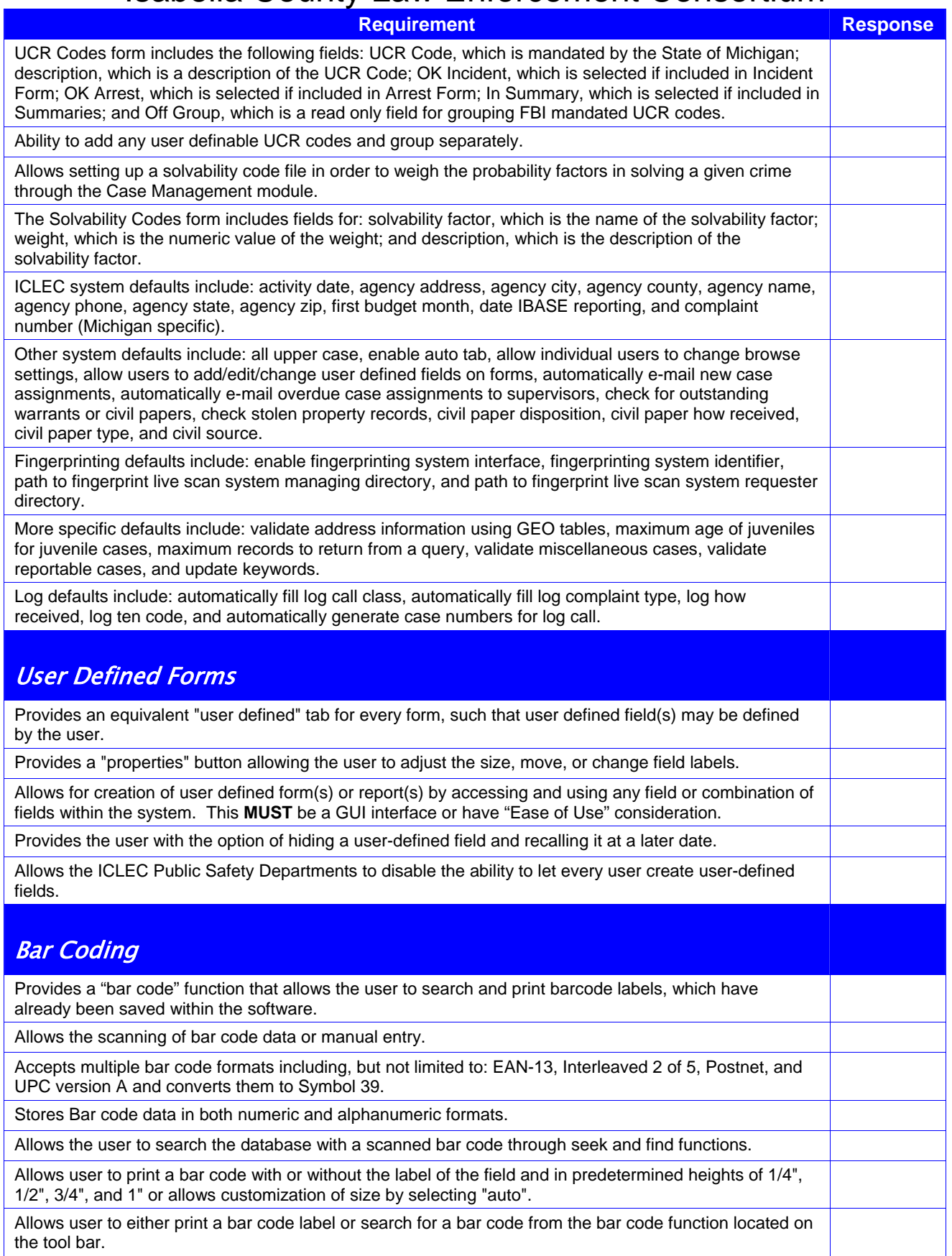

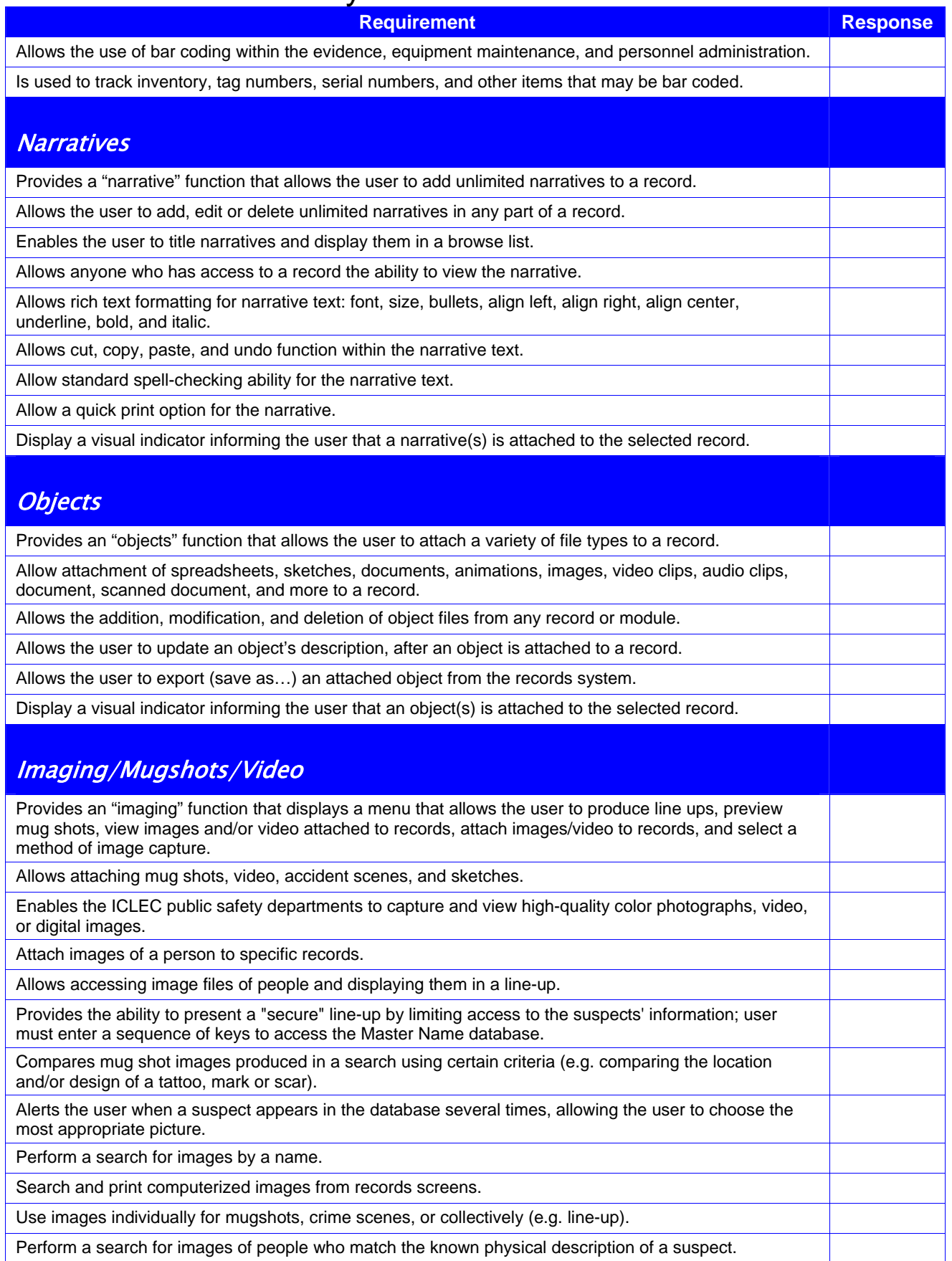

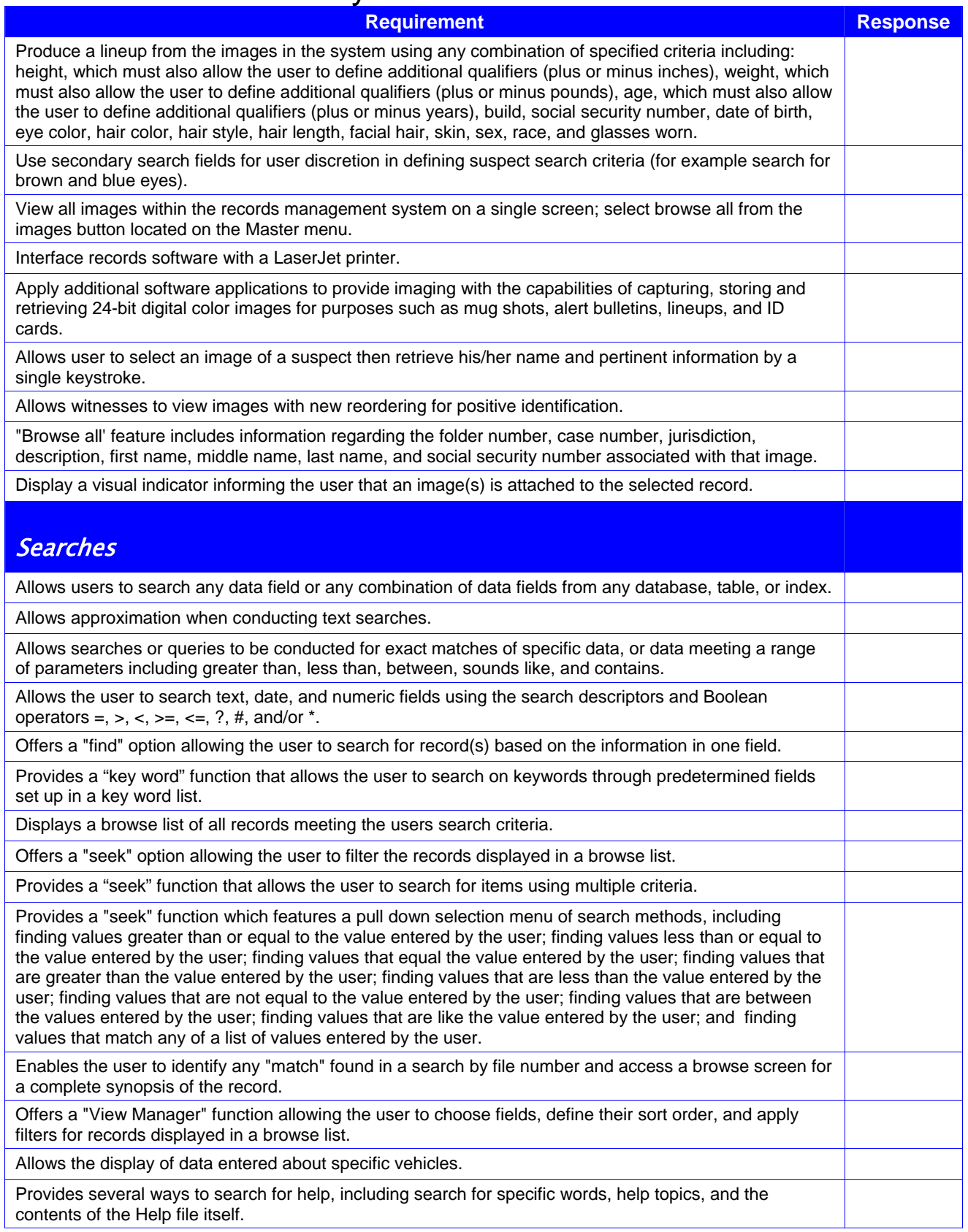

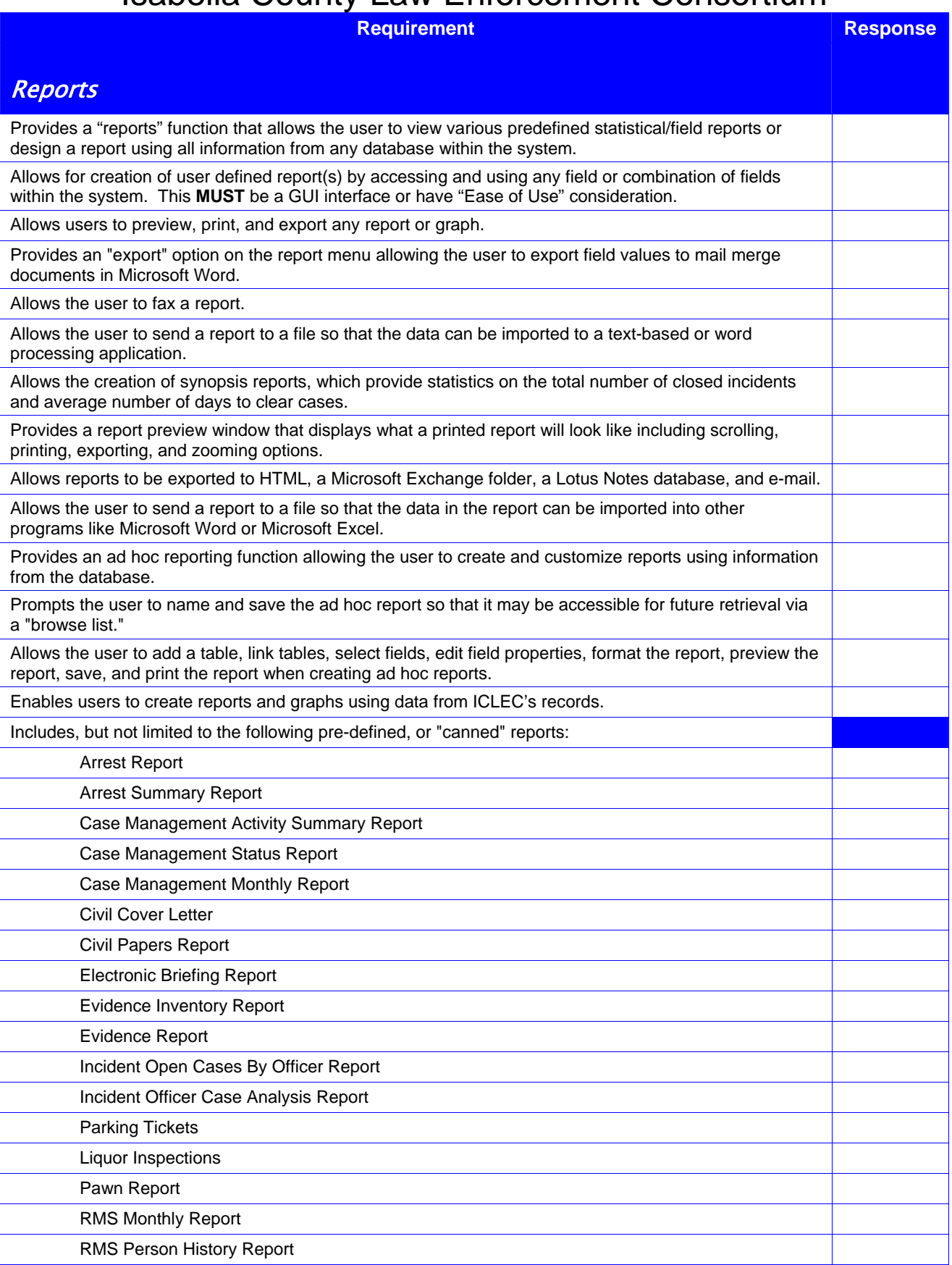

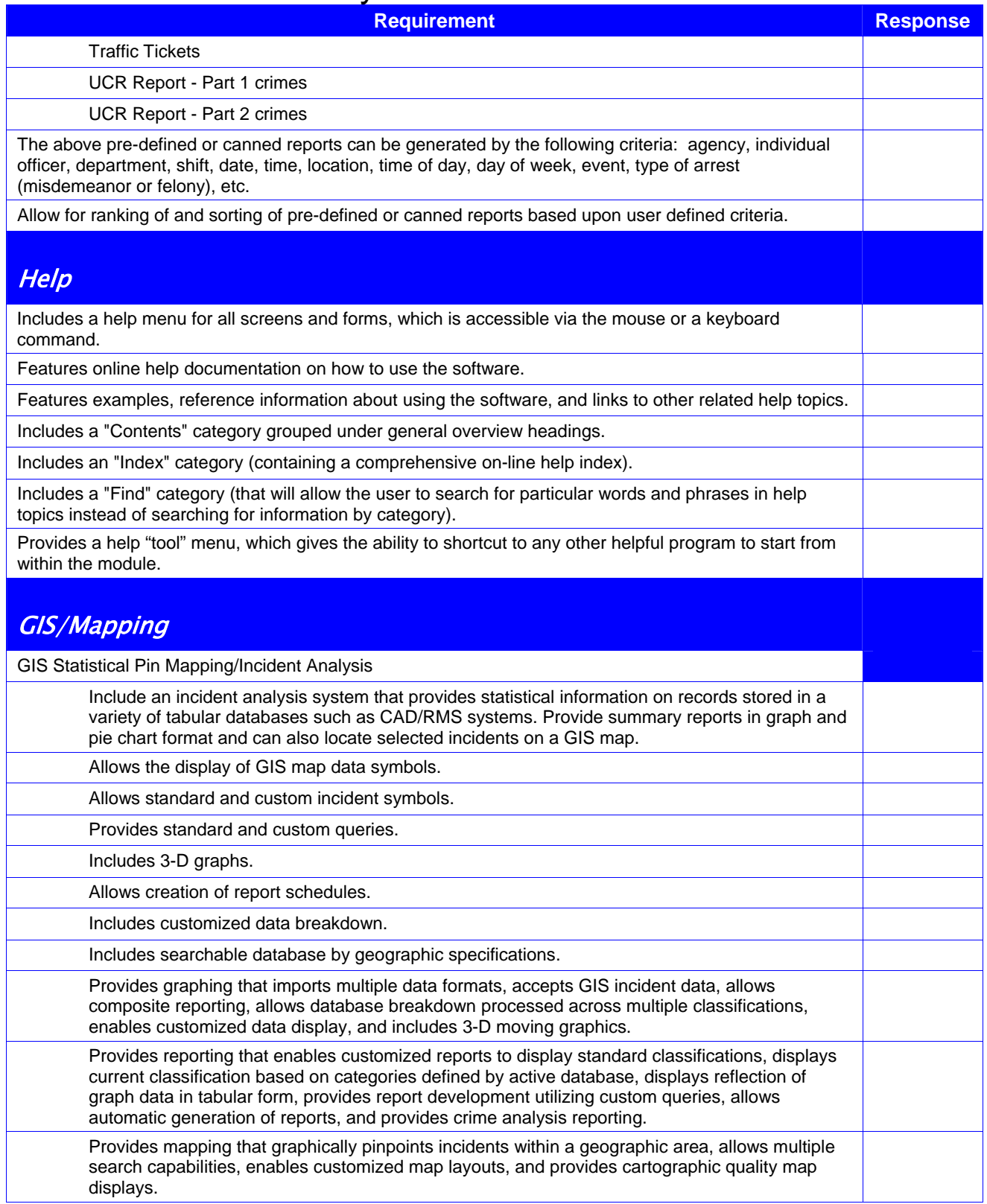

## Isabella County Law Enforcement Consortium Computer Aided Dispatch (CAD) Software Specifications

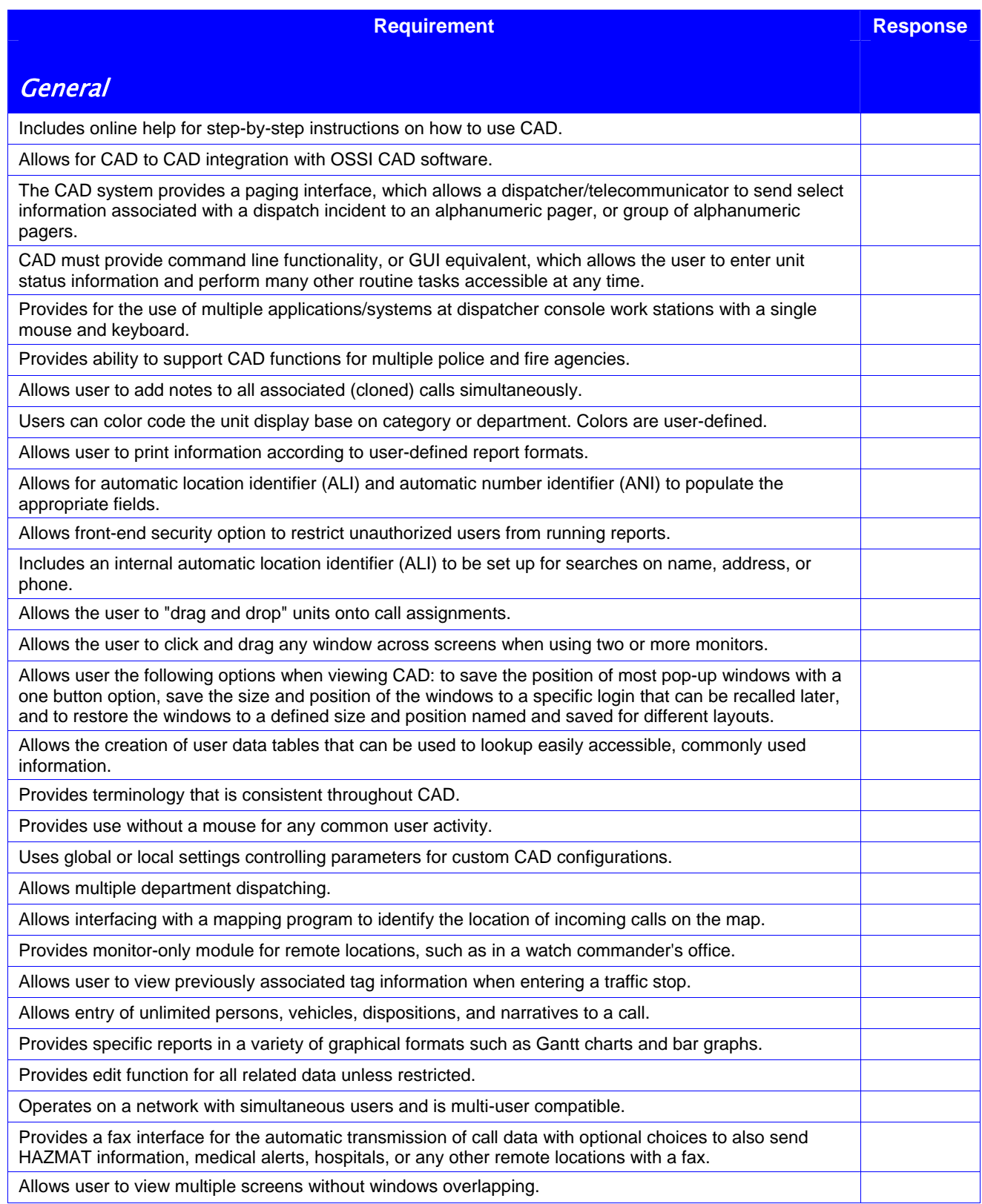

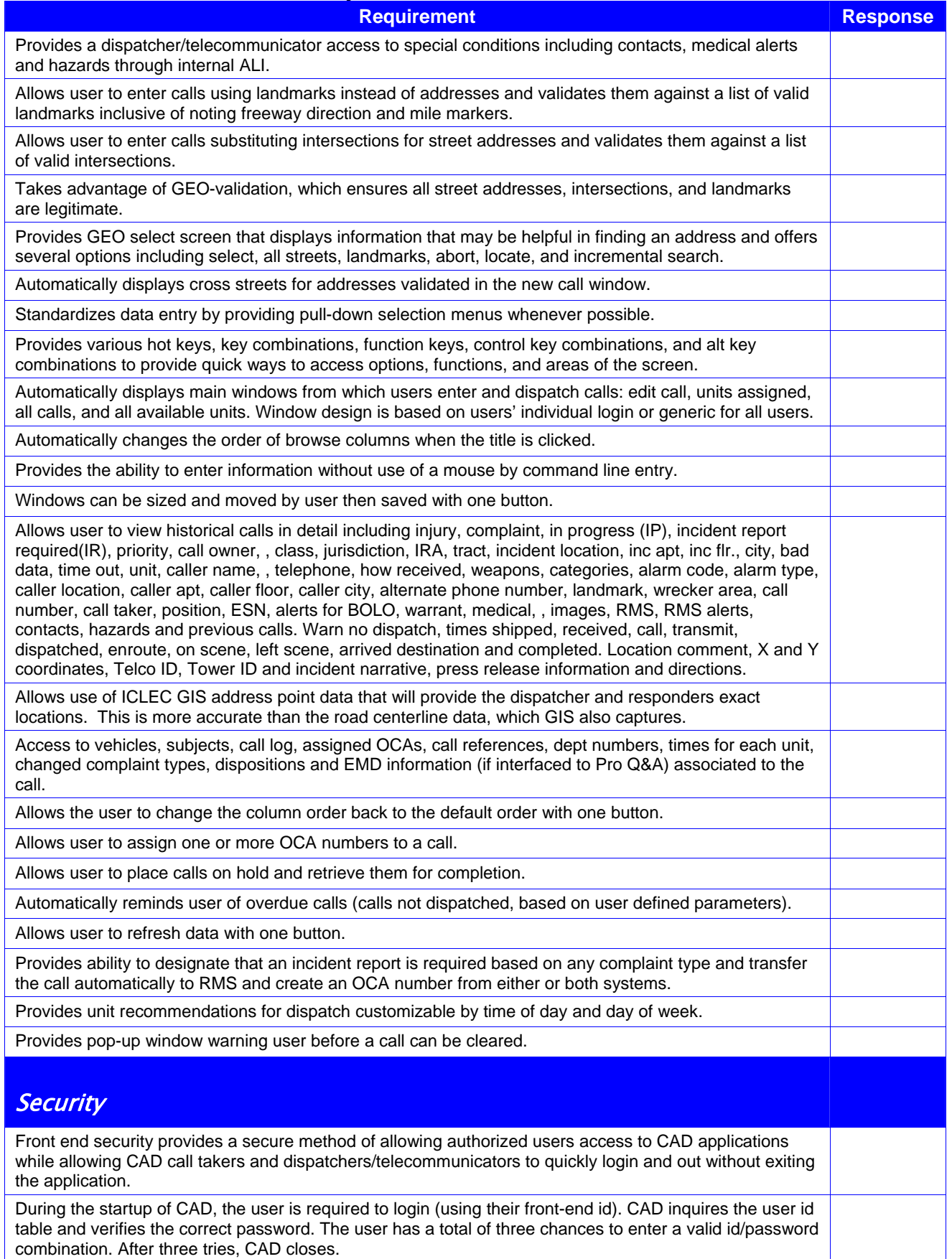

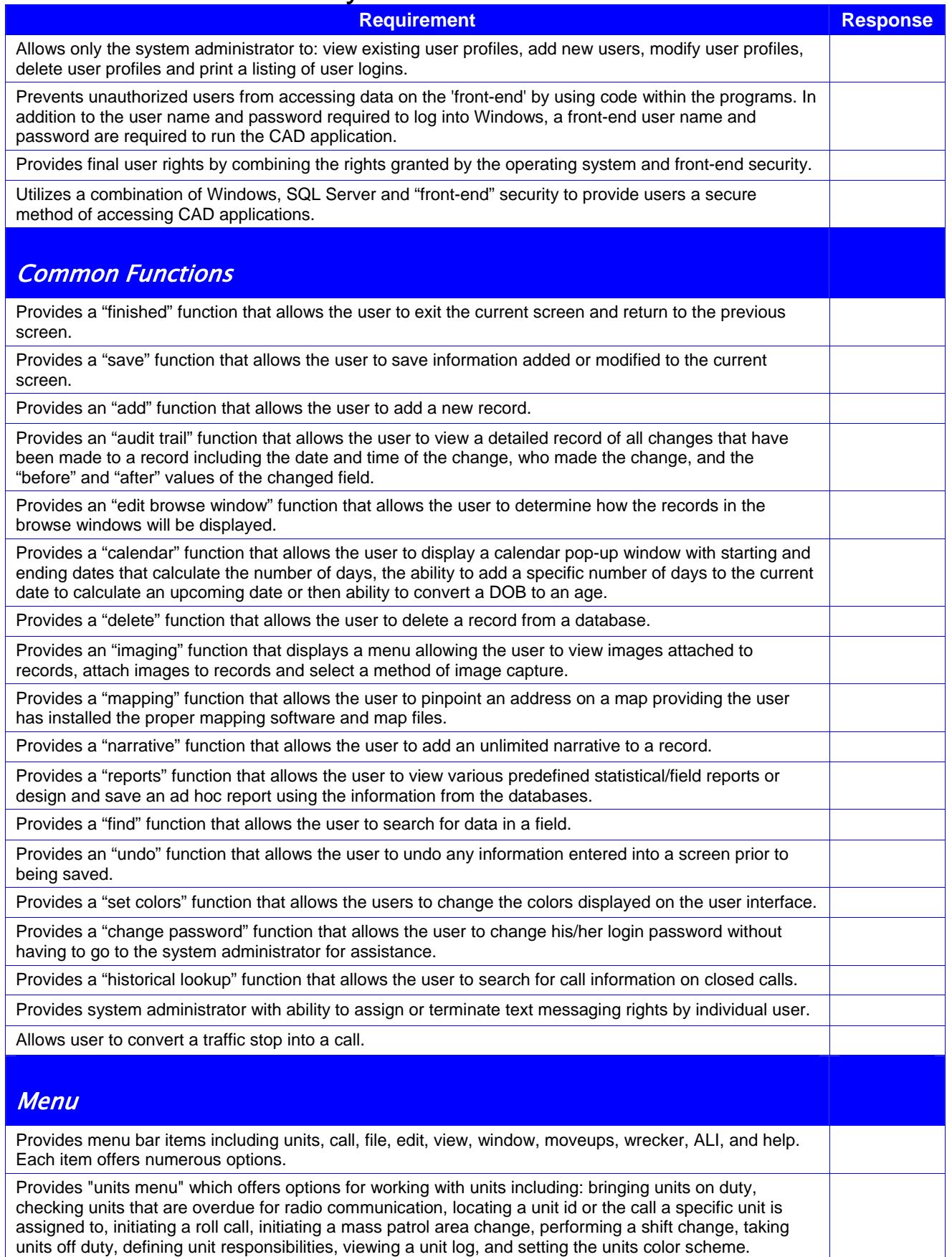

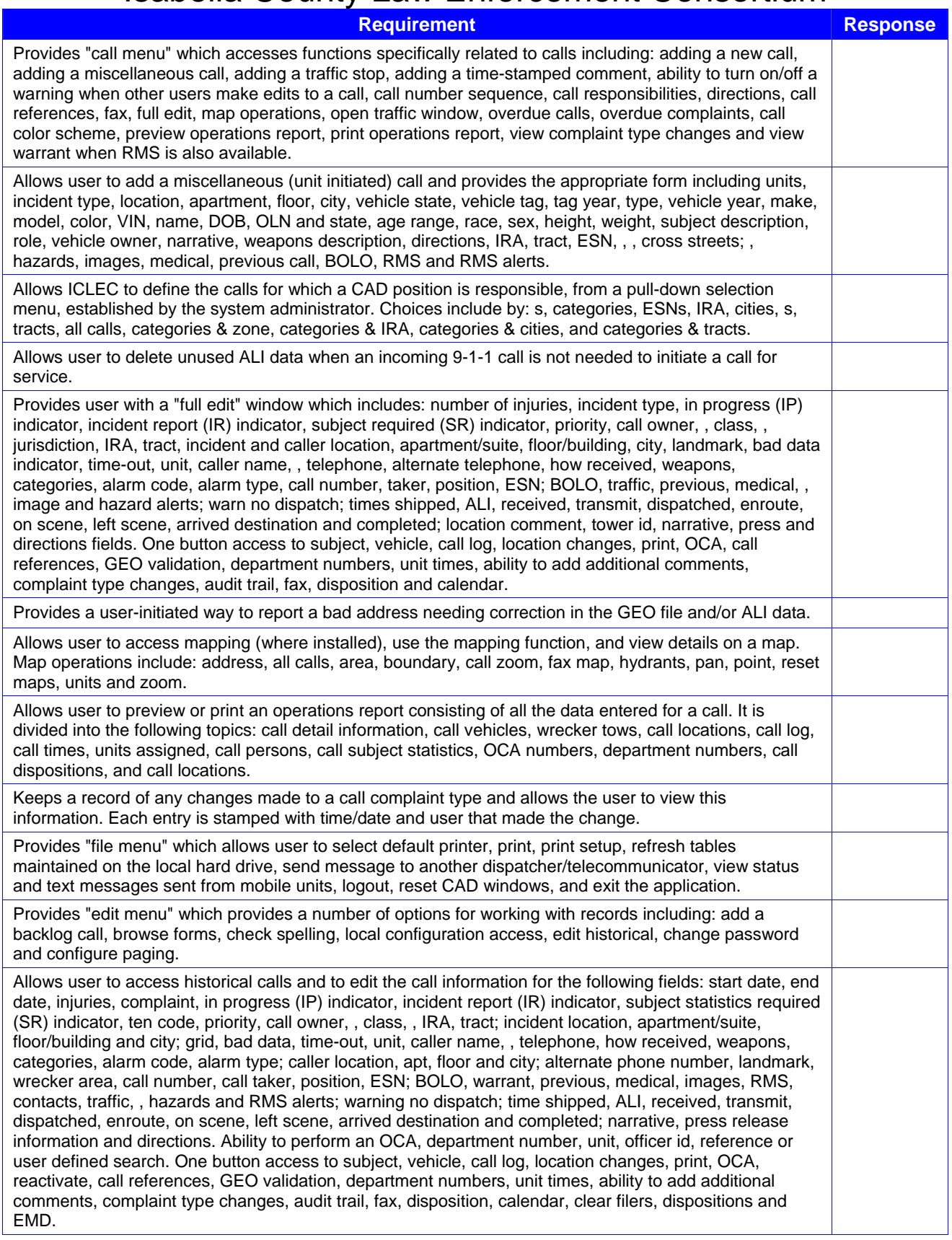

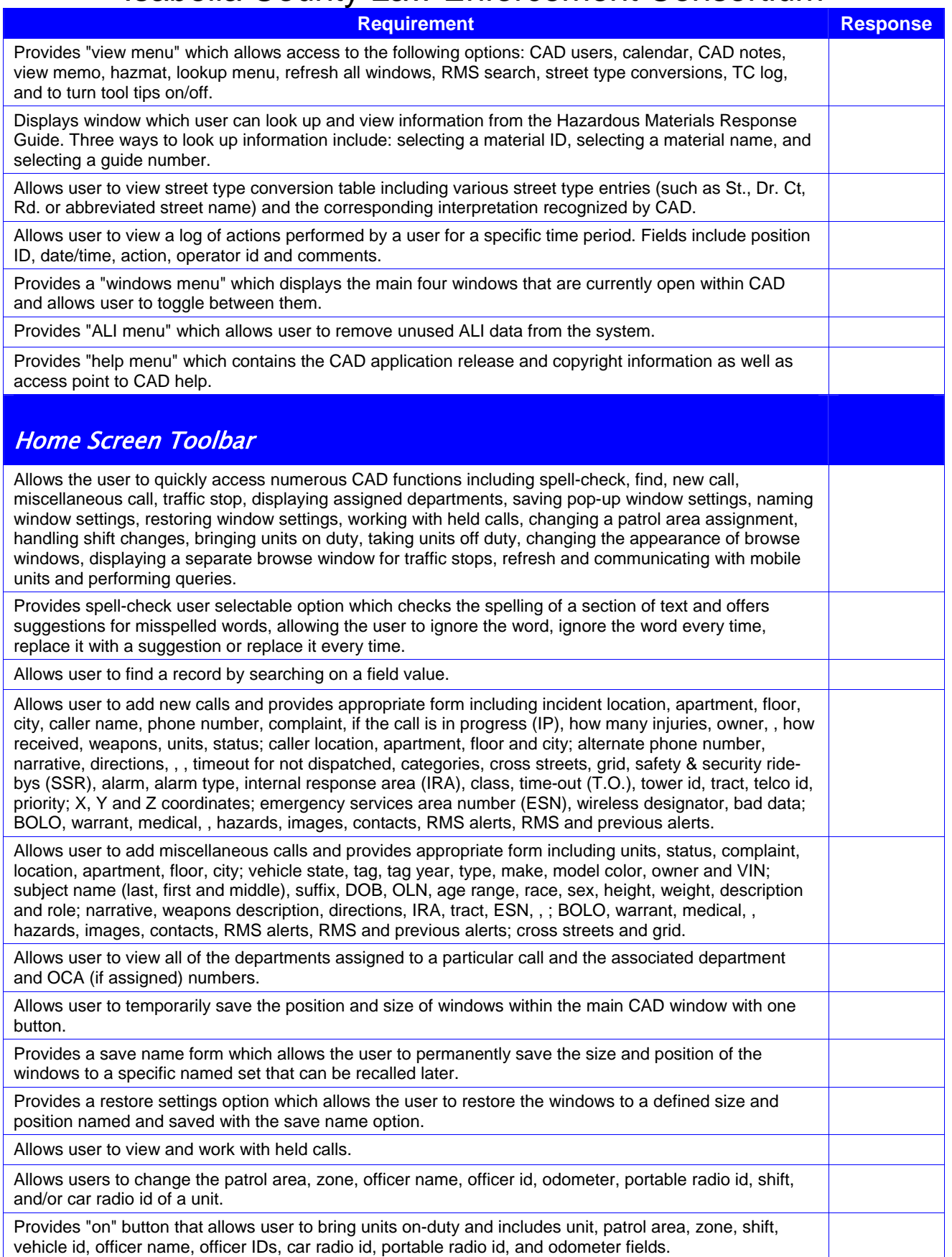

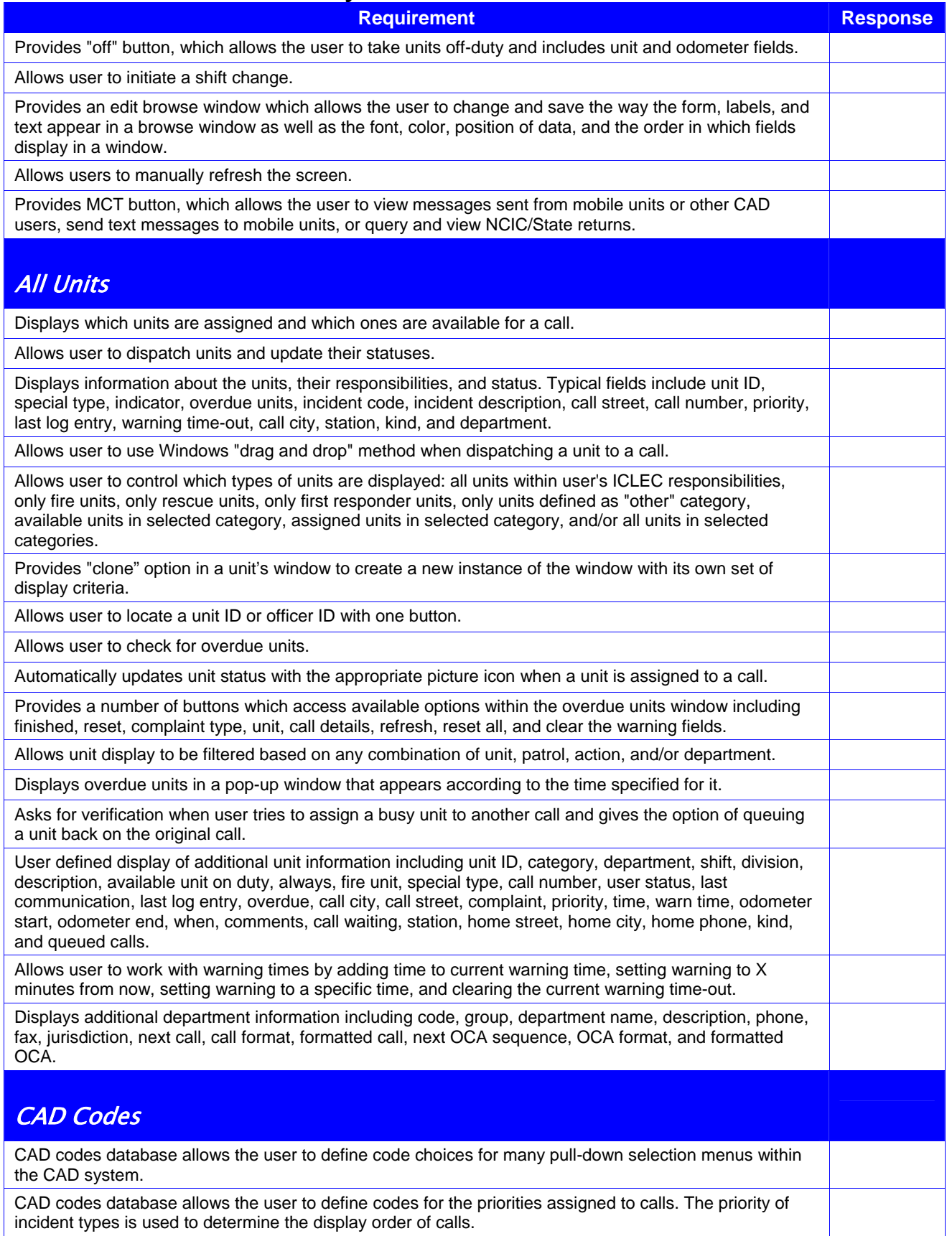

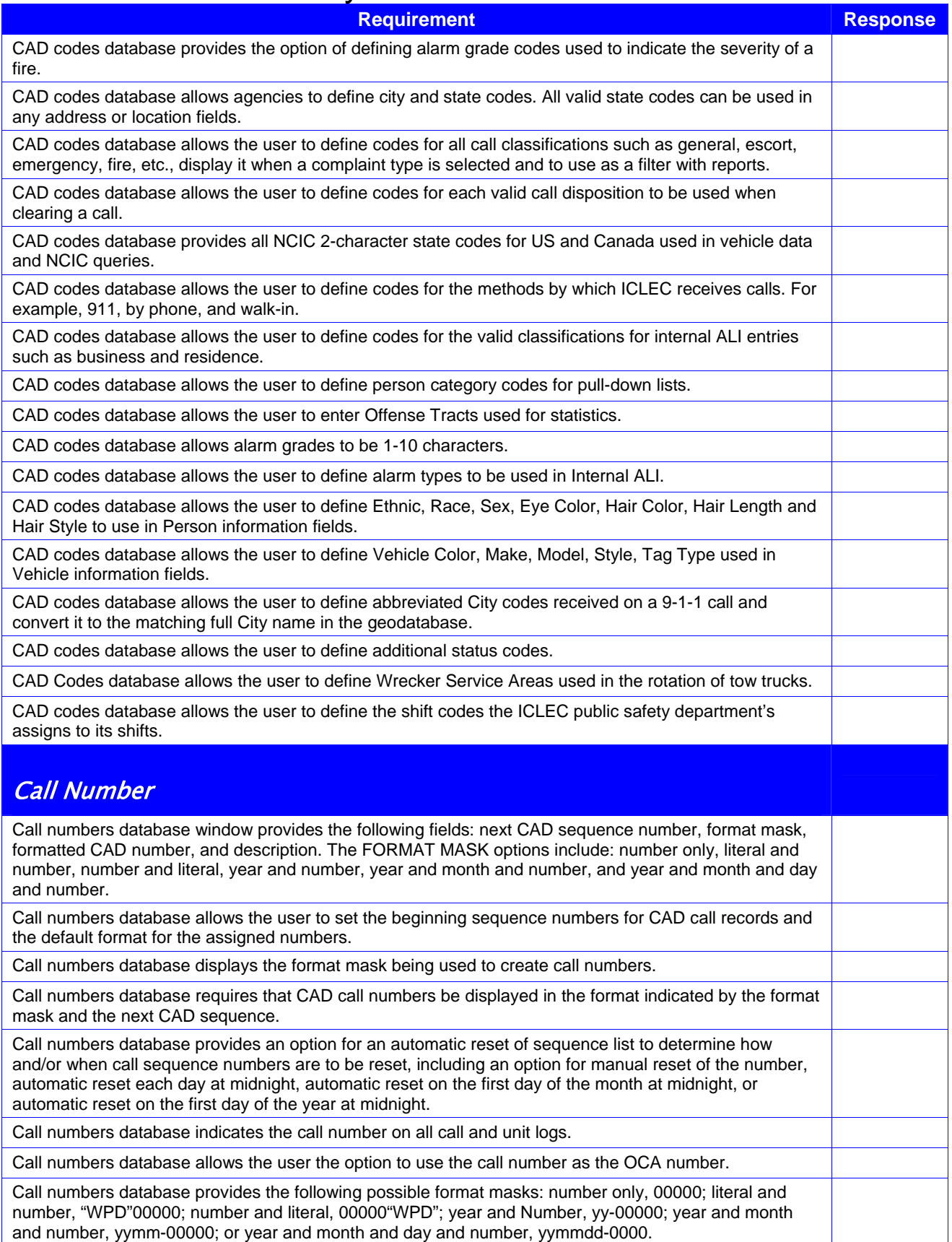

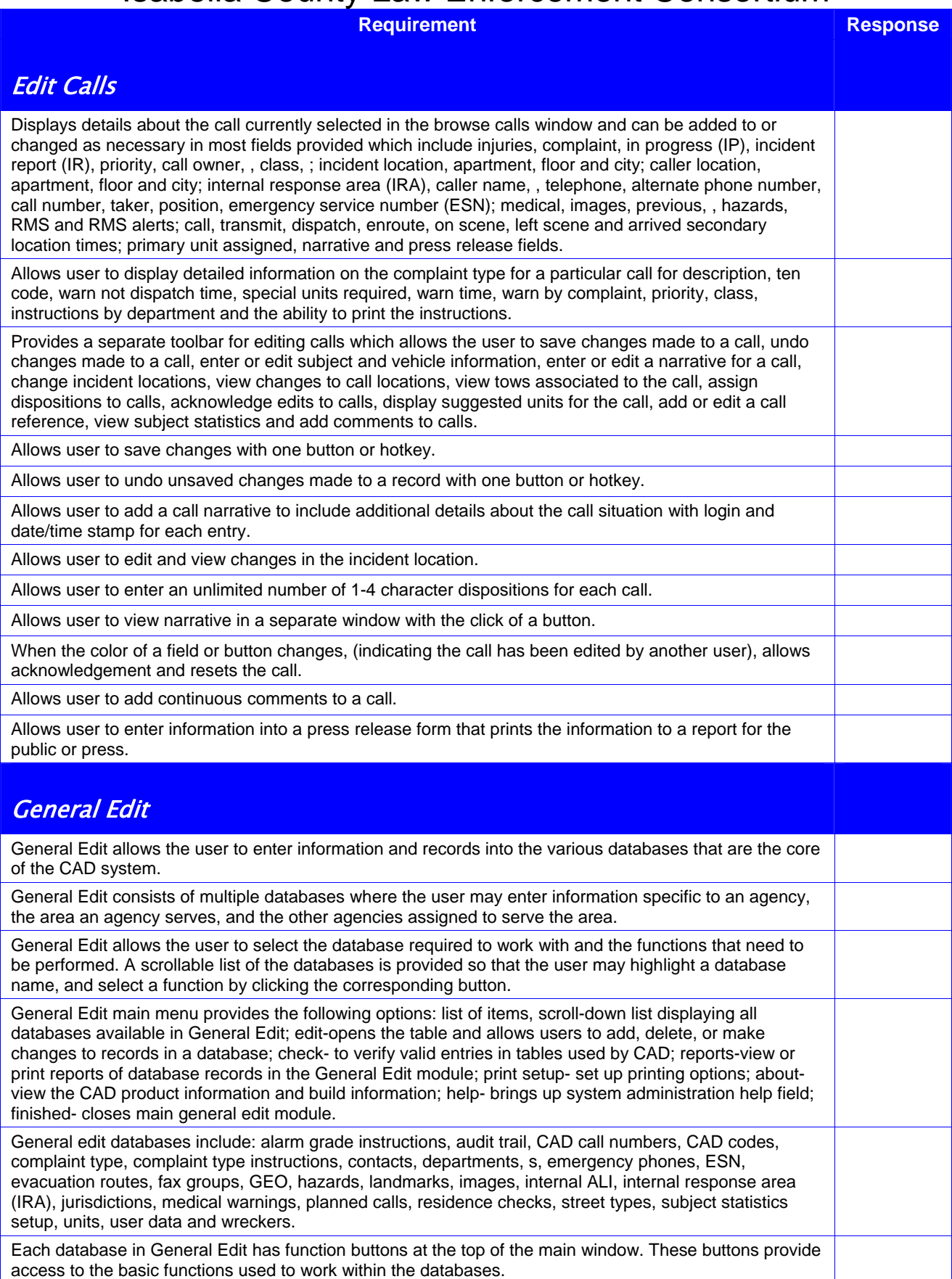

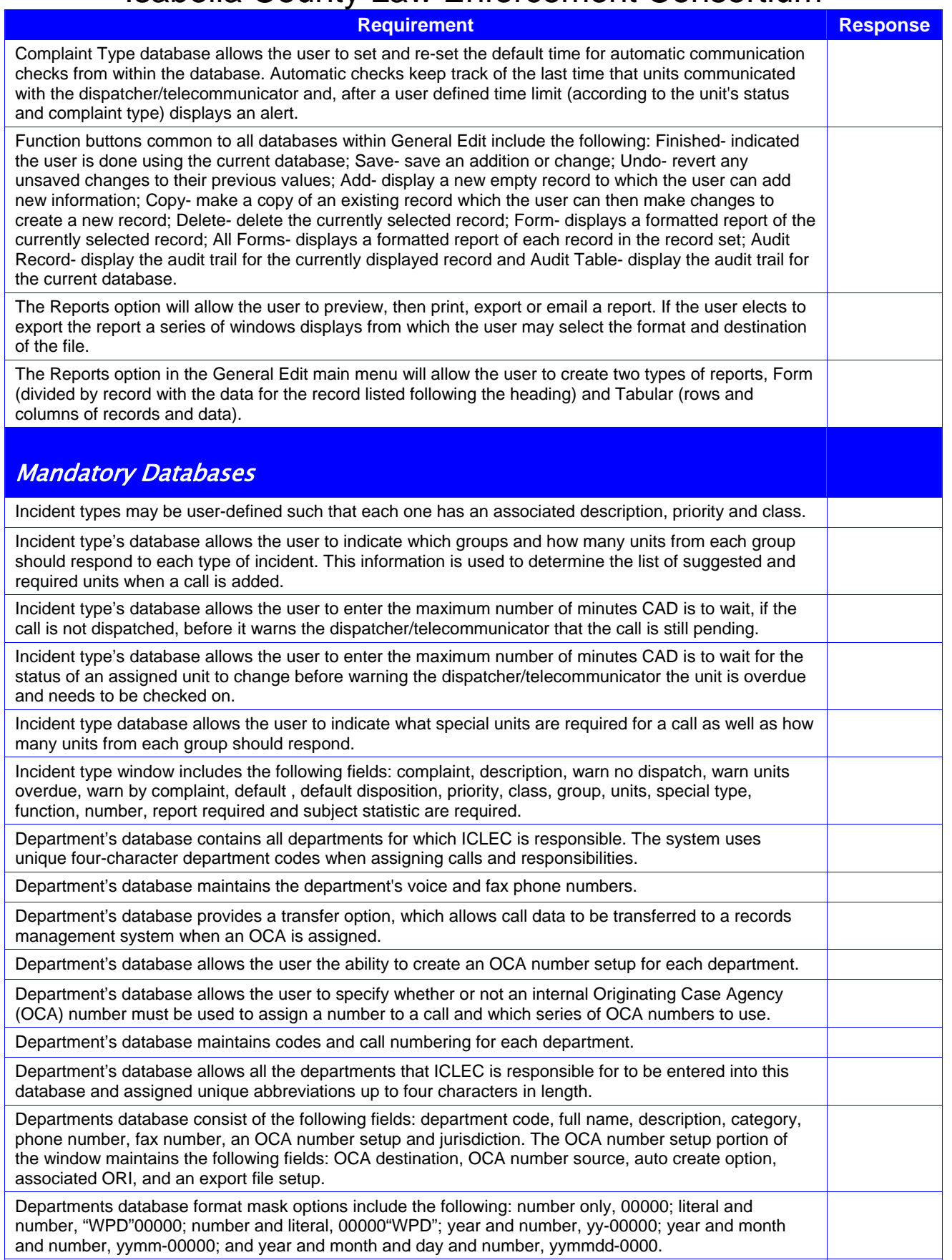

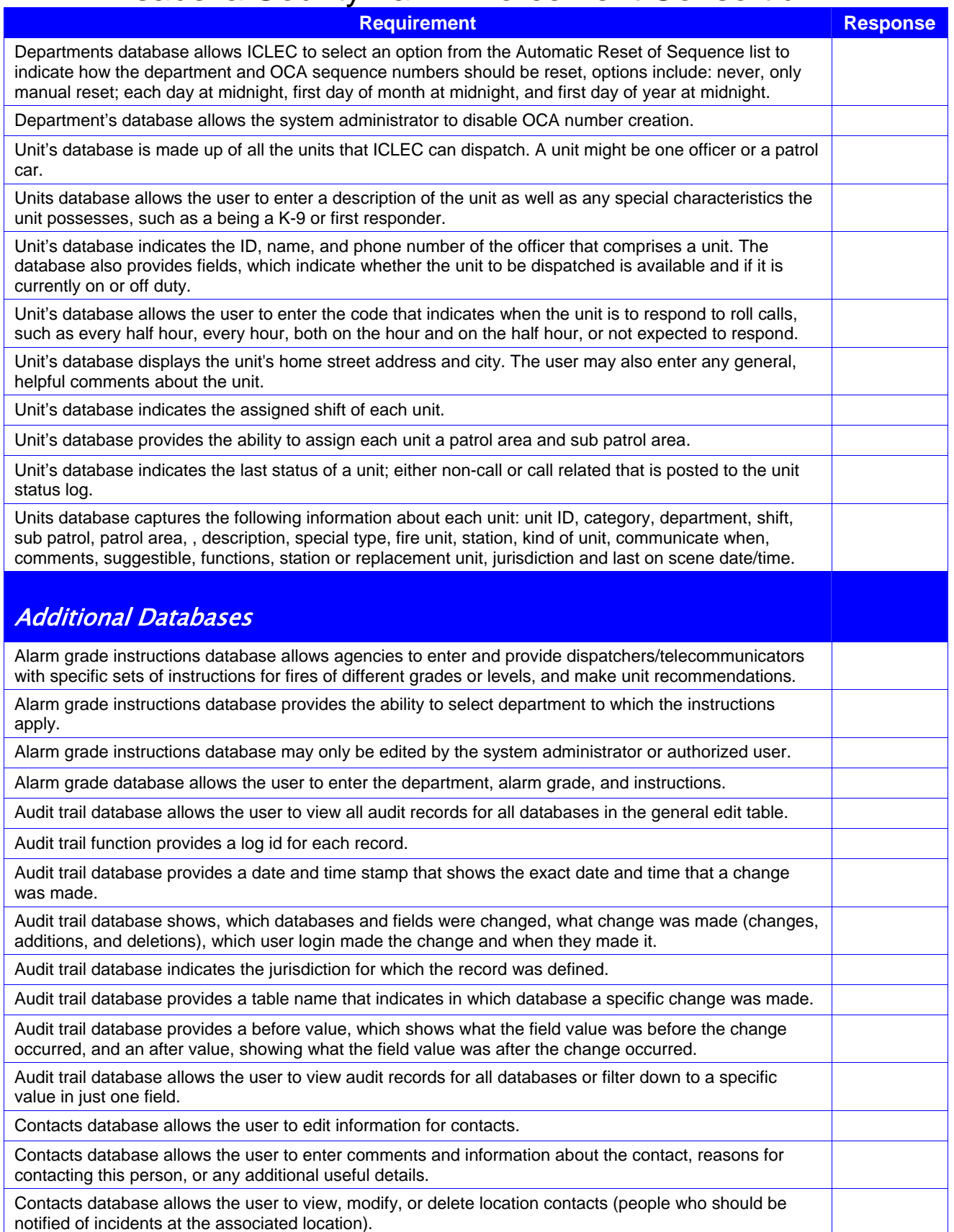

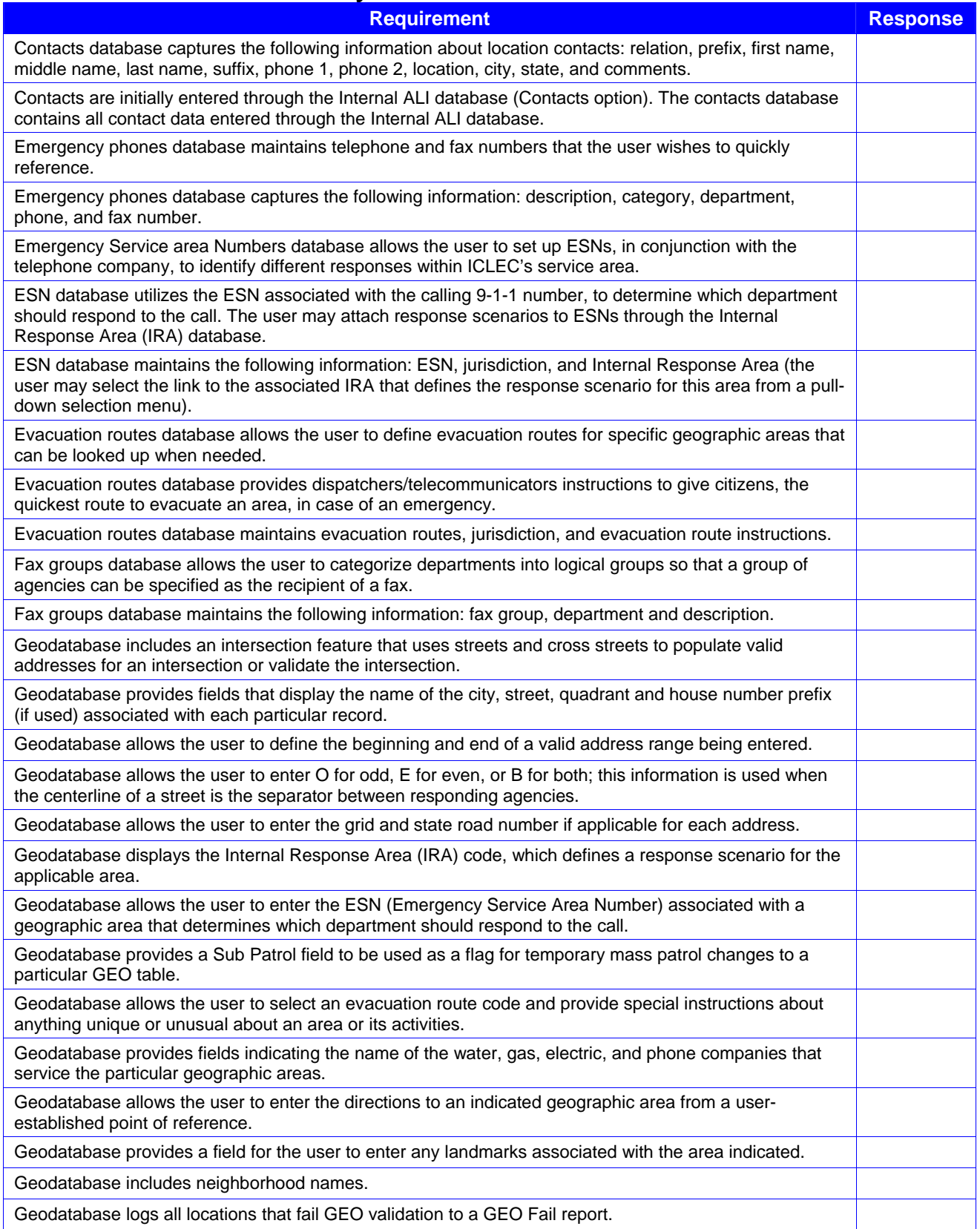

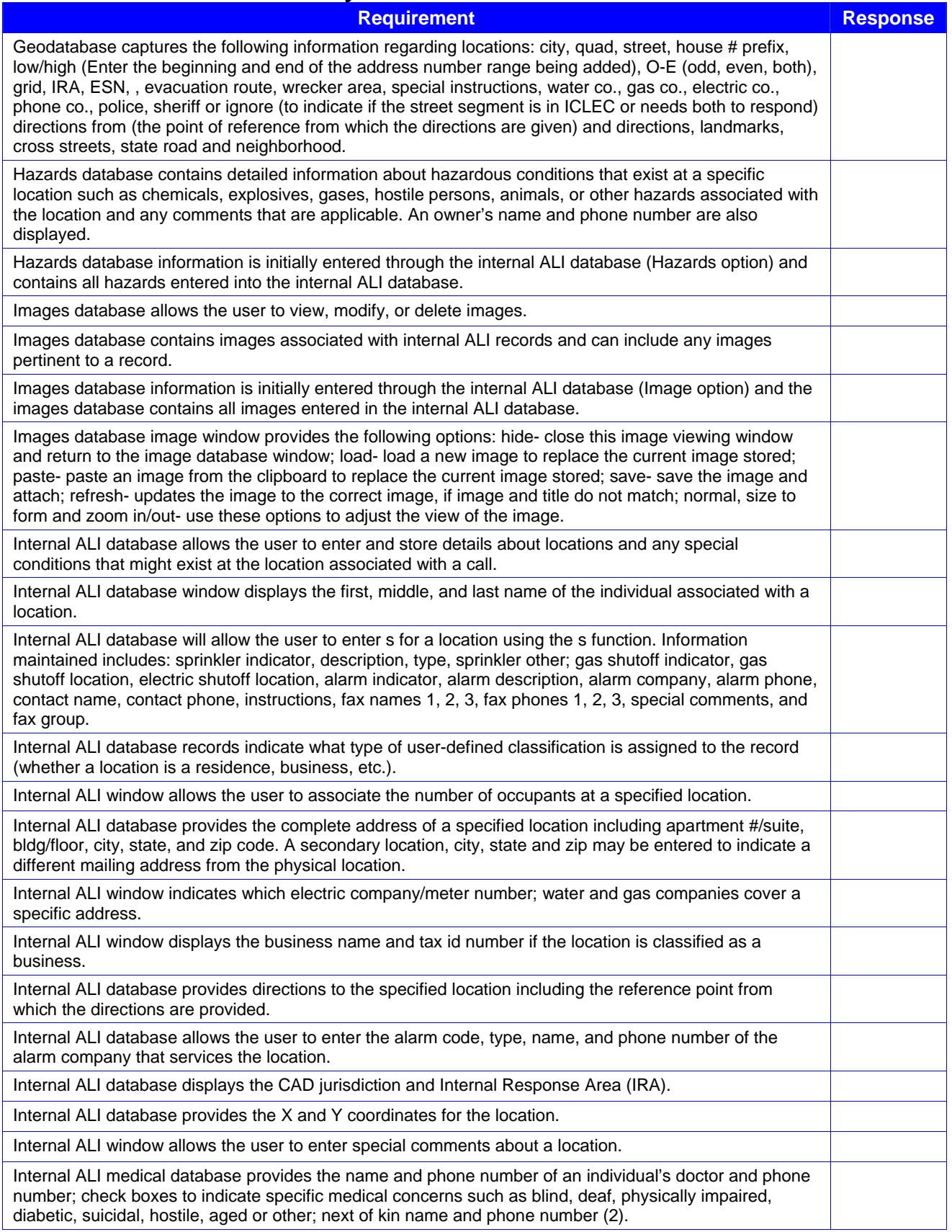

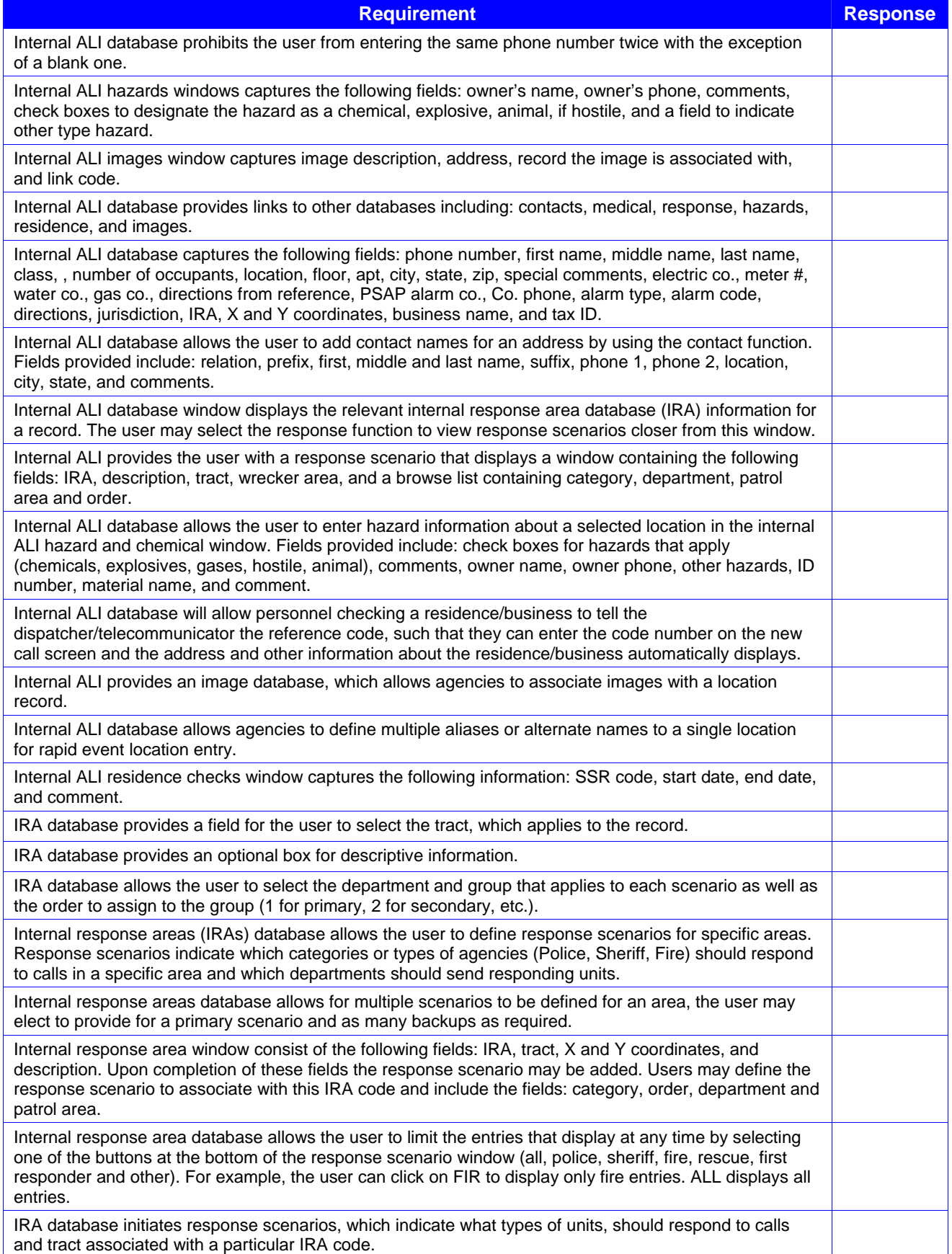

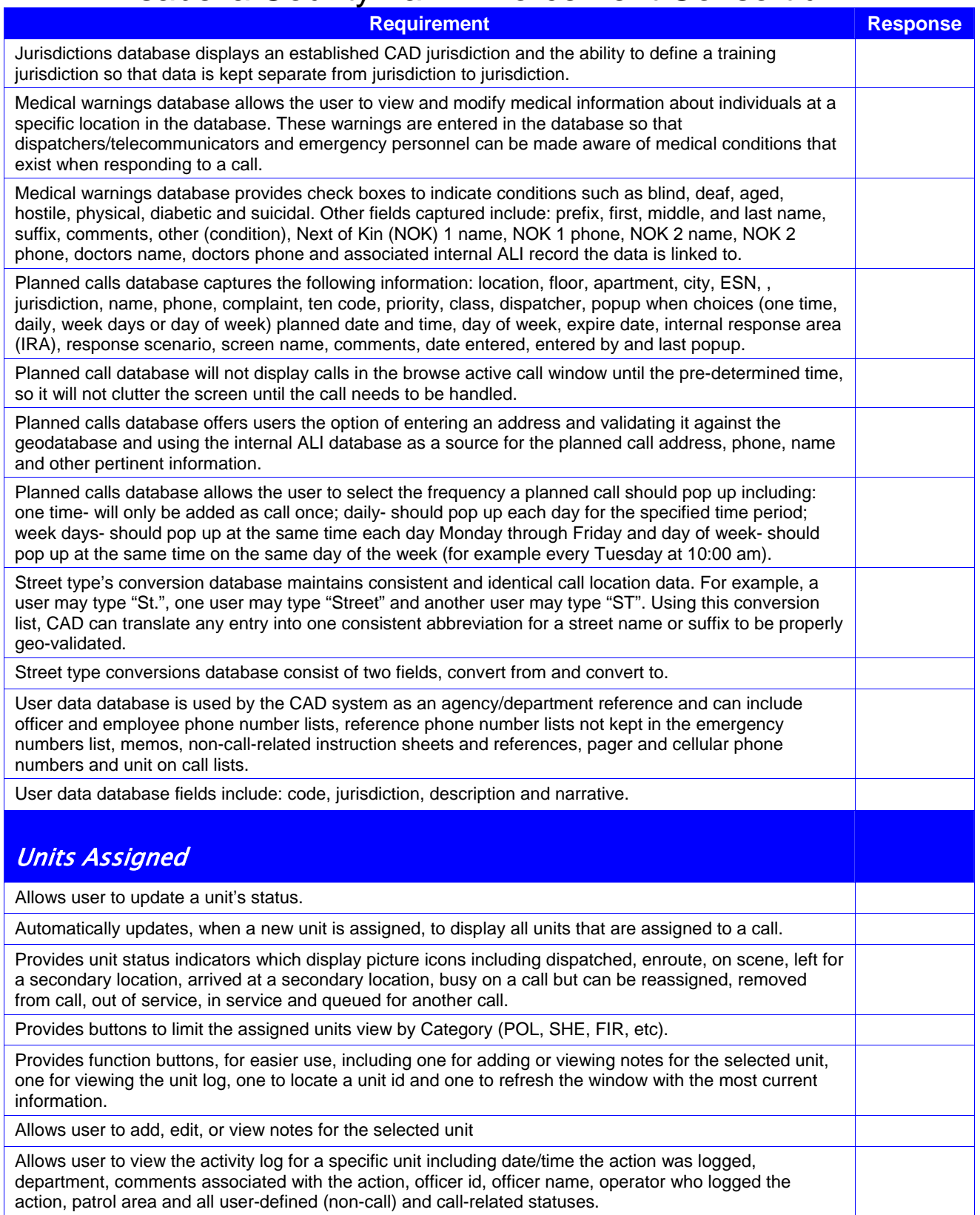

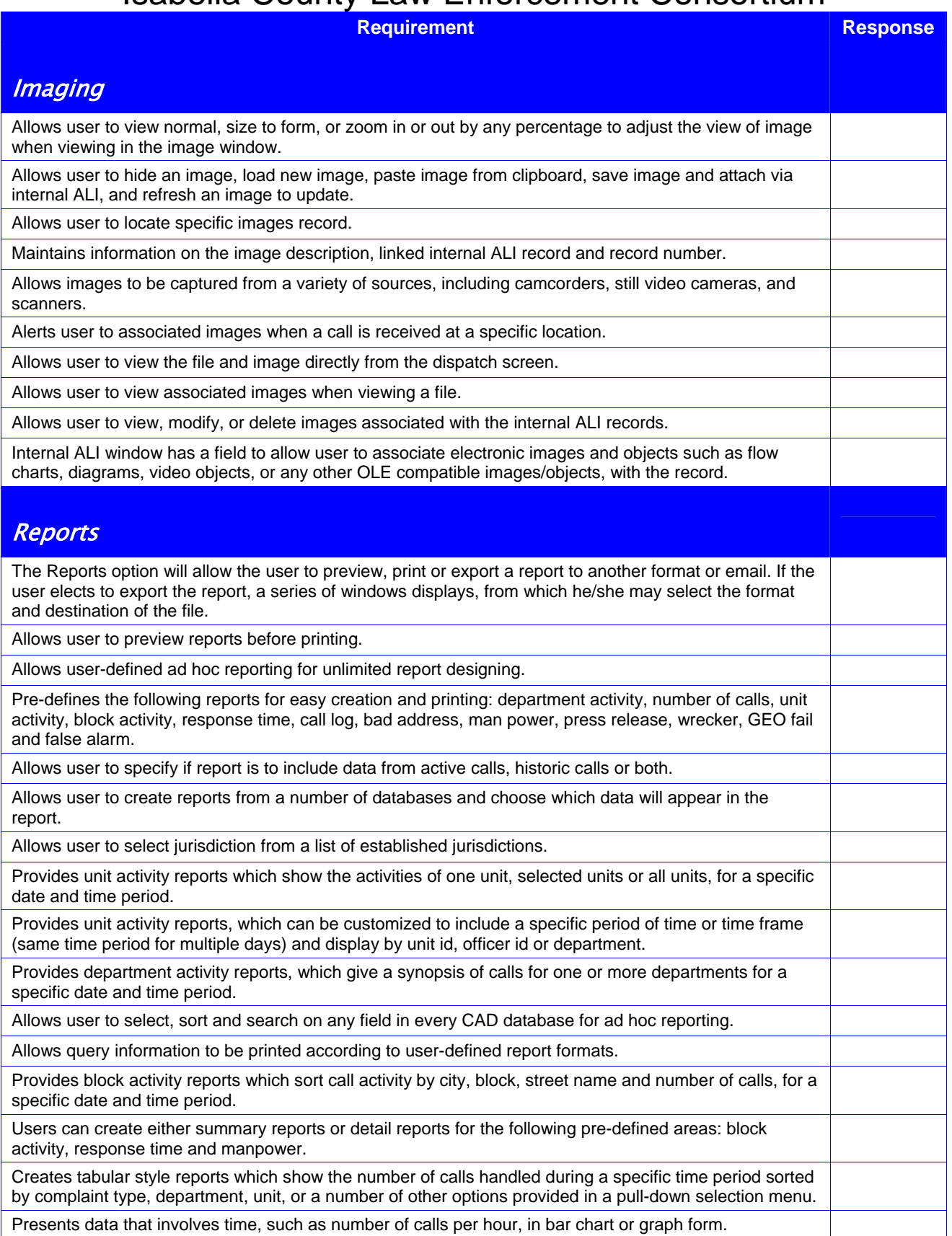

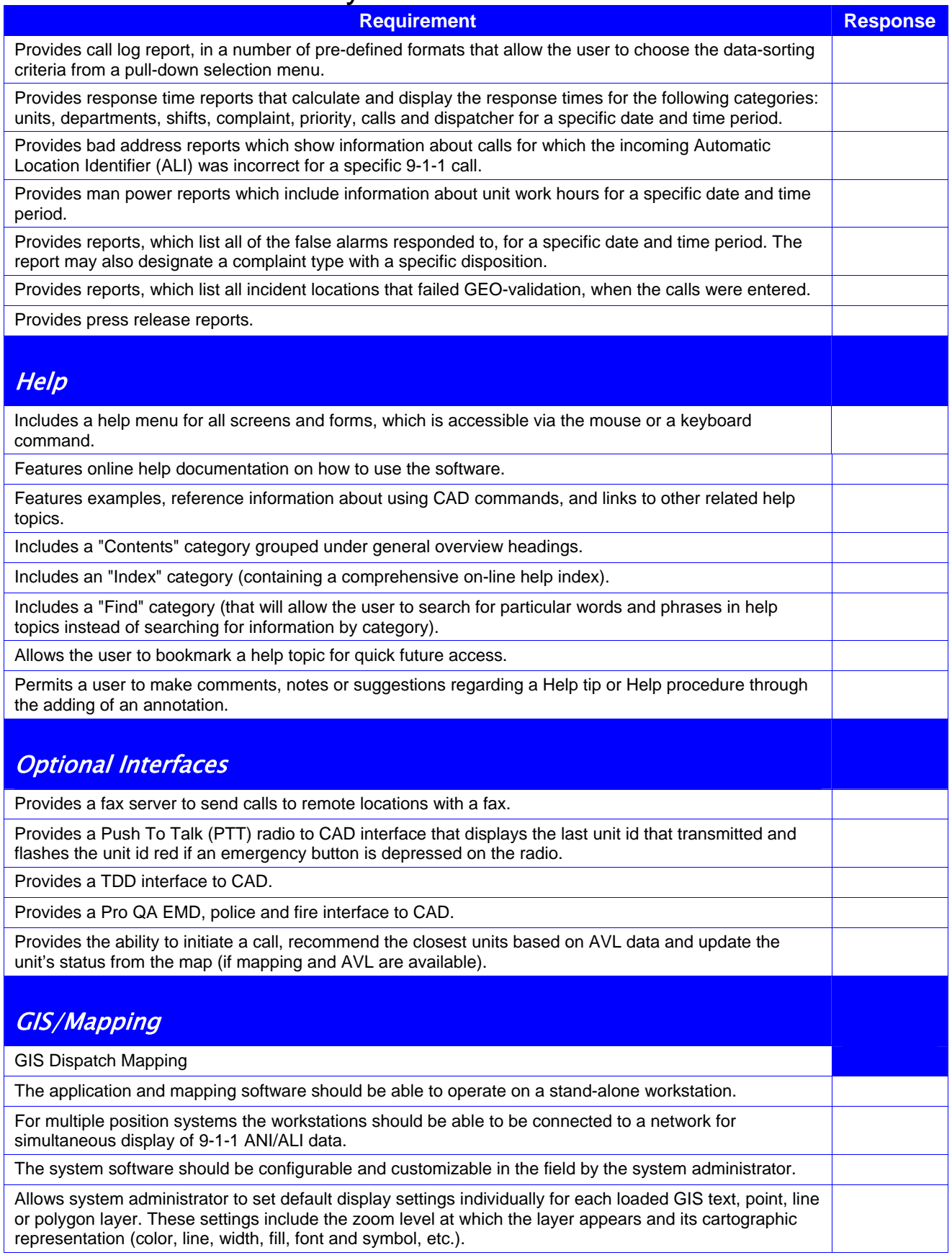

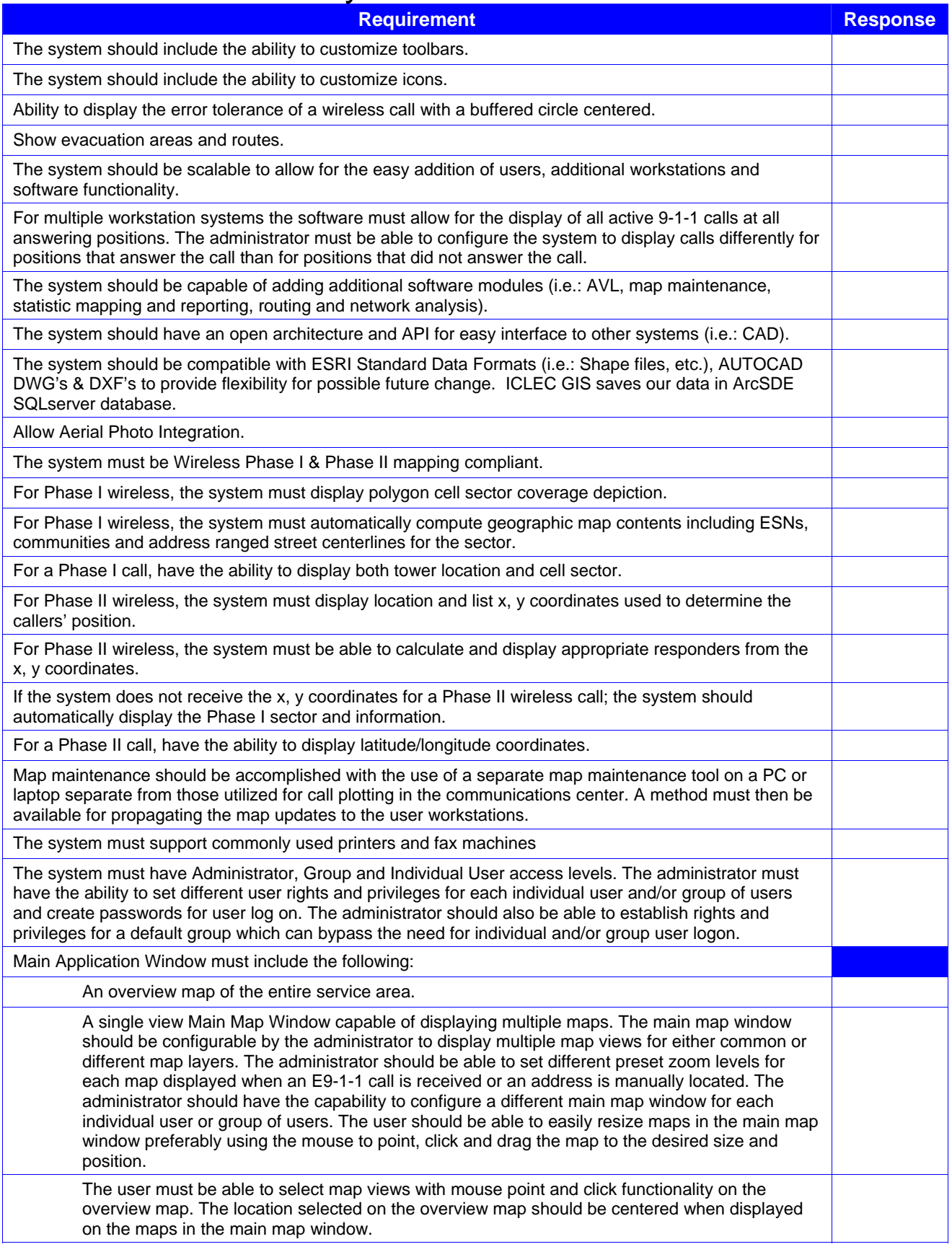

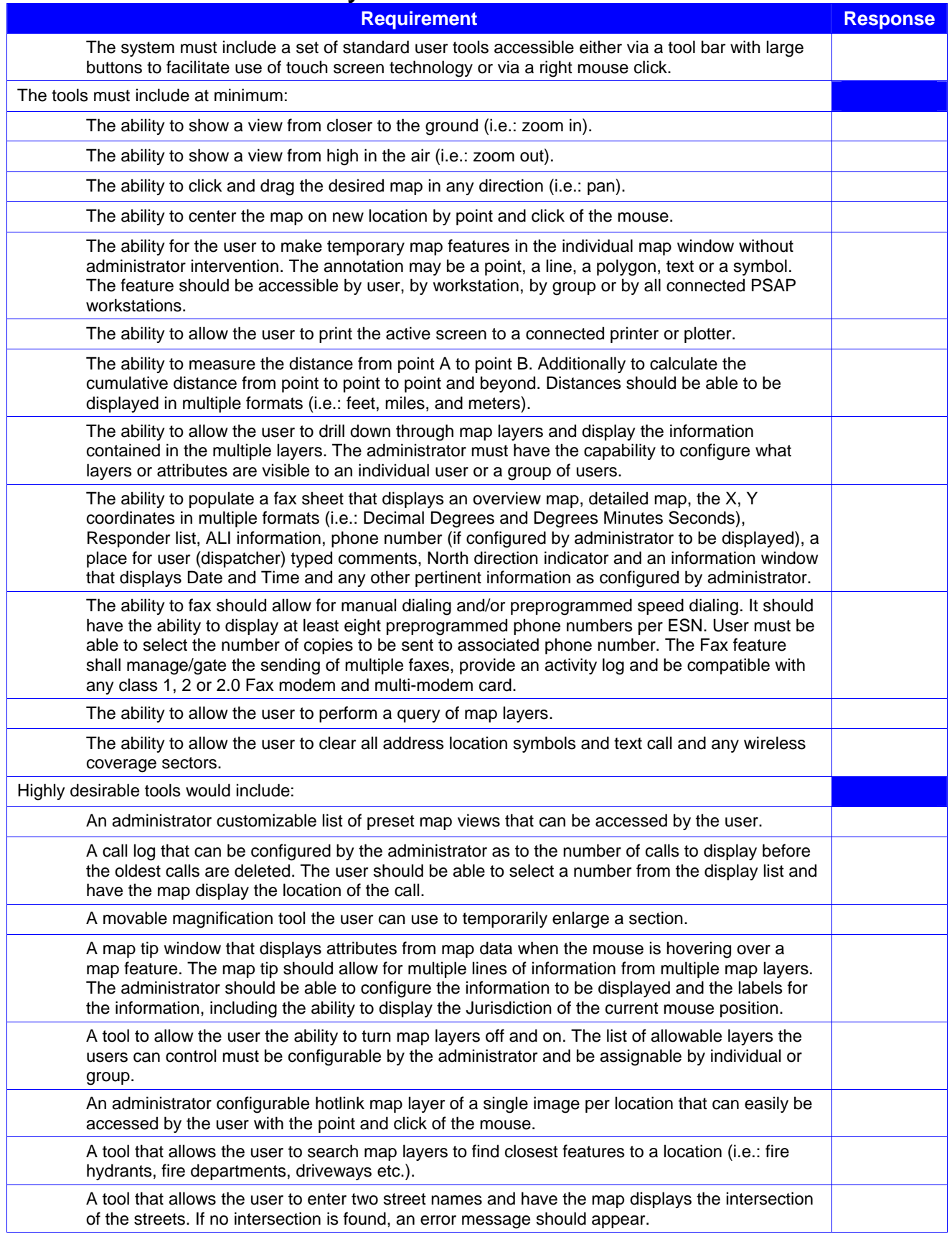

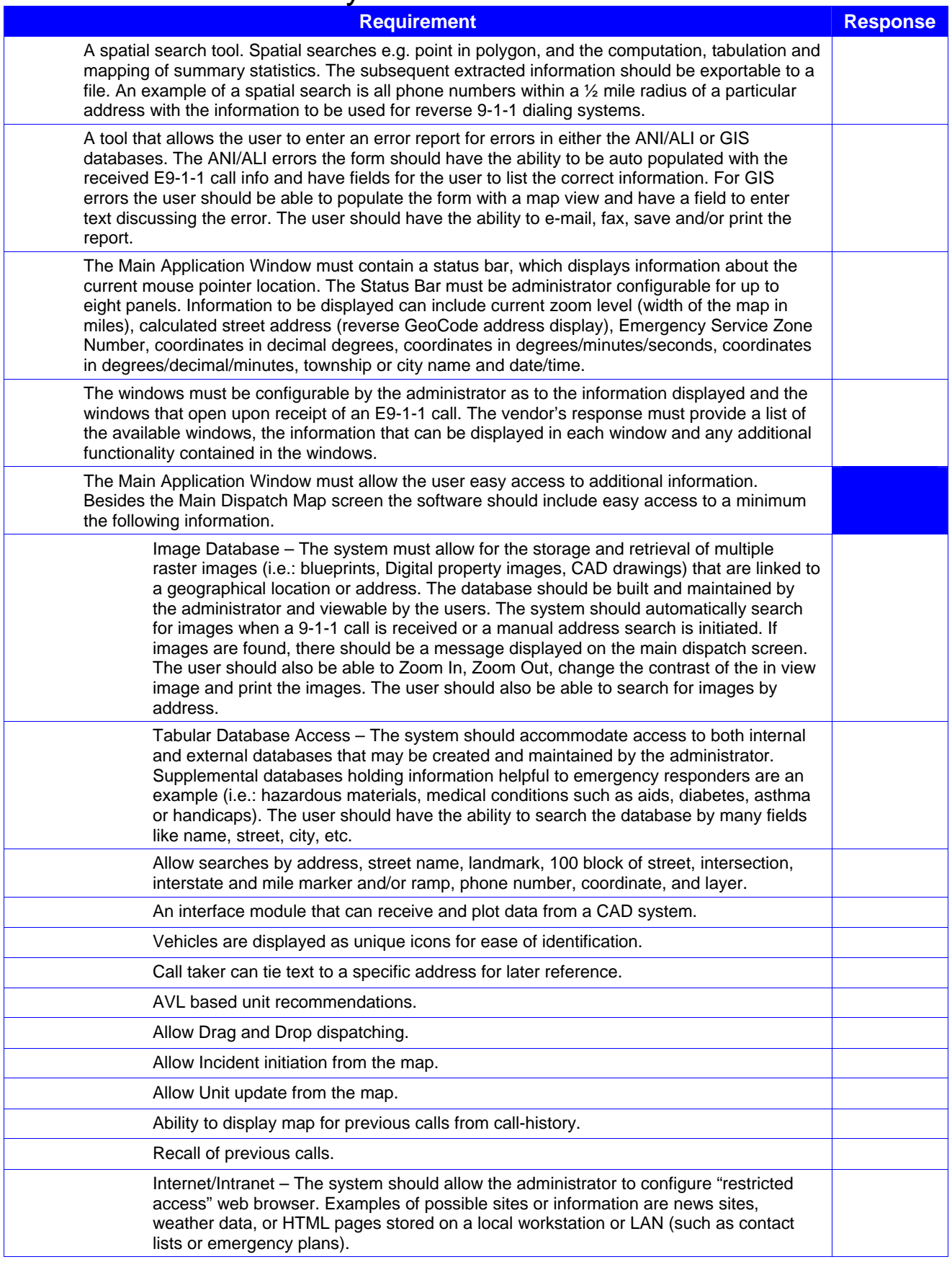

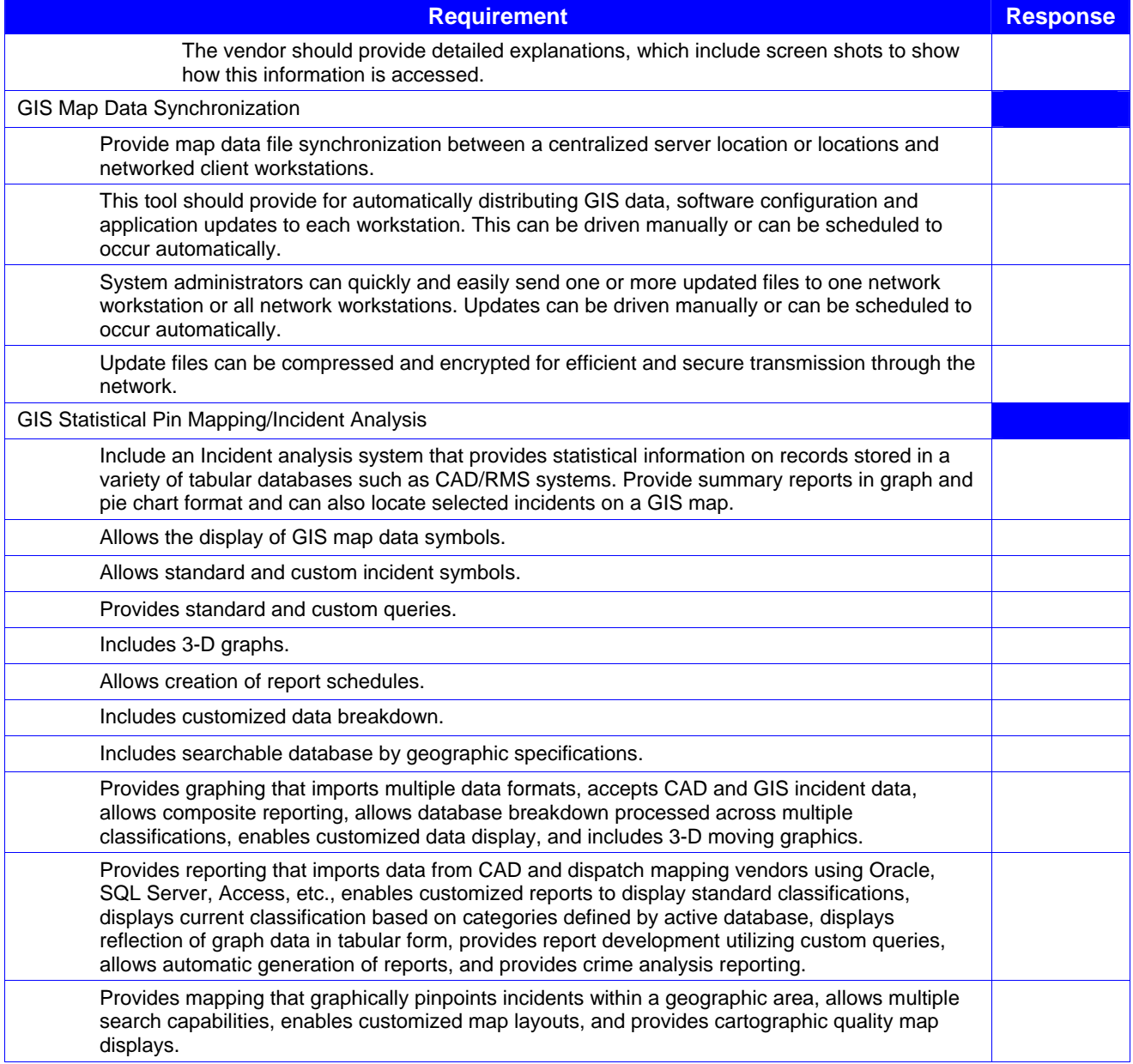

#### MOBILE Software Specifications

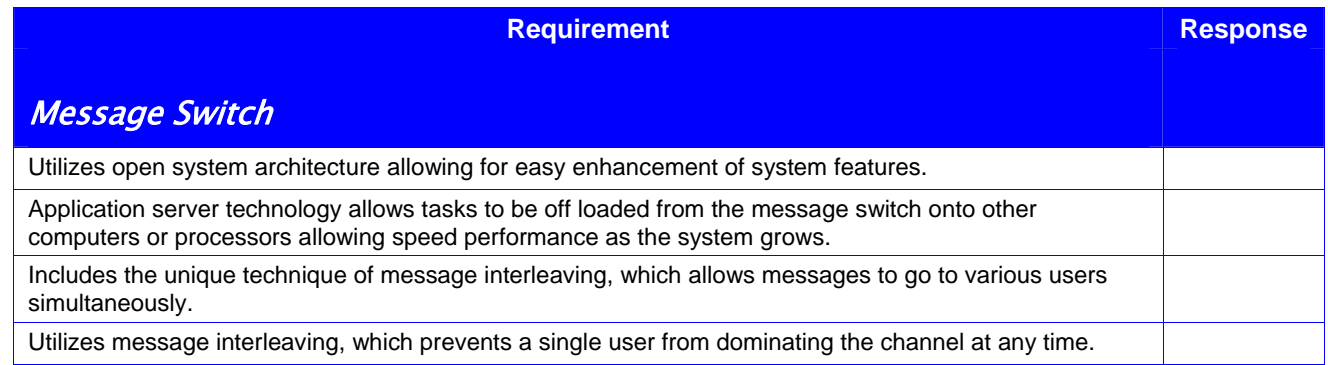

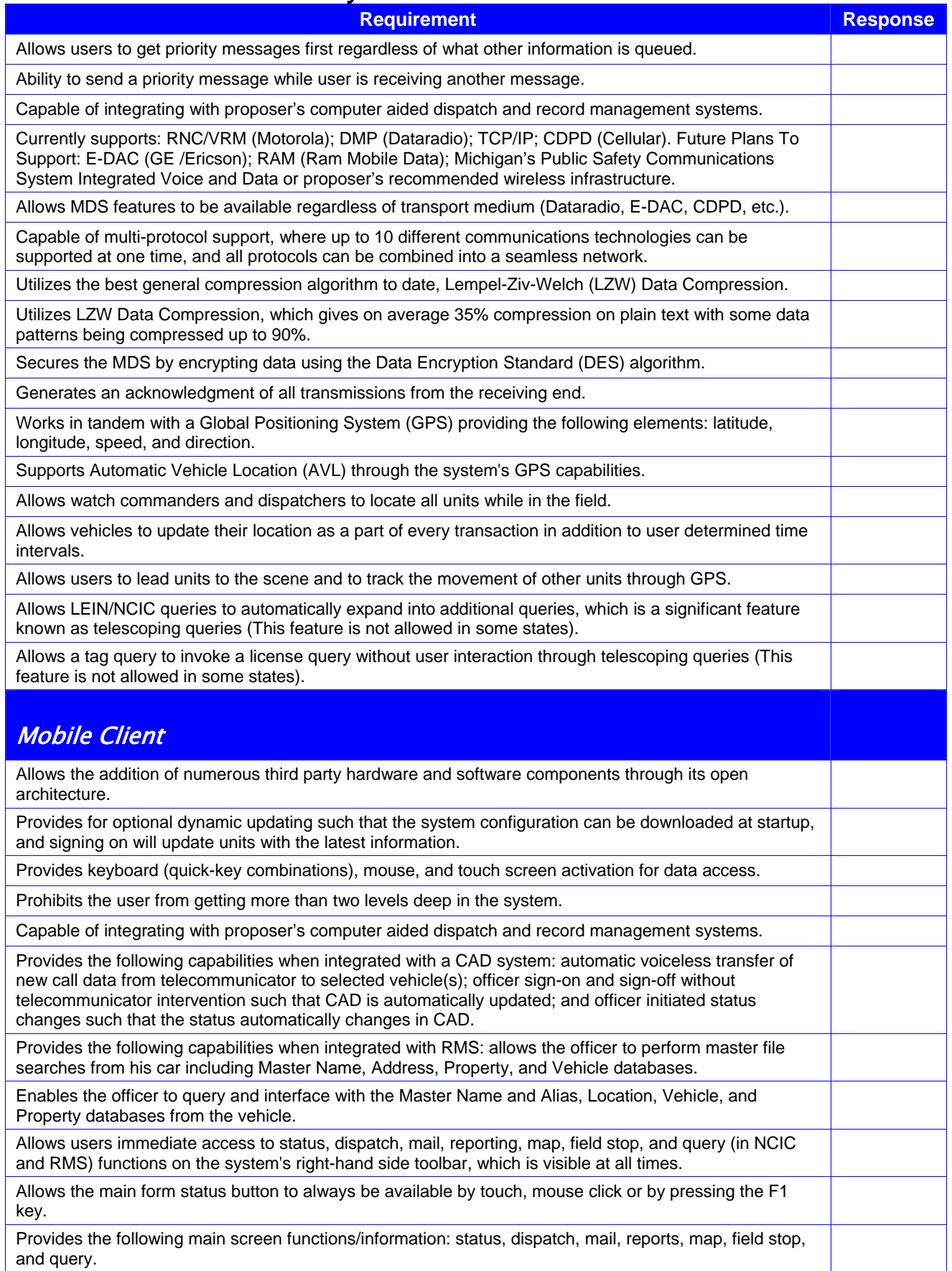

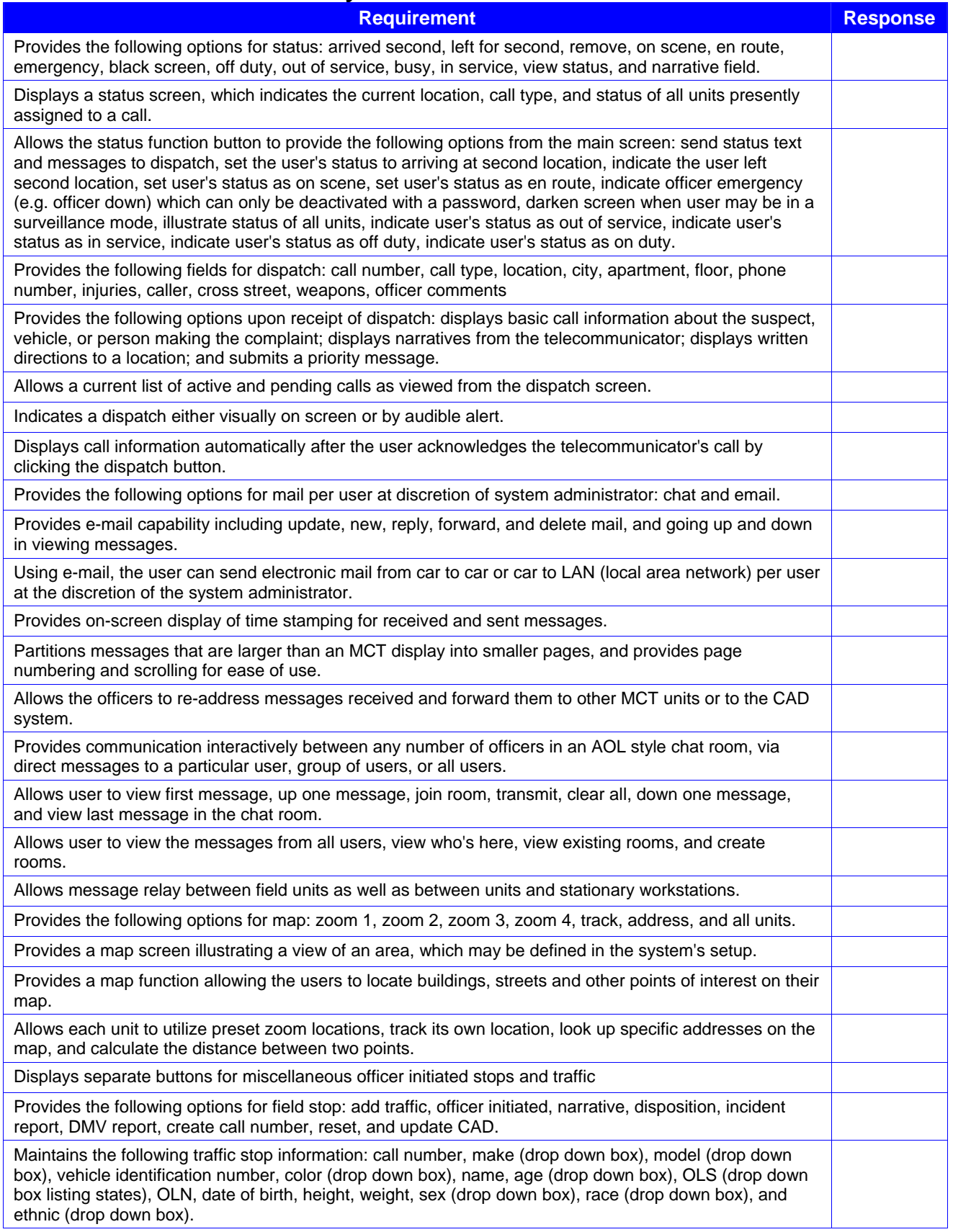

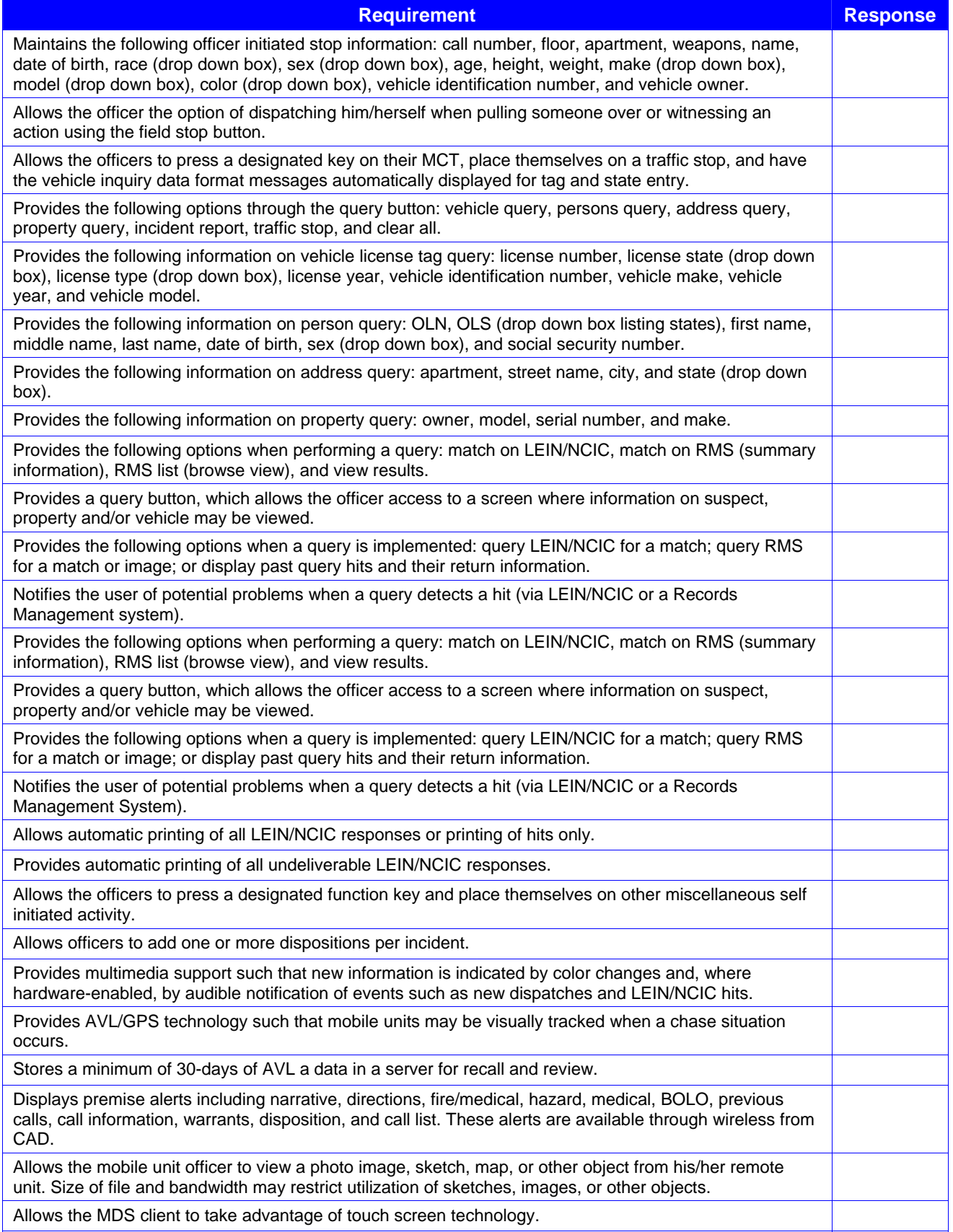
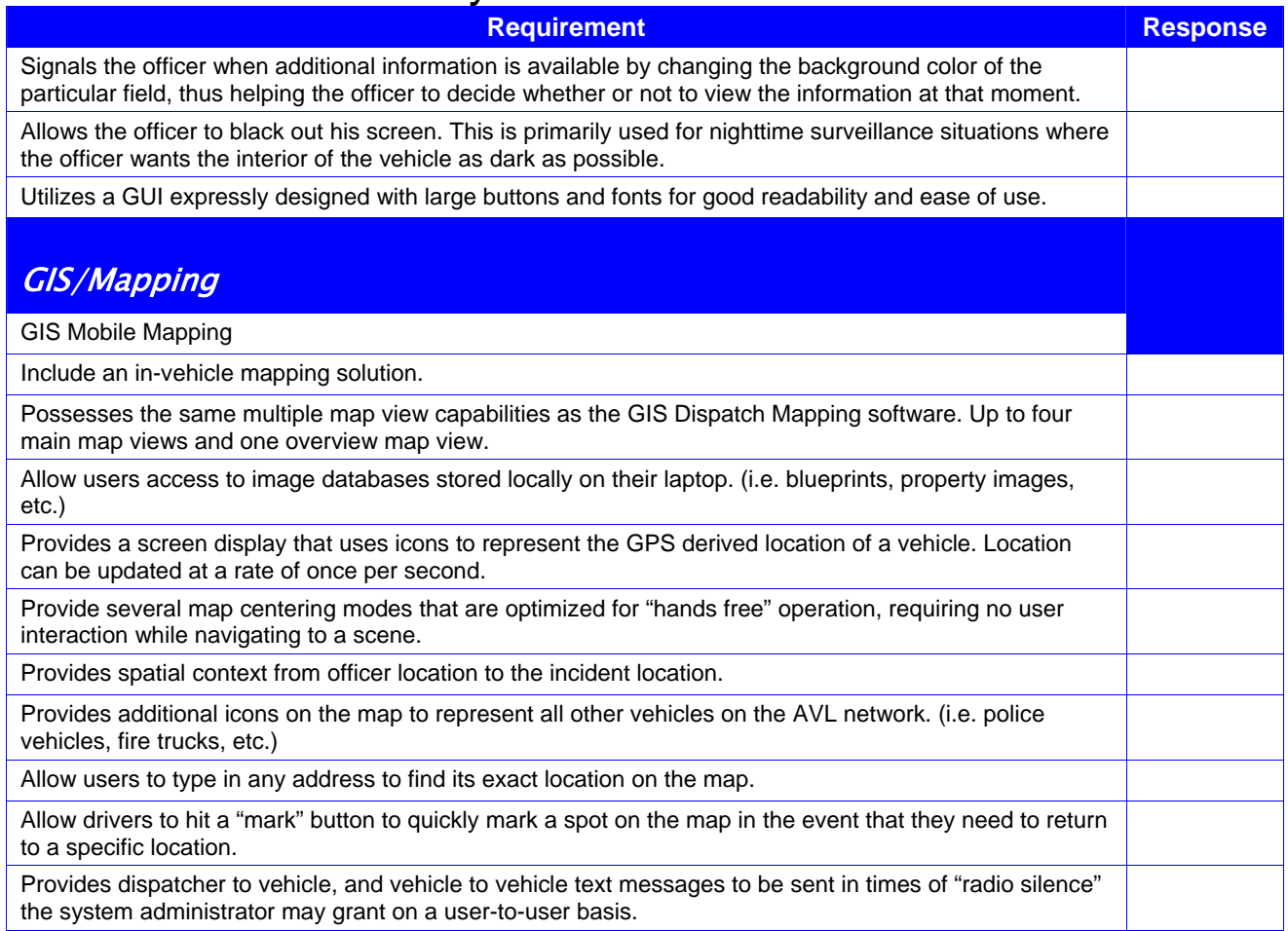

### Field Based Reporting (FBR) Software Specifications

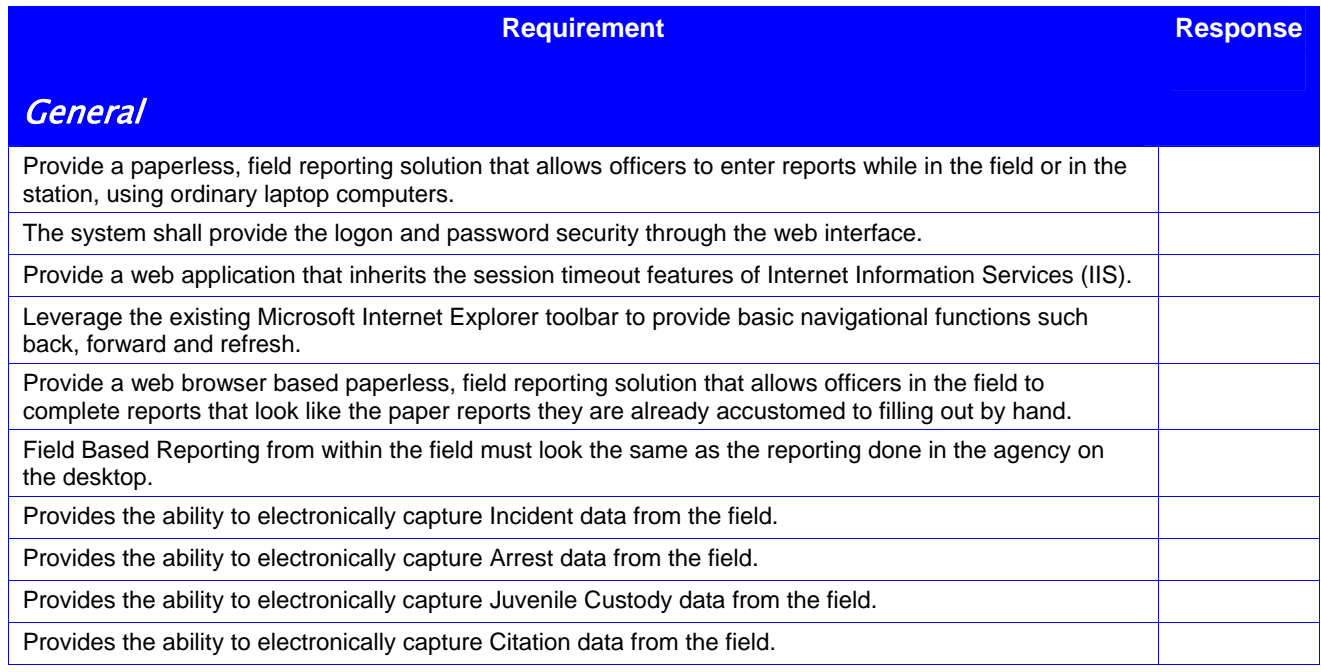

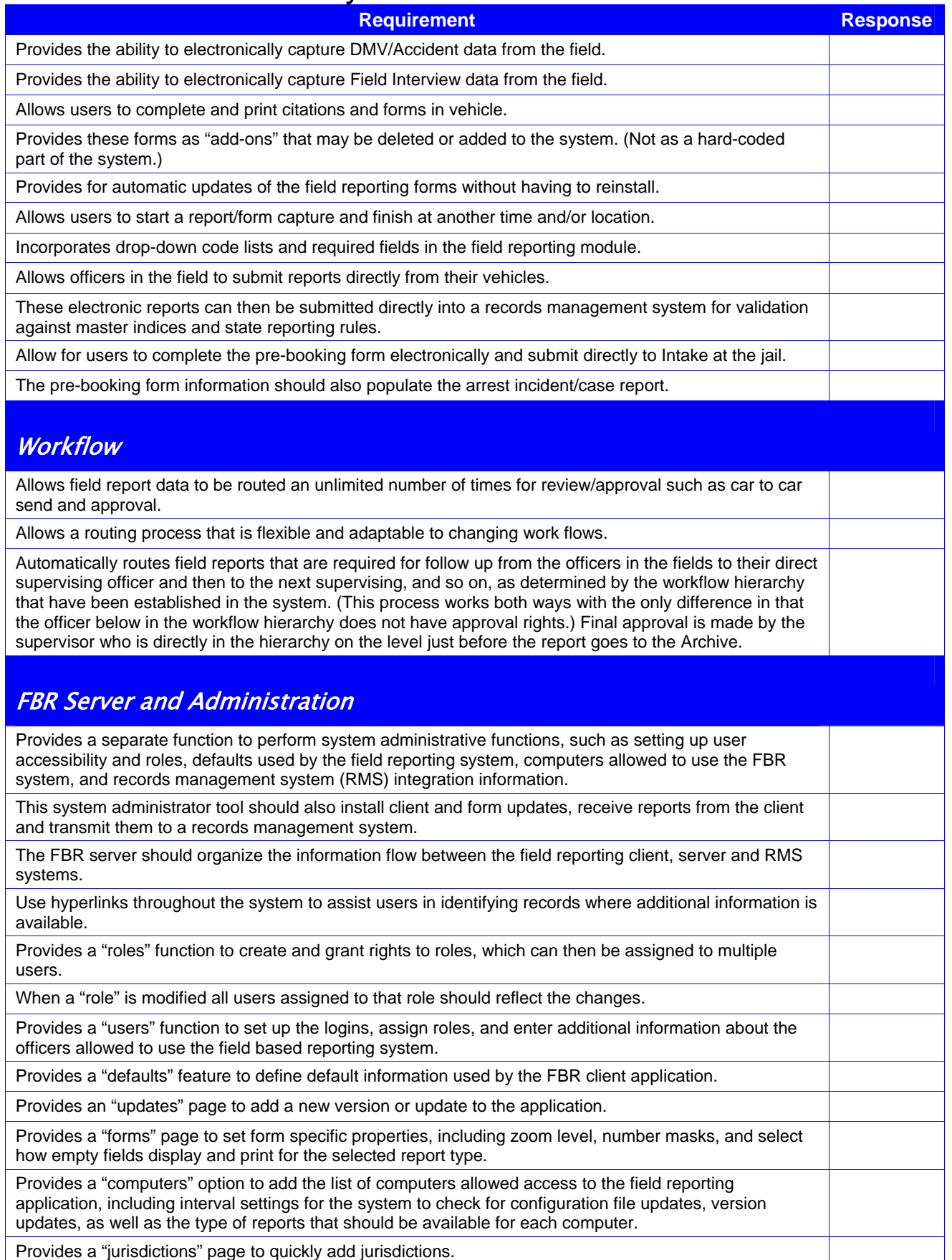

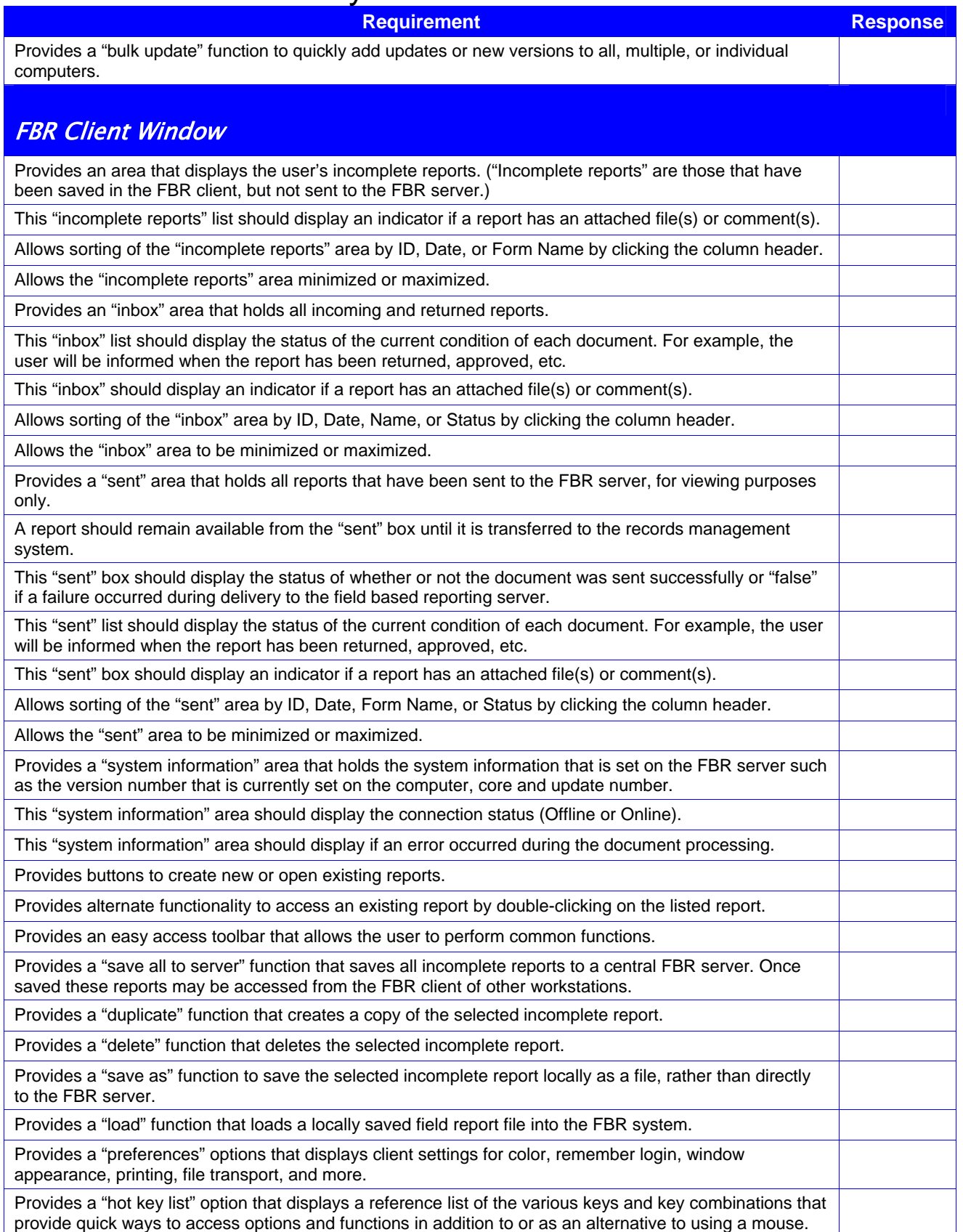

**Requirement** Response

#### FBR Form Editor

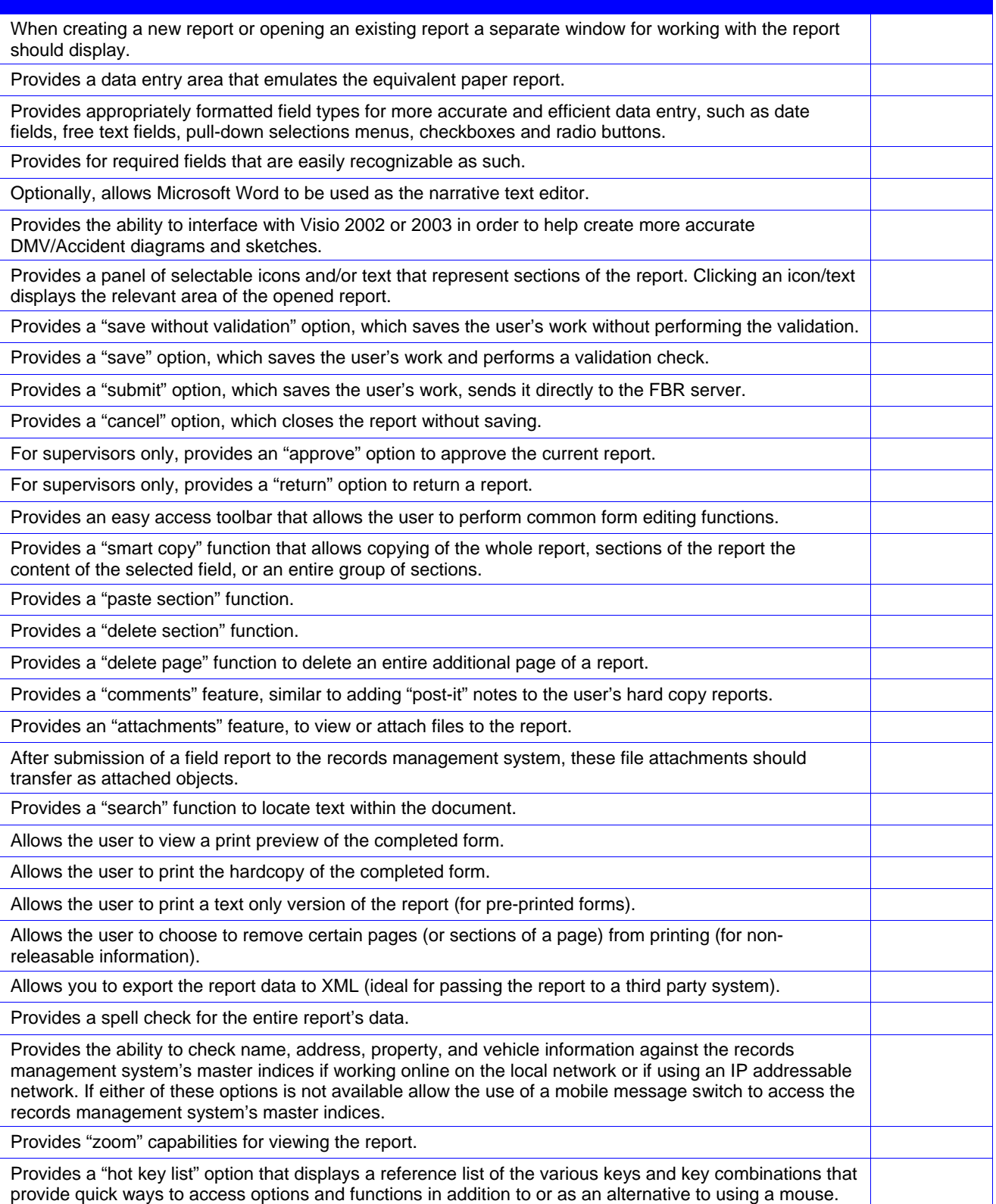

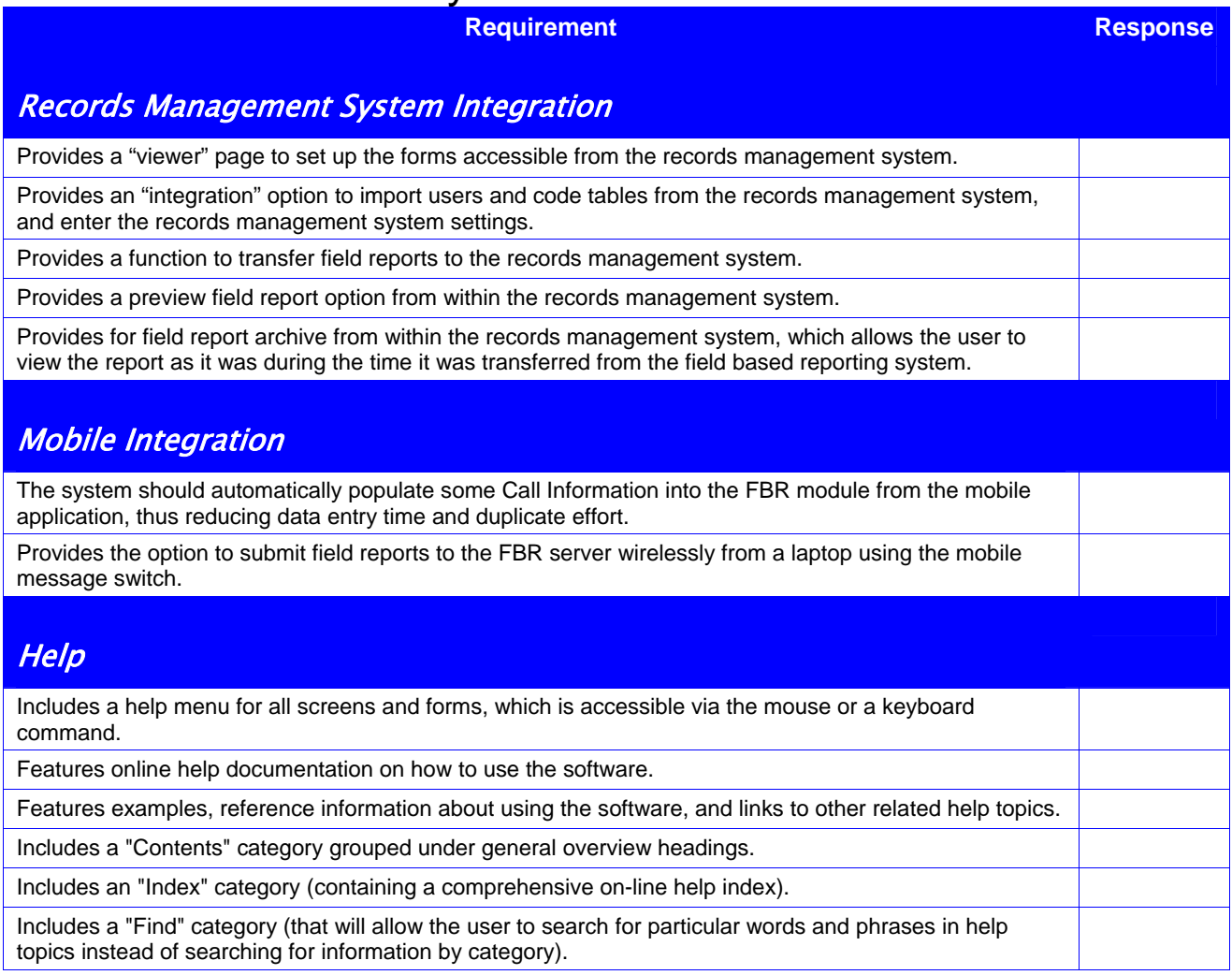

# Inmate Management/Jail Software Specifications

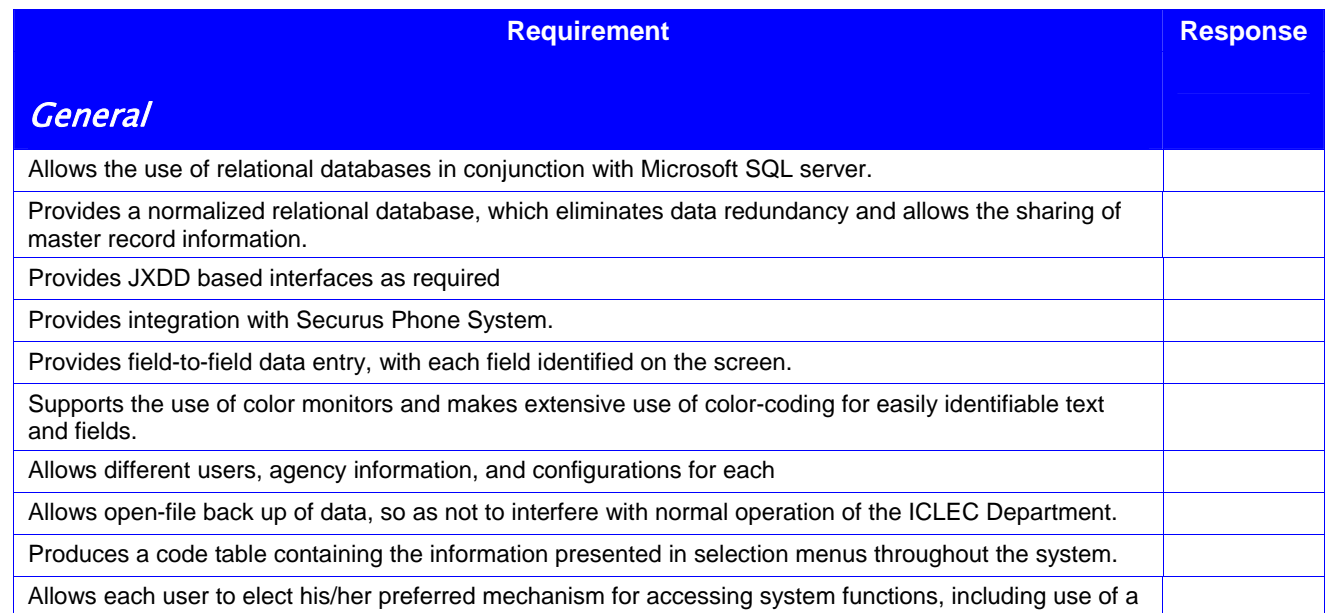

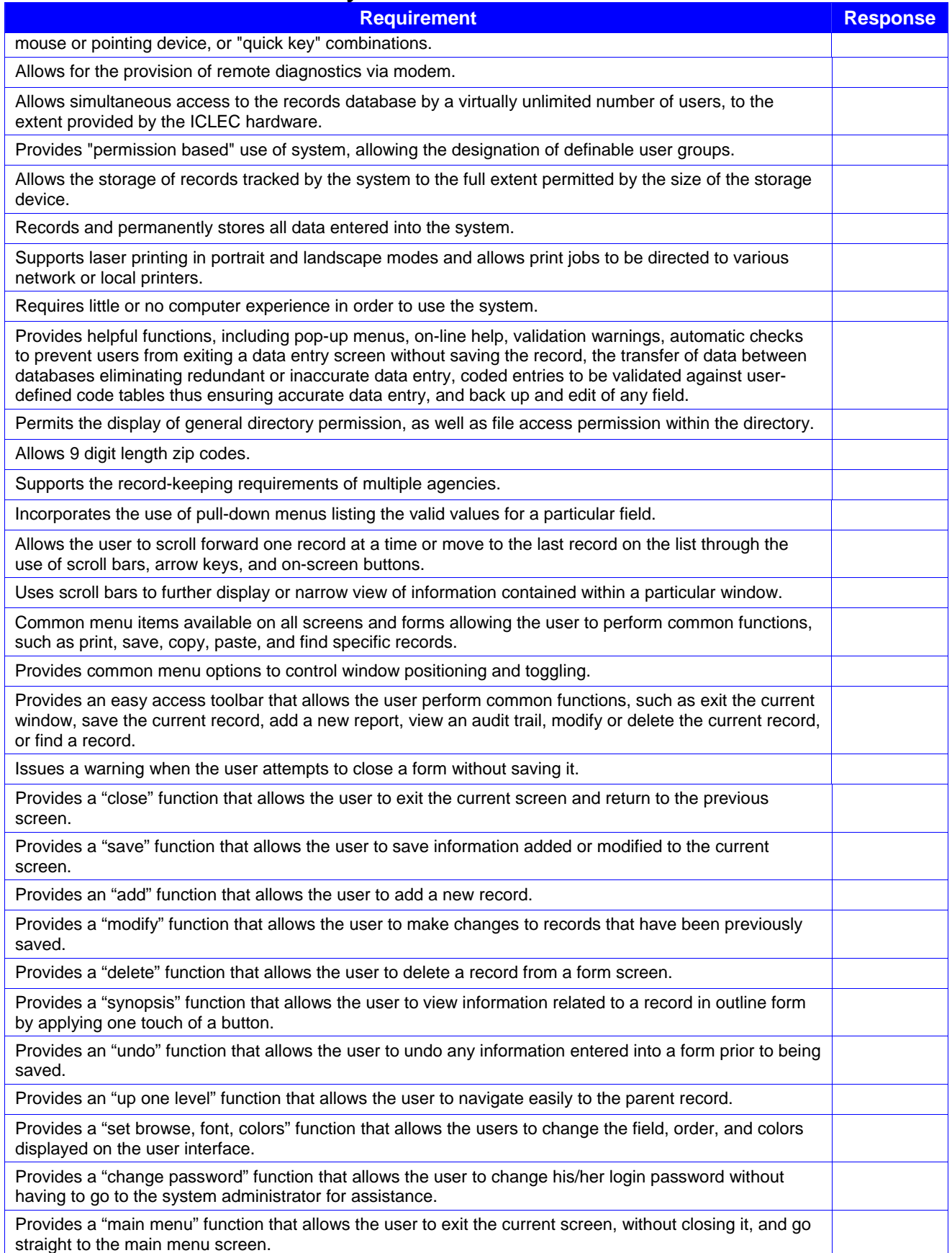

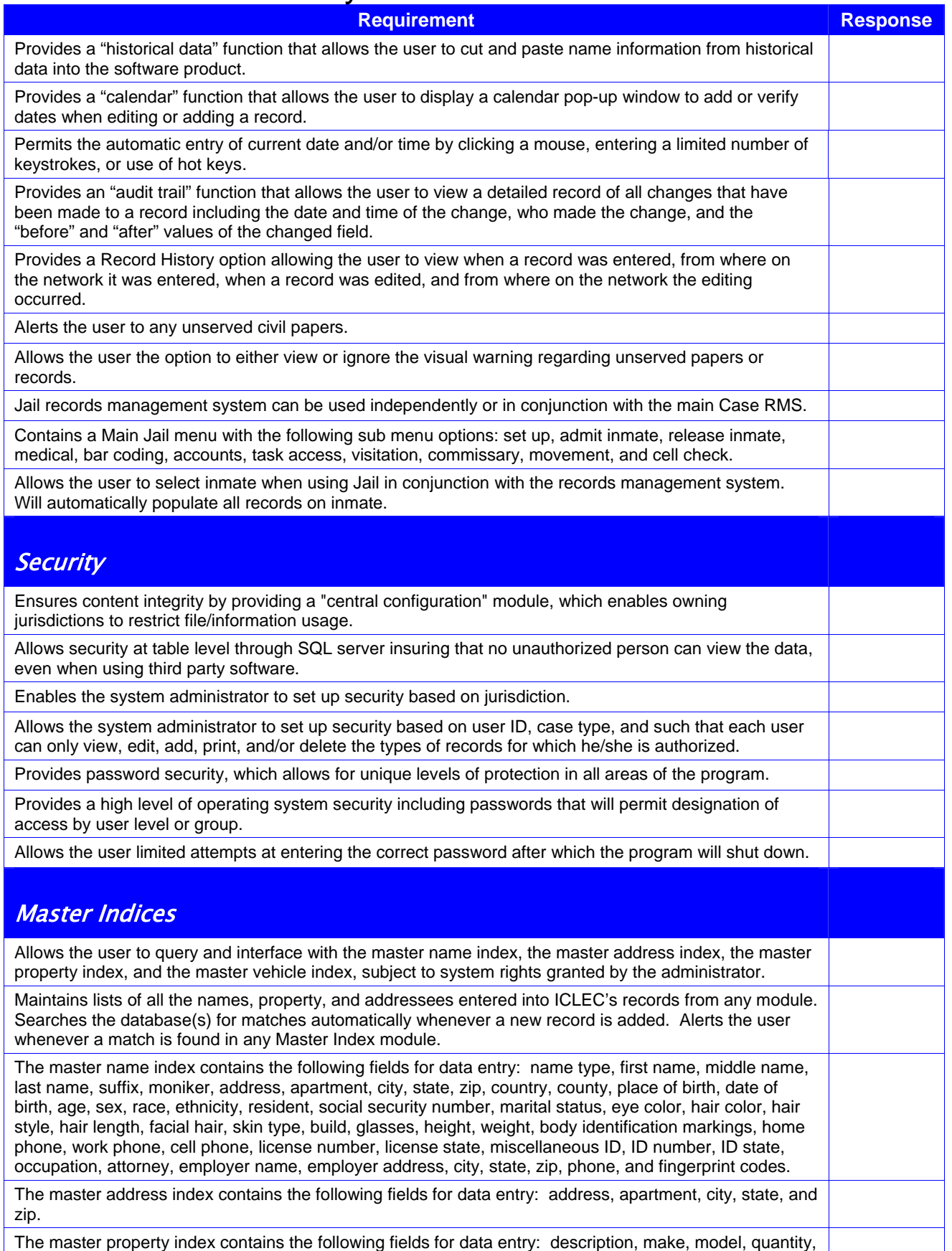

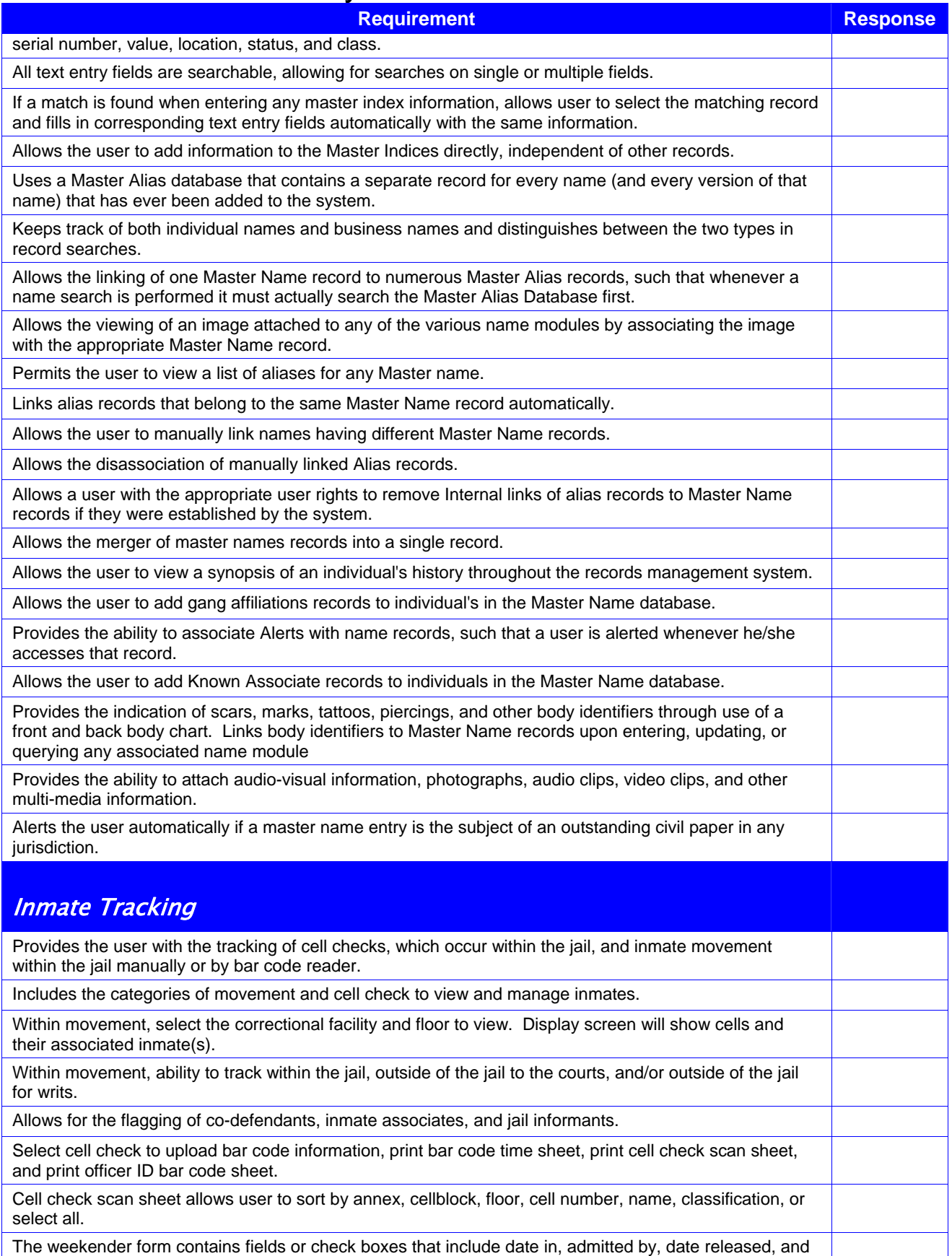

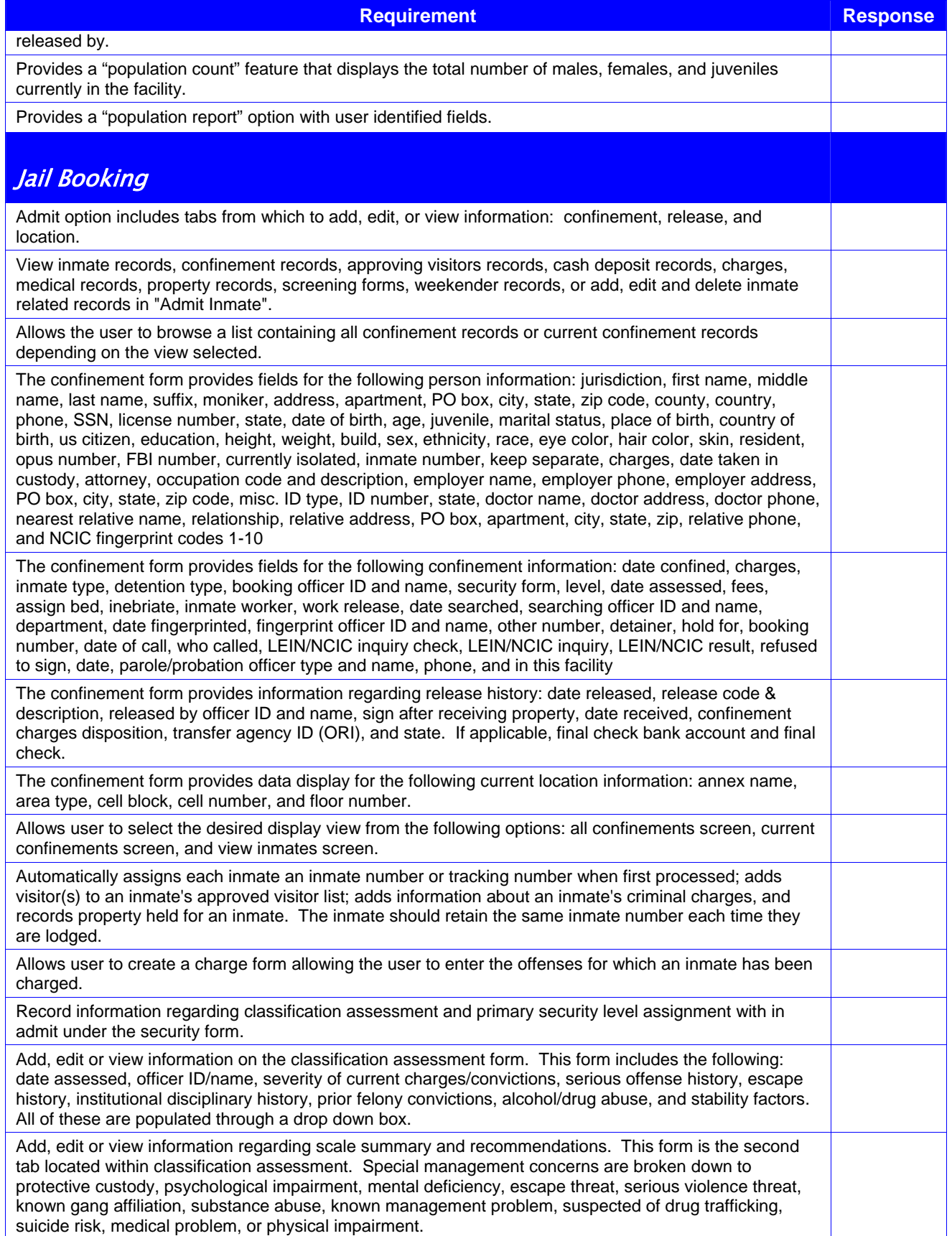

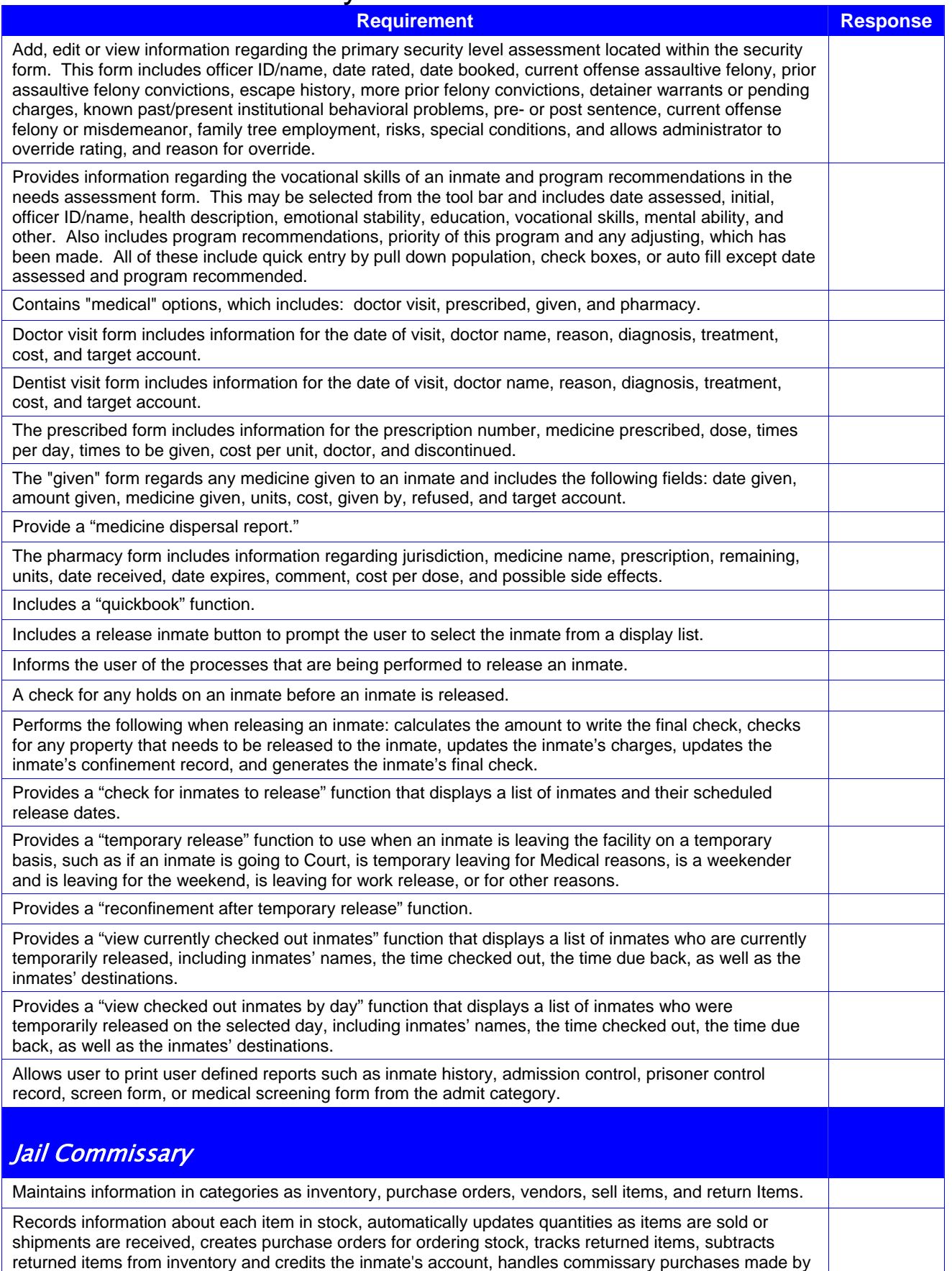

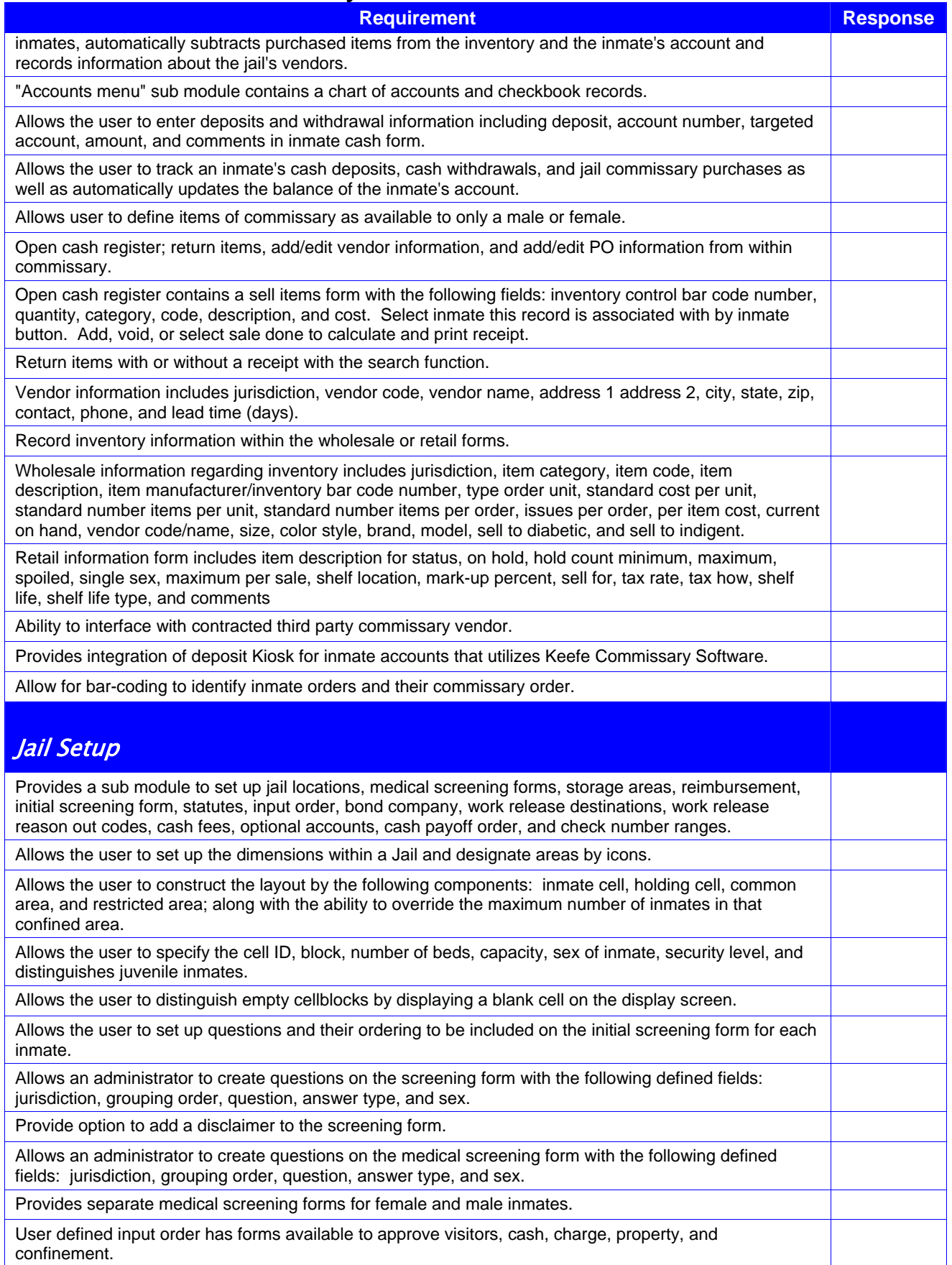

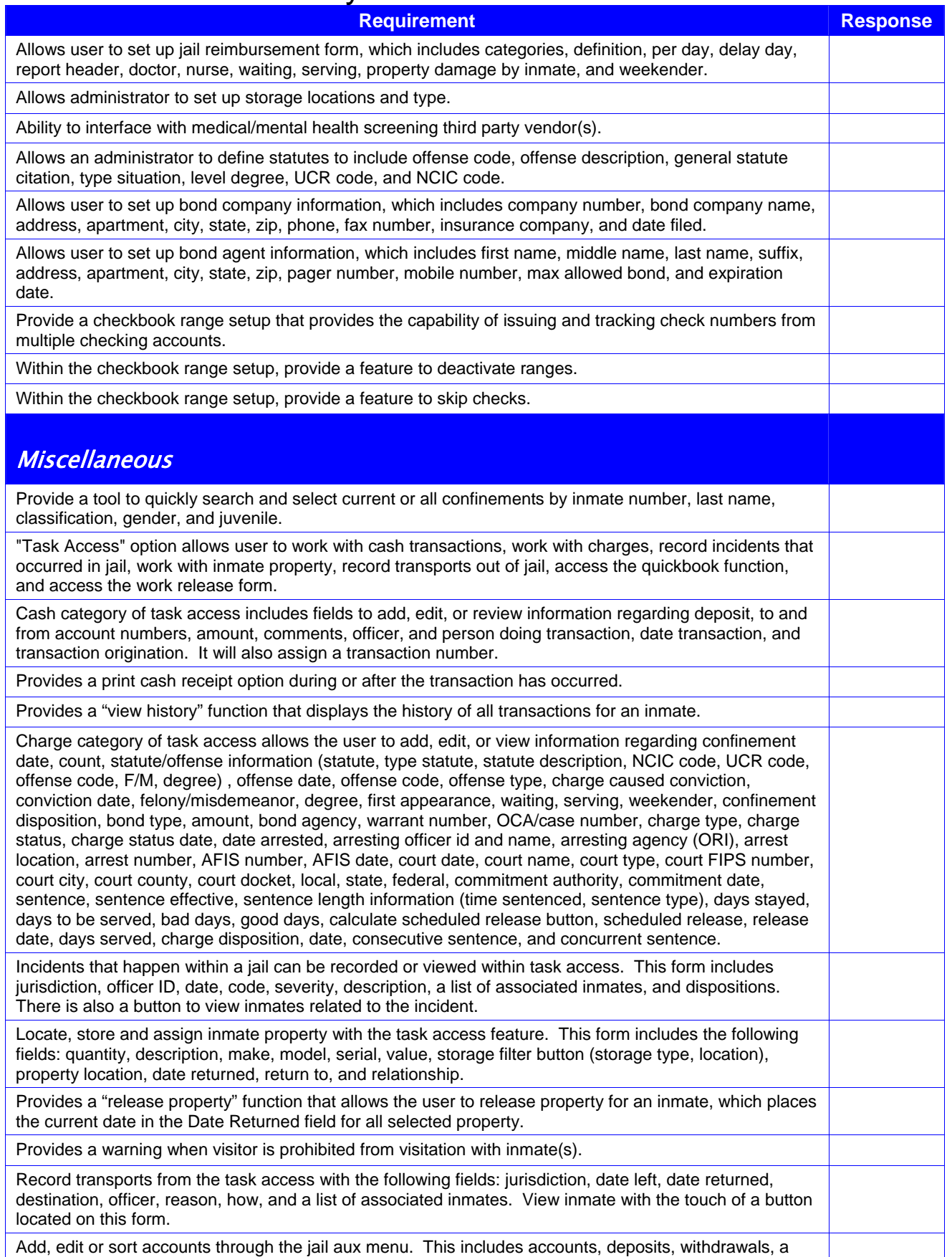

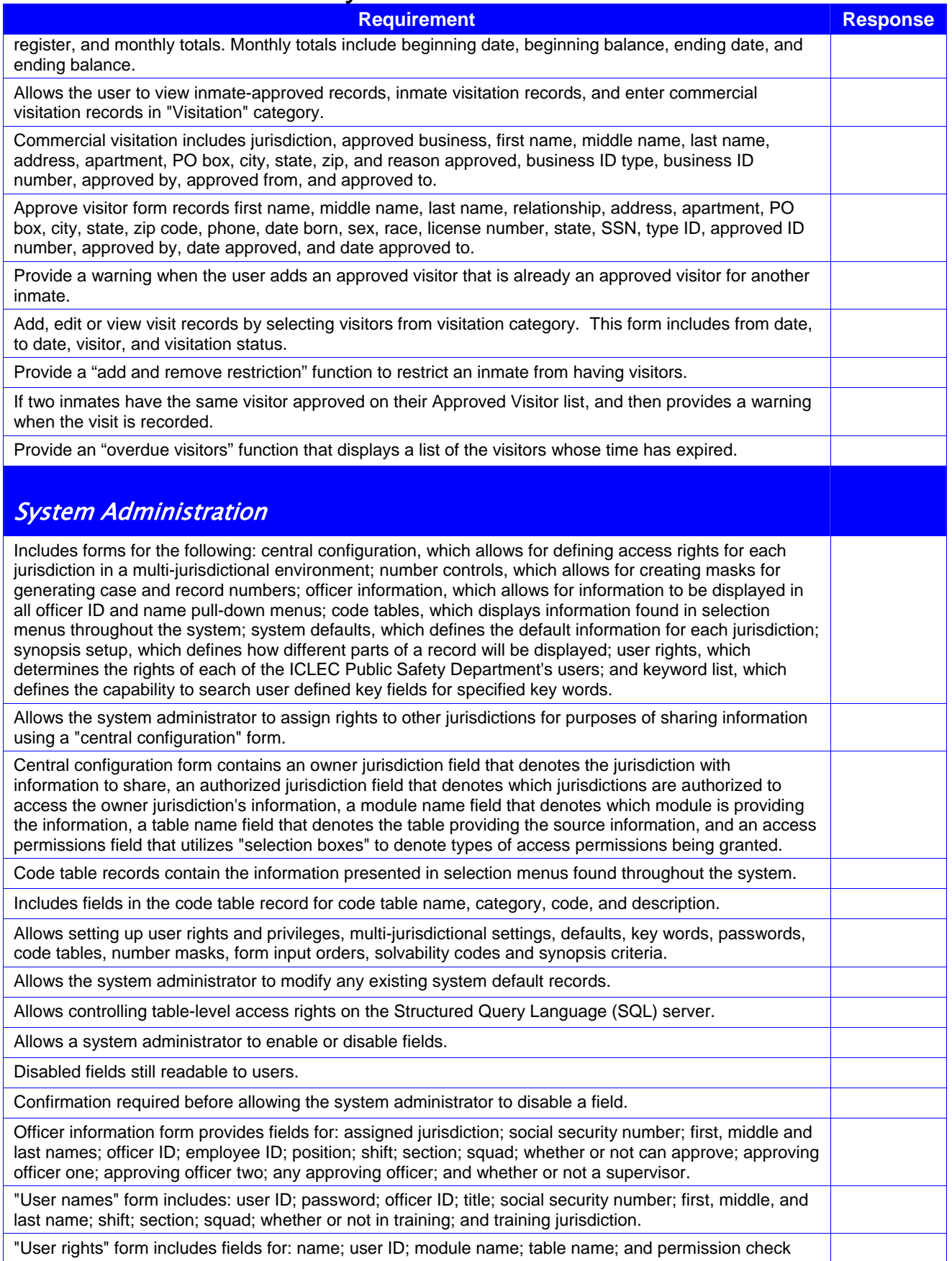

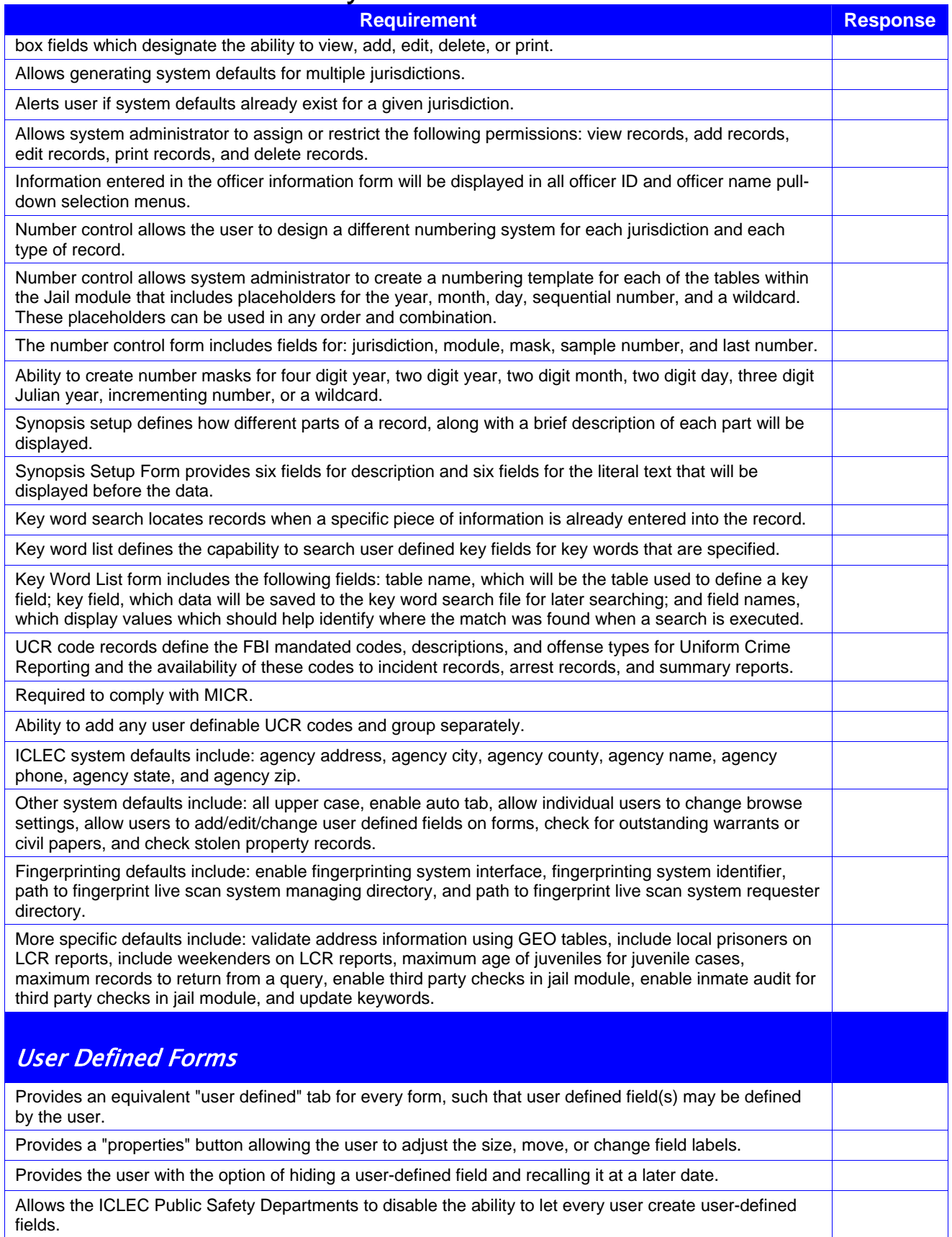

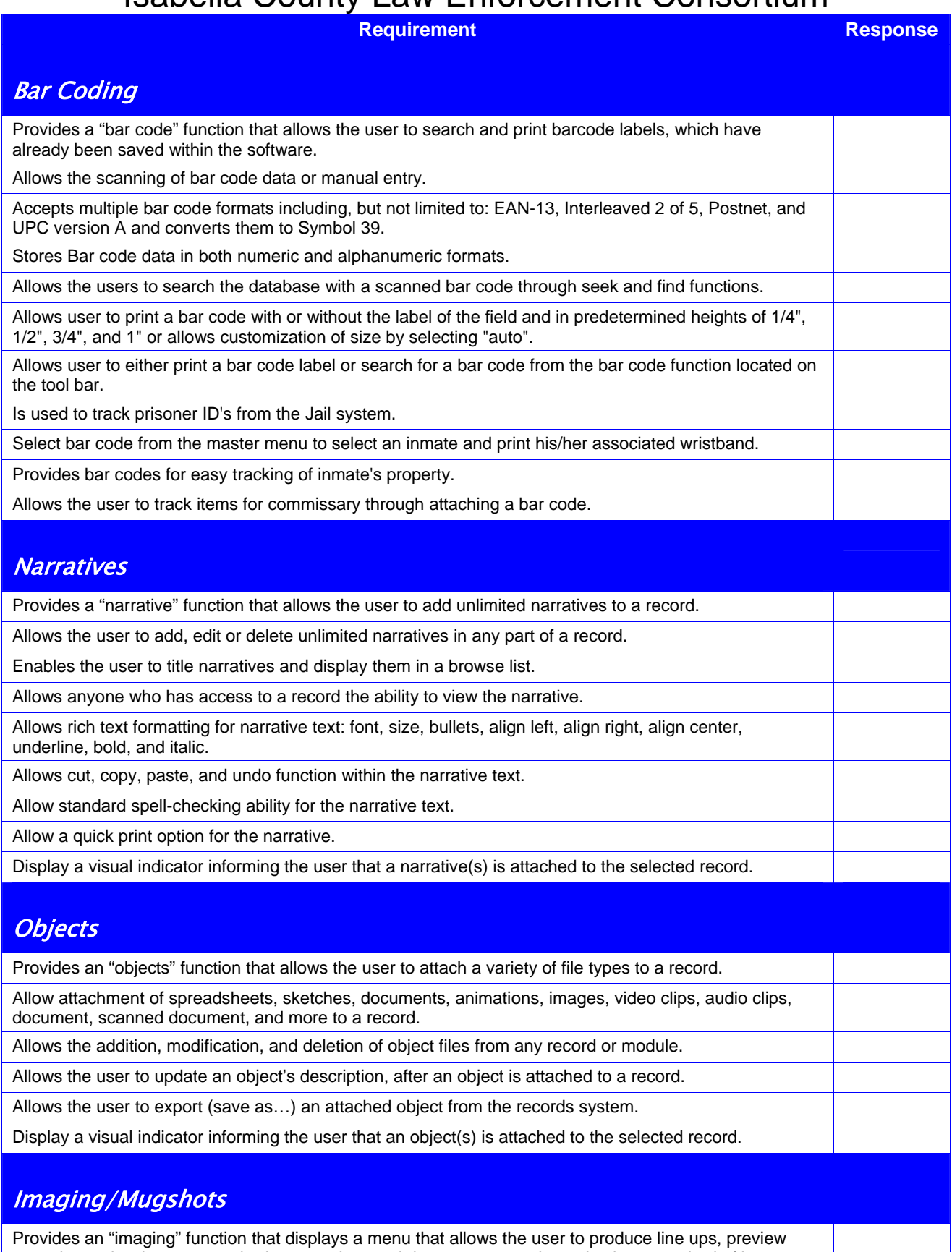

mug shots, view images attached to records, attach images to records, and select a method of image capture.

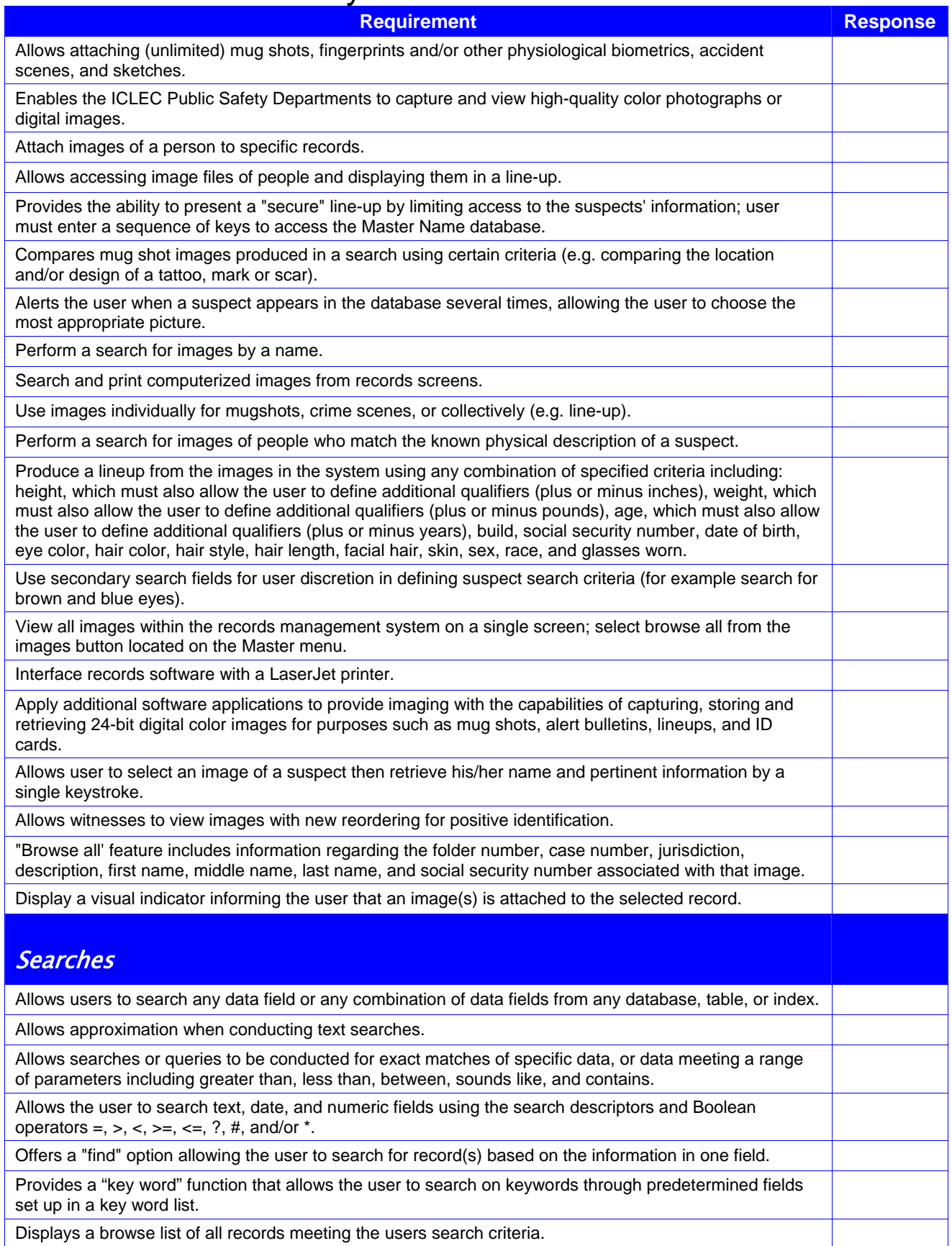

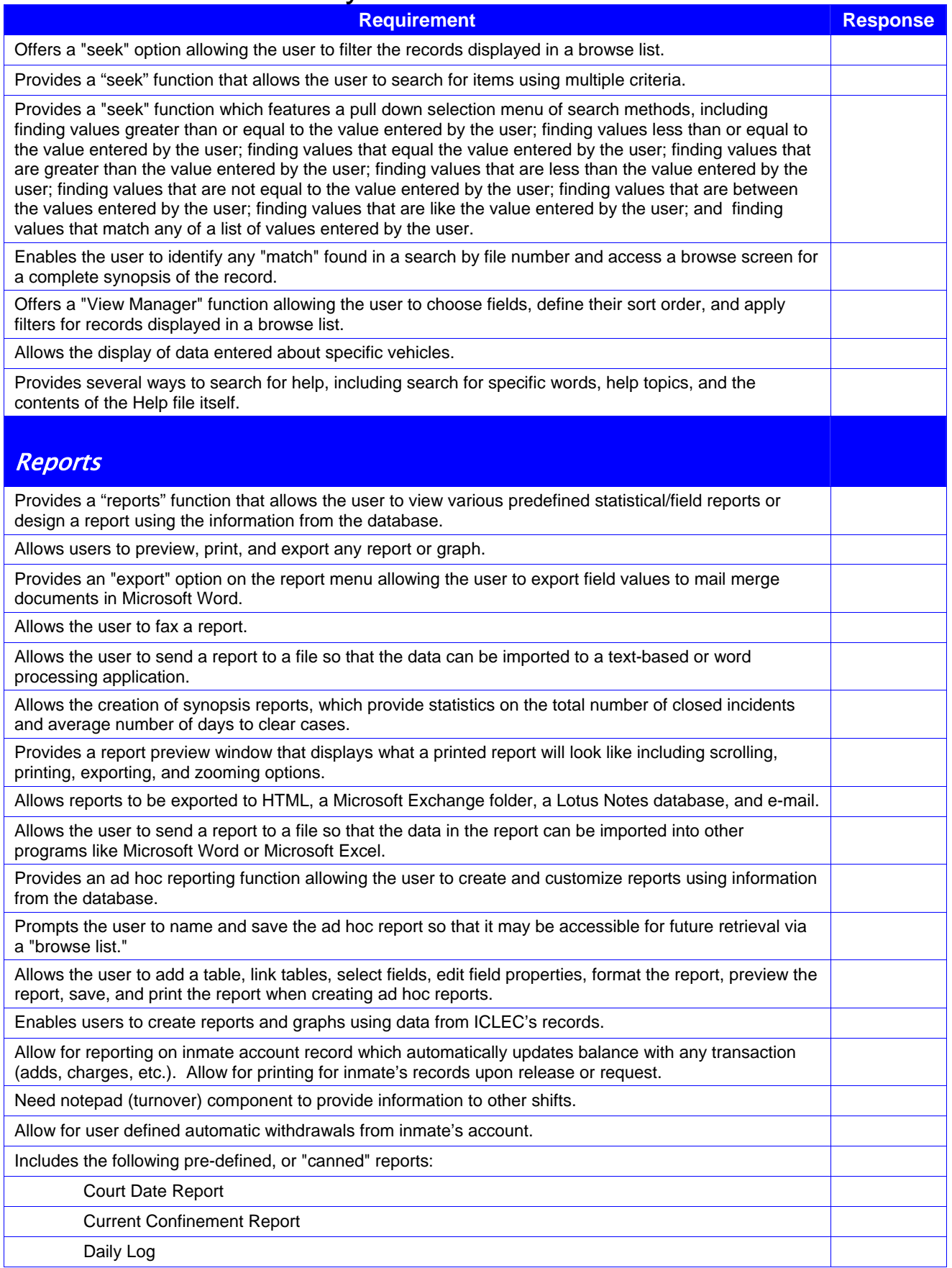

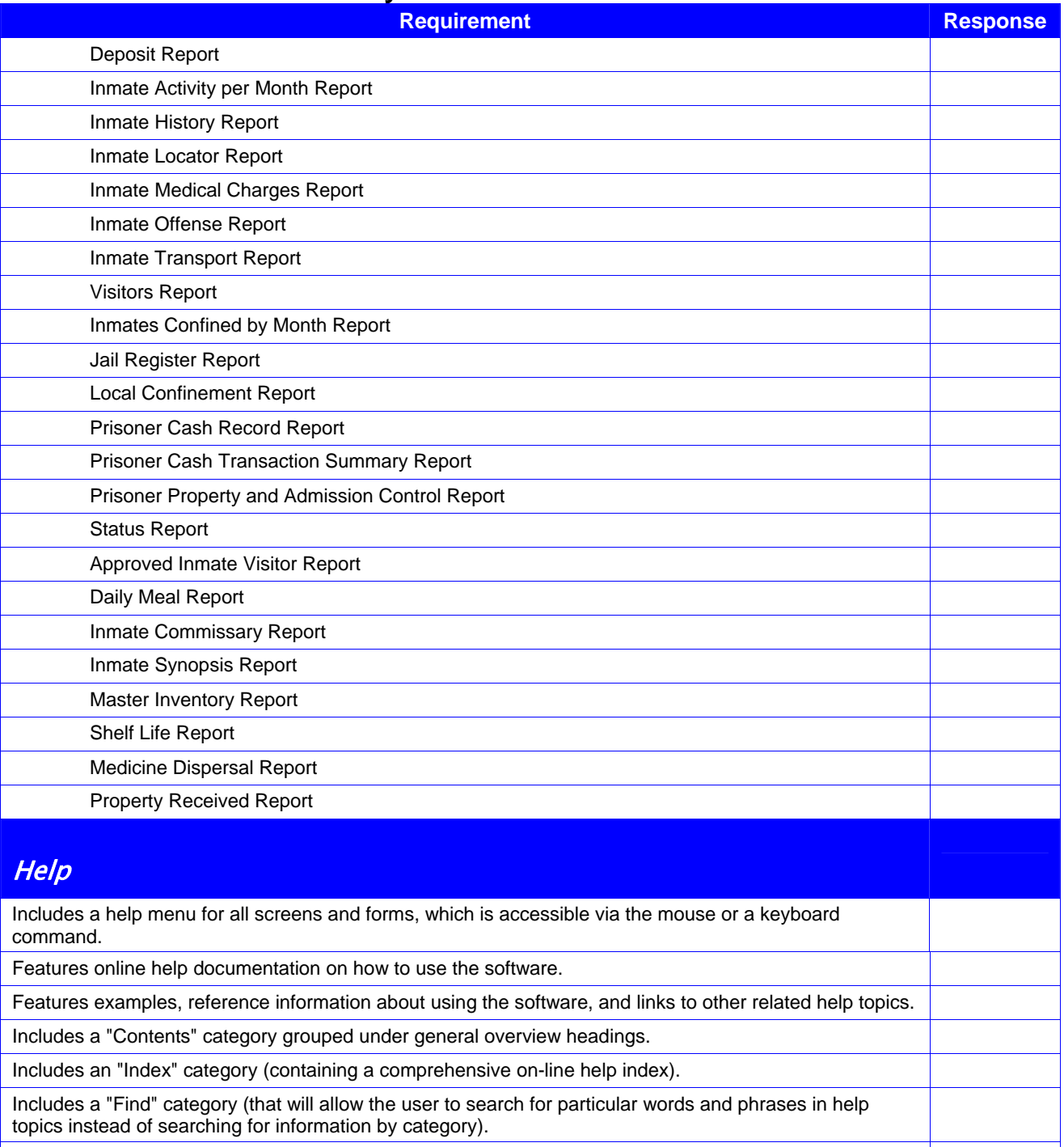

Provides a help "tool" menu, which gives the ability to shortcut to any other helpful program to start from within the module.

# Isabella County Law Enforcement Consortium Information Sharing System (ISS) Software Specifications (Integration and Data Sharing Platform)

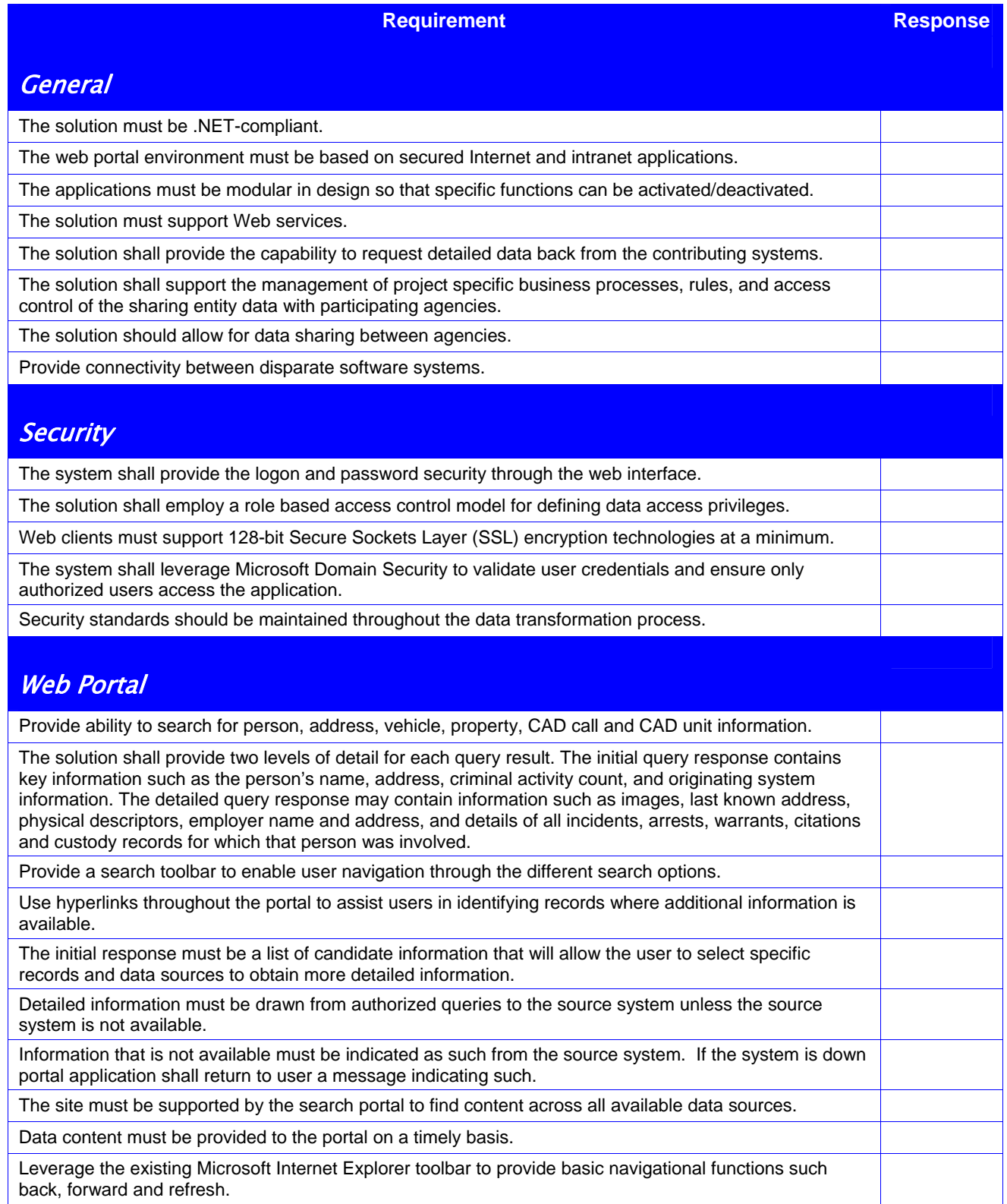

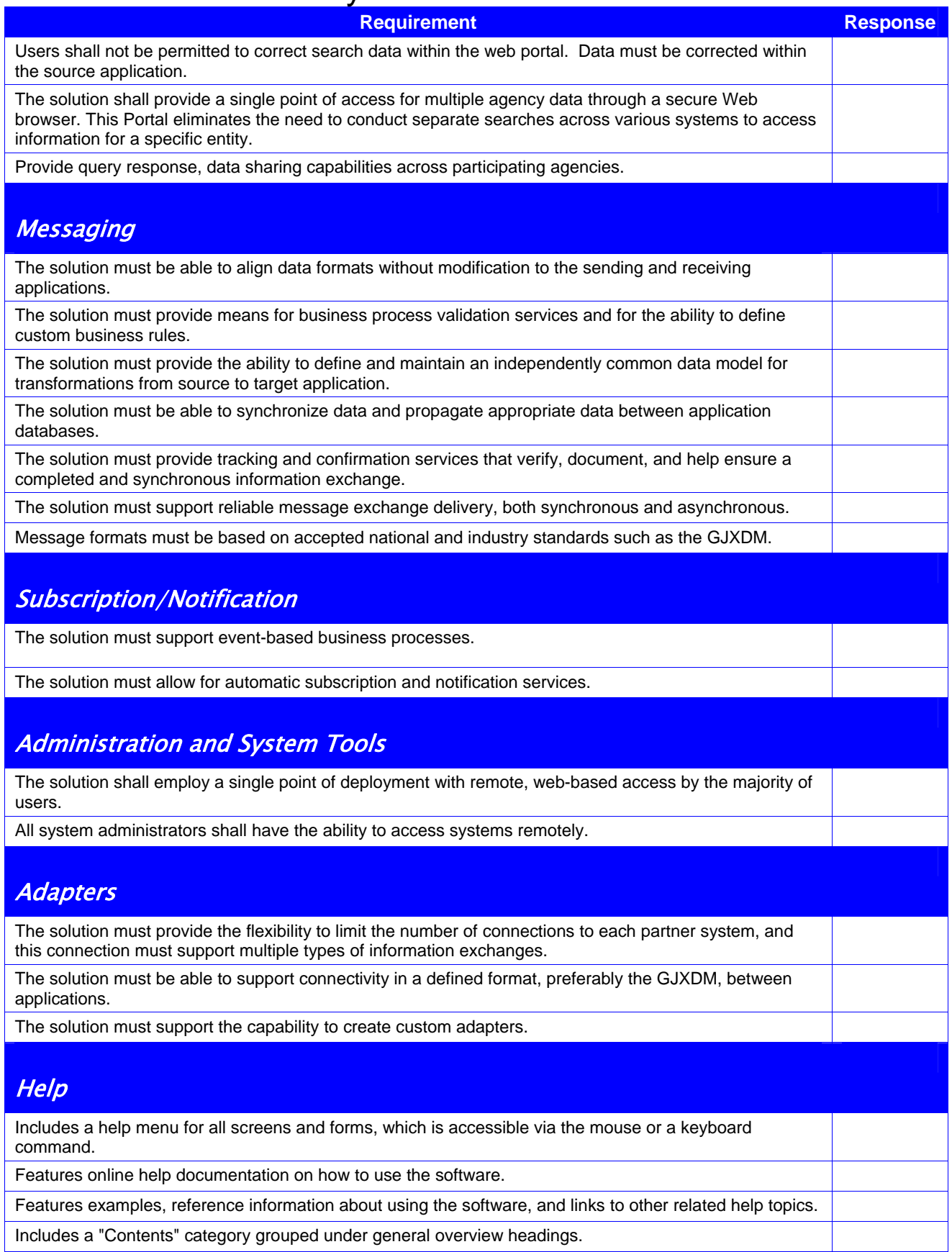

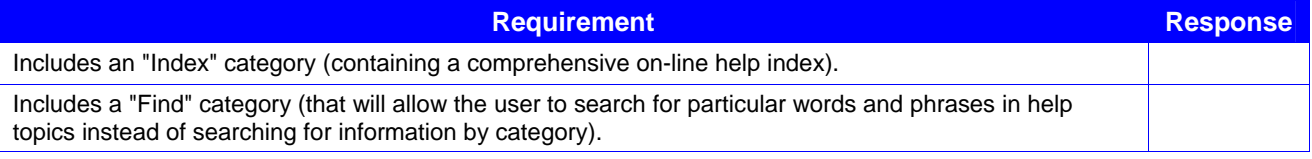

#### Isabella County Law Enforcement Consortium Appendix B – Hardware Forms

#### **Hardware Specifications Forms**

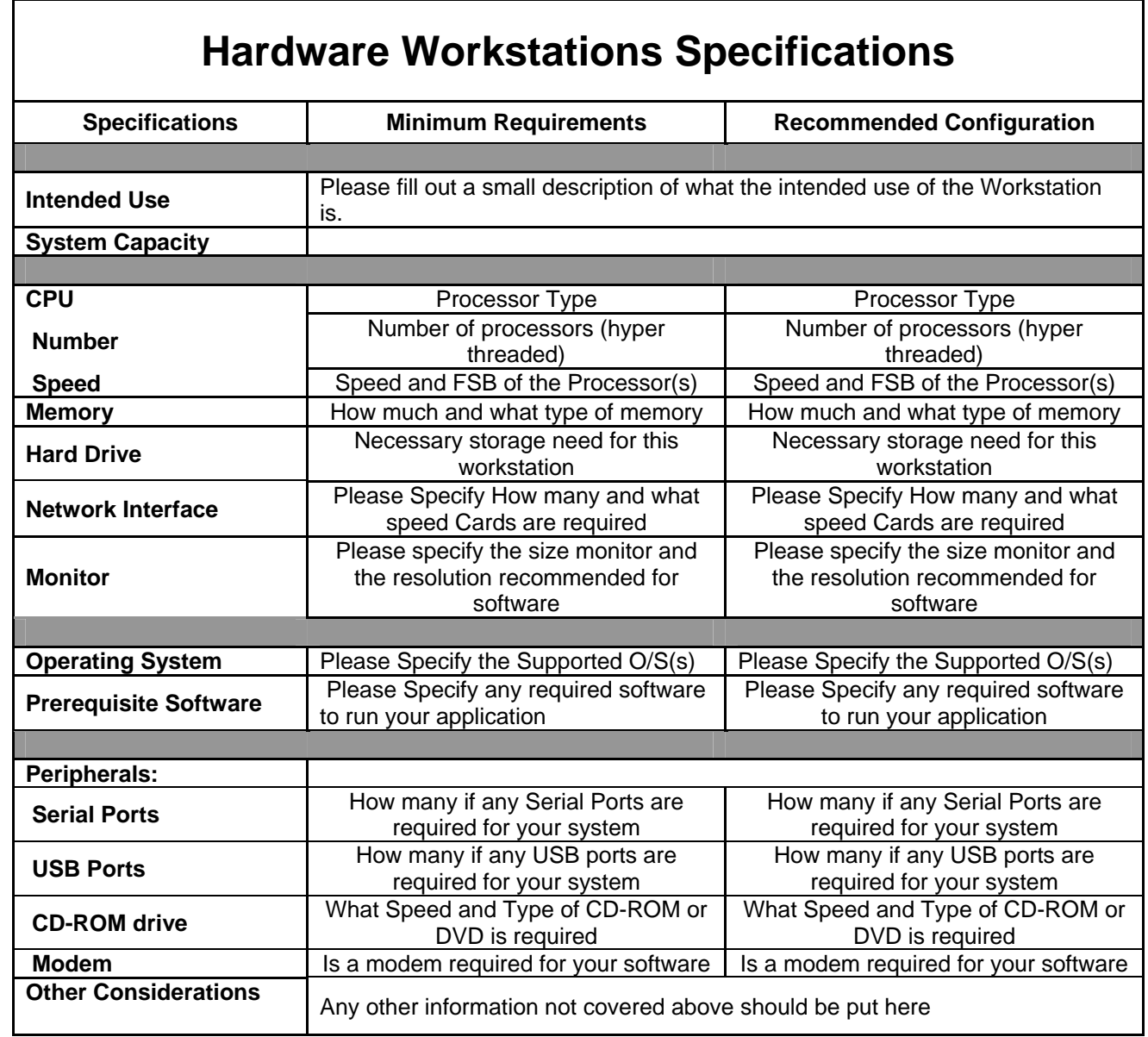

# **Hardware Server Specifications**

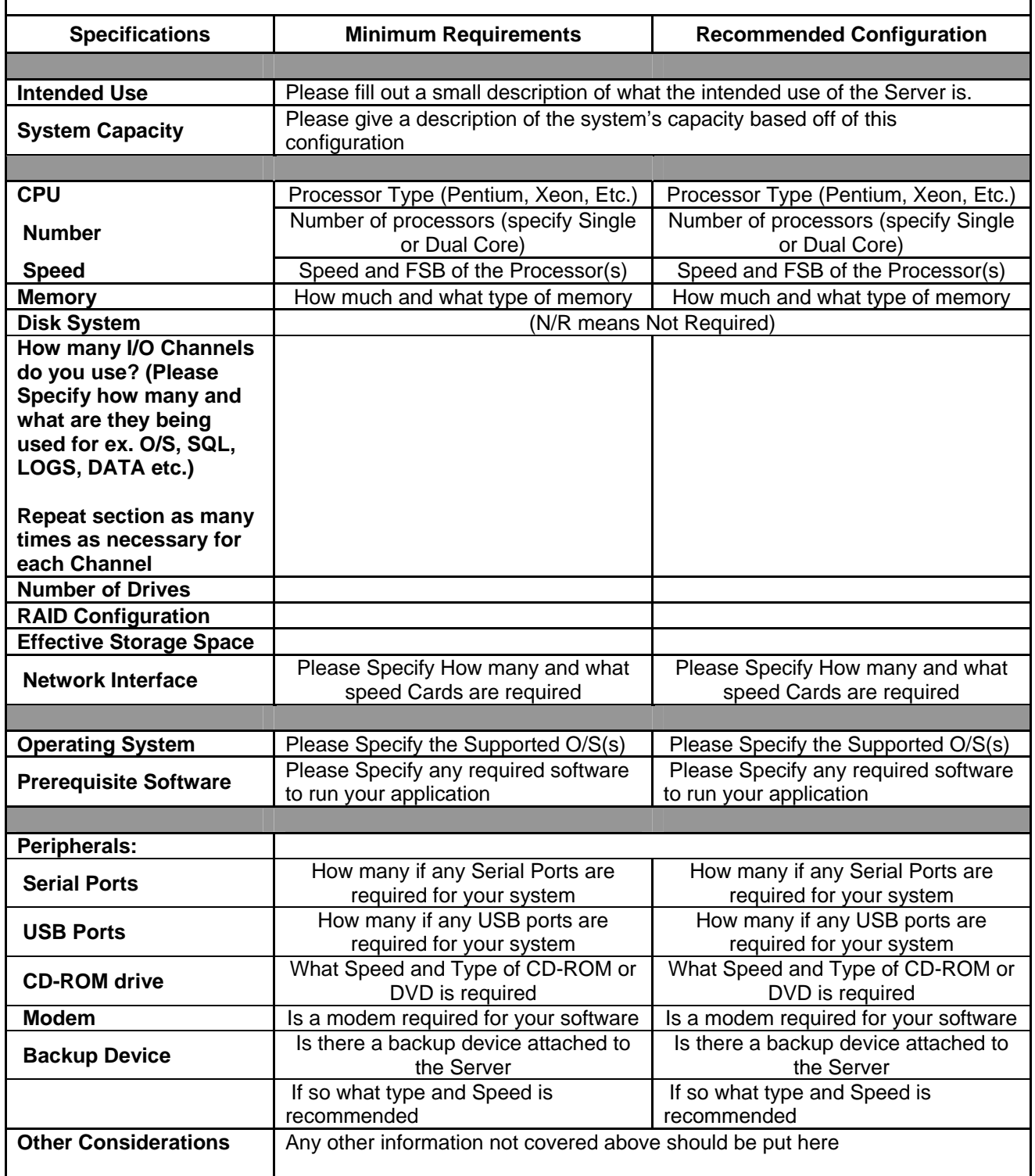

Appendix C – Pricing Forms

#### **Itemized Equipment List & Pricing**

The vendor must provide a detailed price list for the Application Software, Server(s) and Mobile Printers Hardware, Operating Systems Software (i.e. Windows, SQL, Oracle etc.) and associated Services necessary to make the proposed solution operational. The following list is a guideline only; it is your responsibility to provide the necessary configuration to meet the requirements detailed in this RFP. If there are items not on this list that are necessary to make your software a functional solution then they must be added.

Please provide a price quotation for the following Application Software, Server(s) and Mobile Printers Hardware, OS Software, Services and Maintenance:

#### *Law Records Management System (RMS) System Itemized Price List*

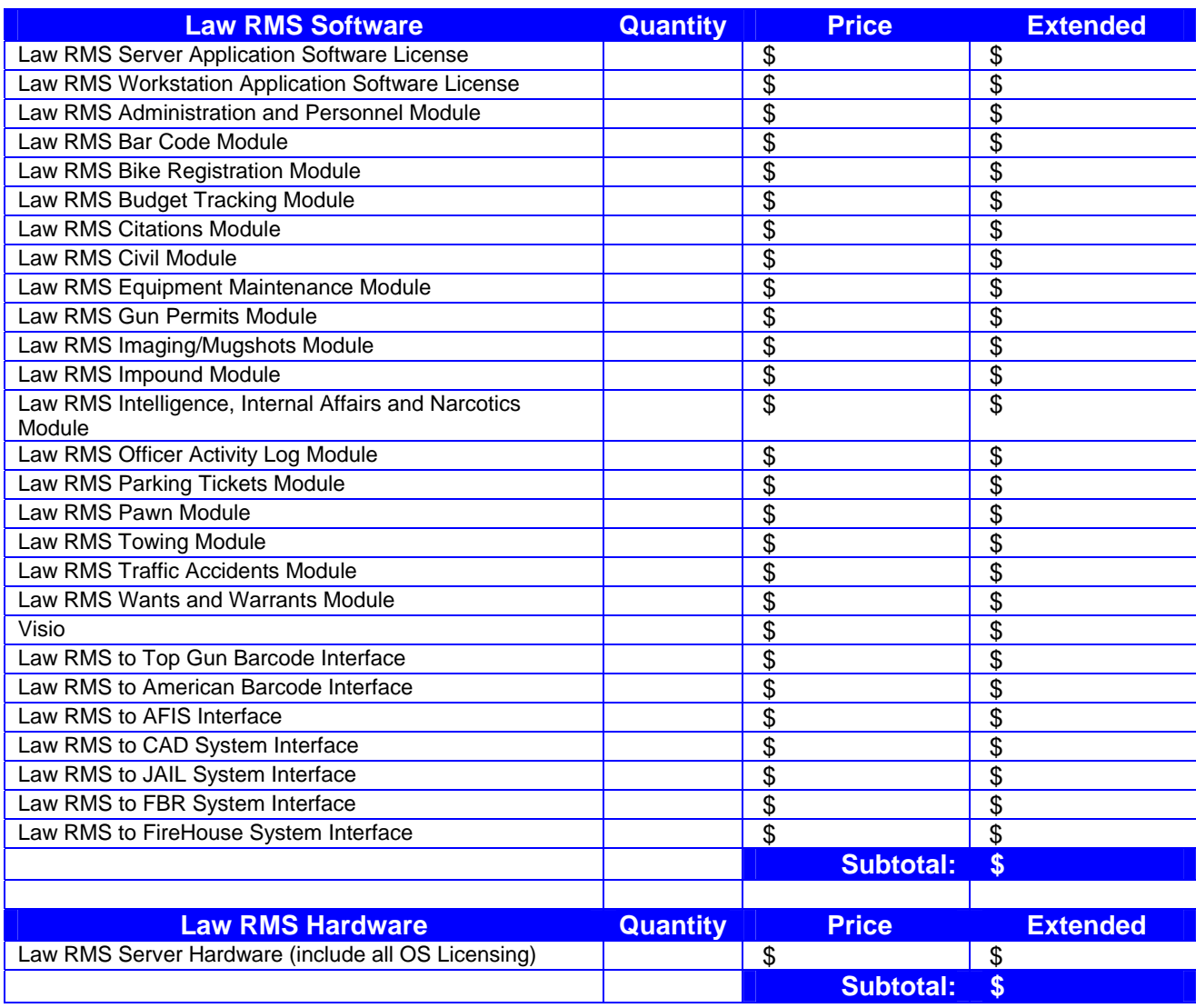

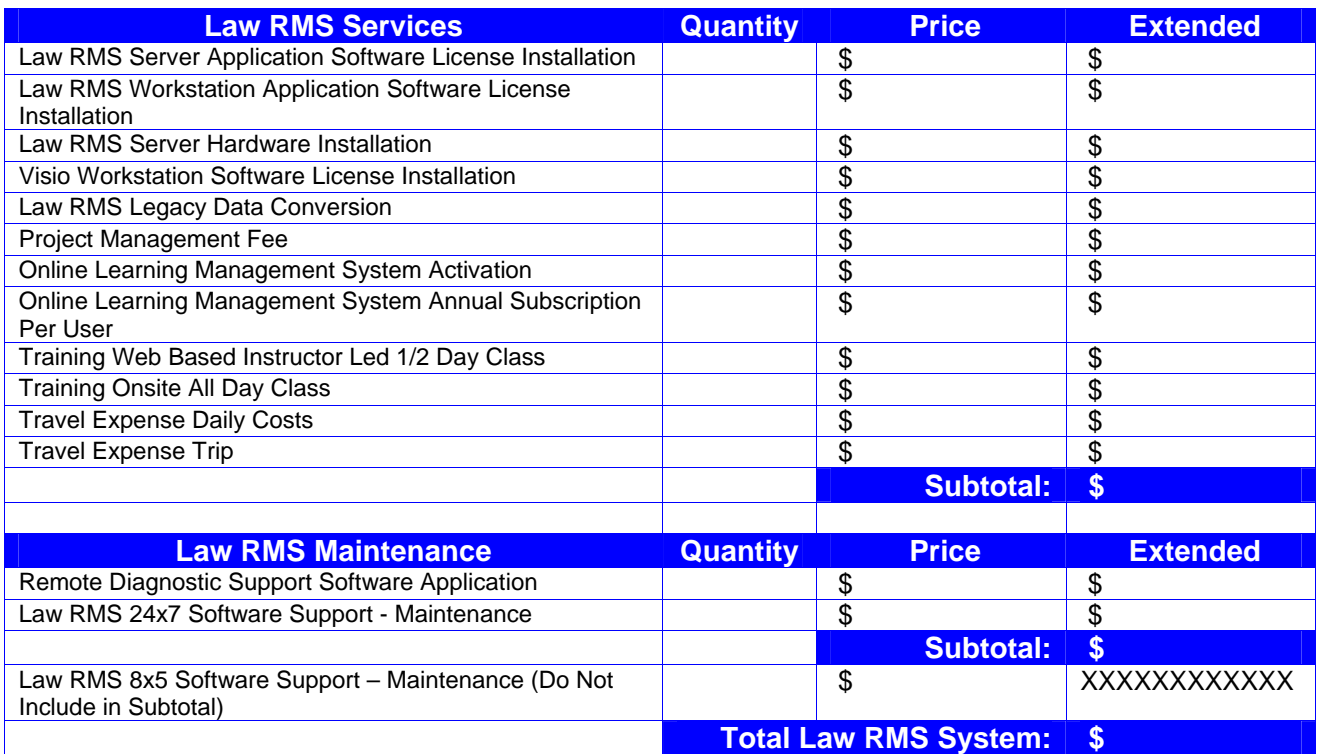

#### *Computer Aided Dispatch (CAD) System Itemized Price List*

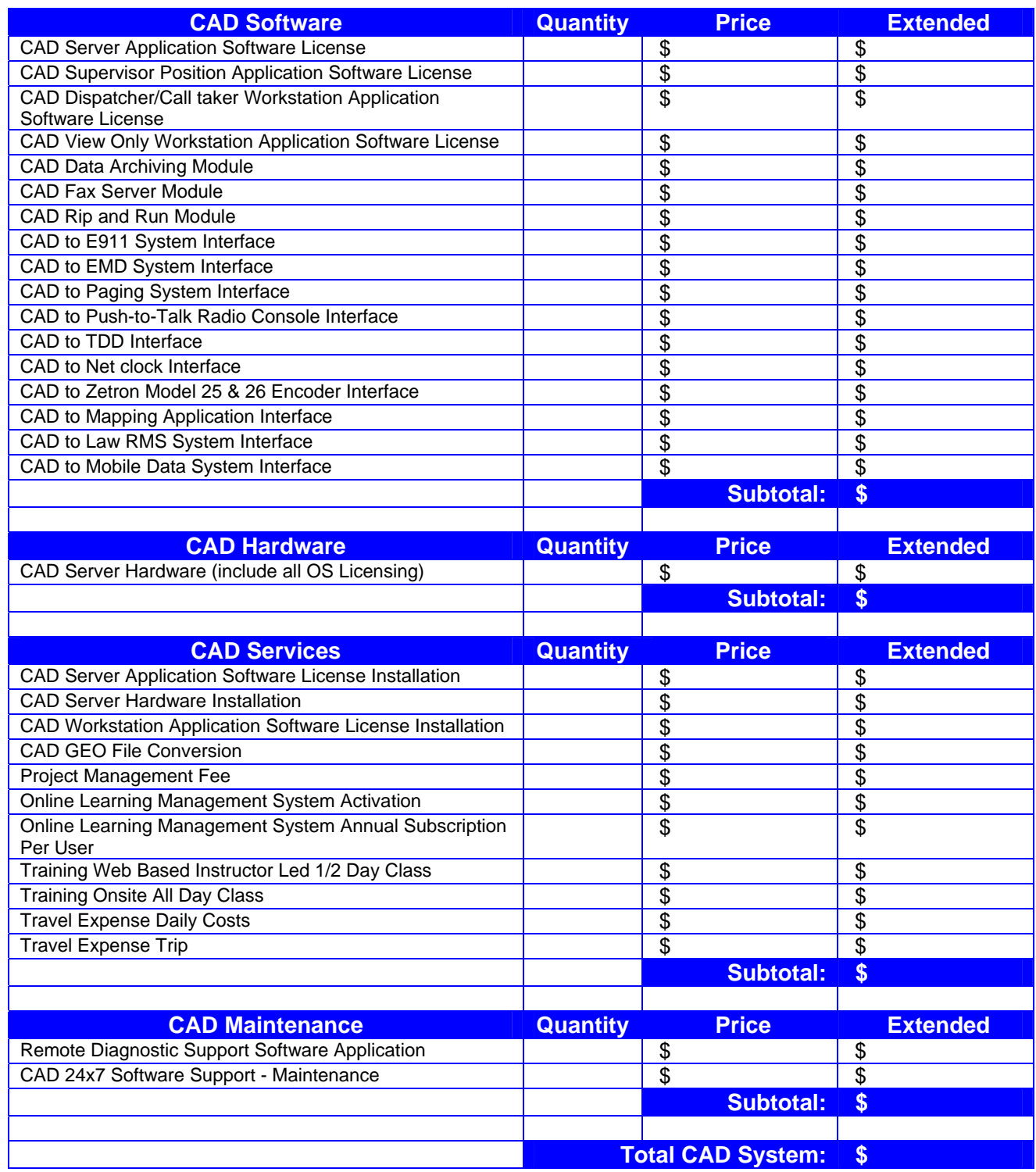

#### *MOBILE System Itemized Price List*

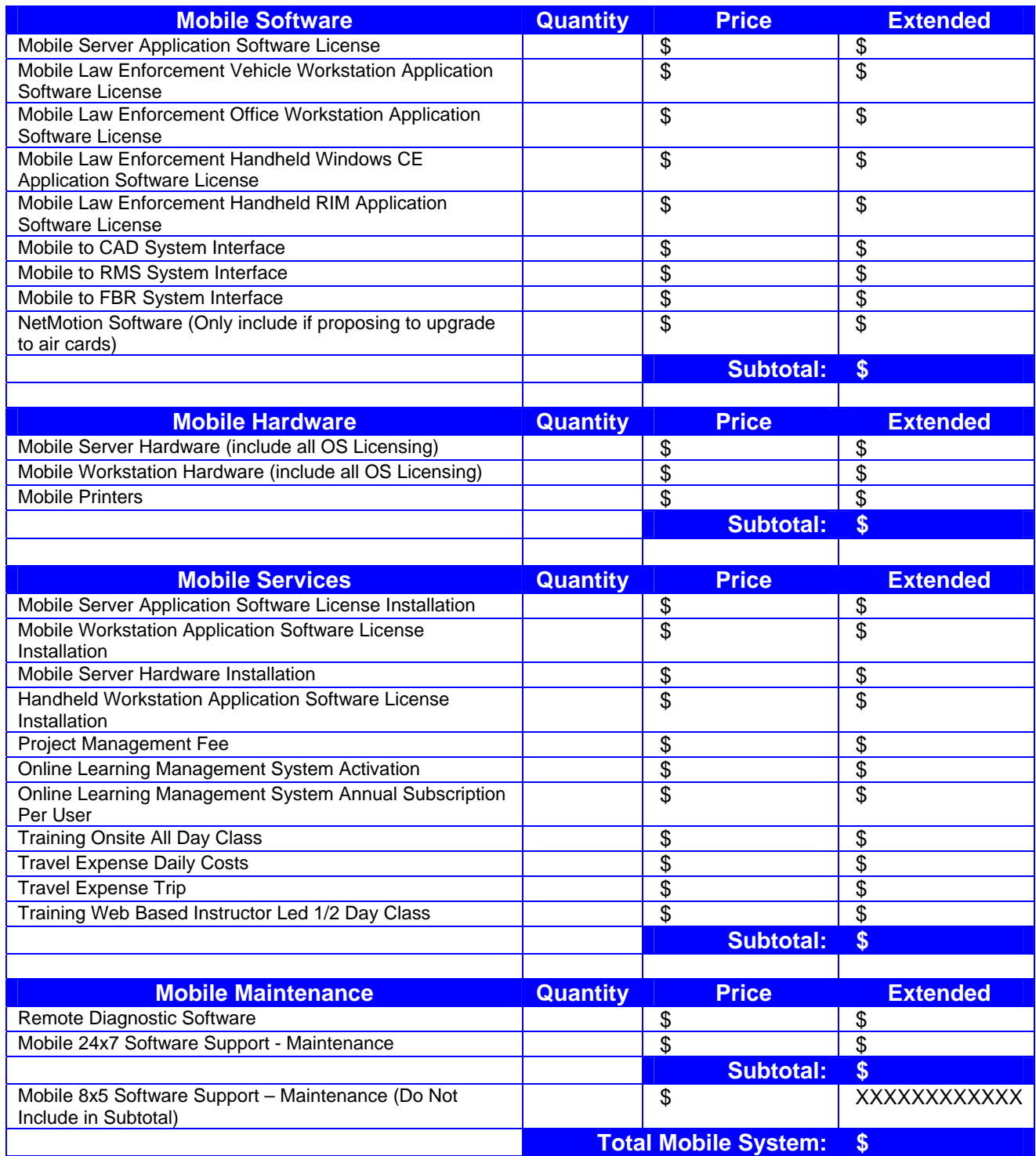

#### *Field Based Reporting (FBR) System Itemized Price List*

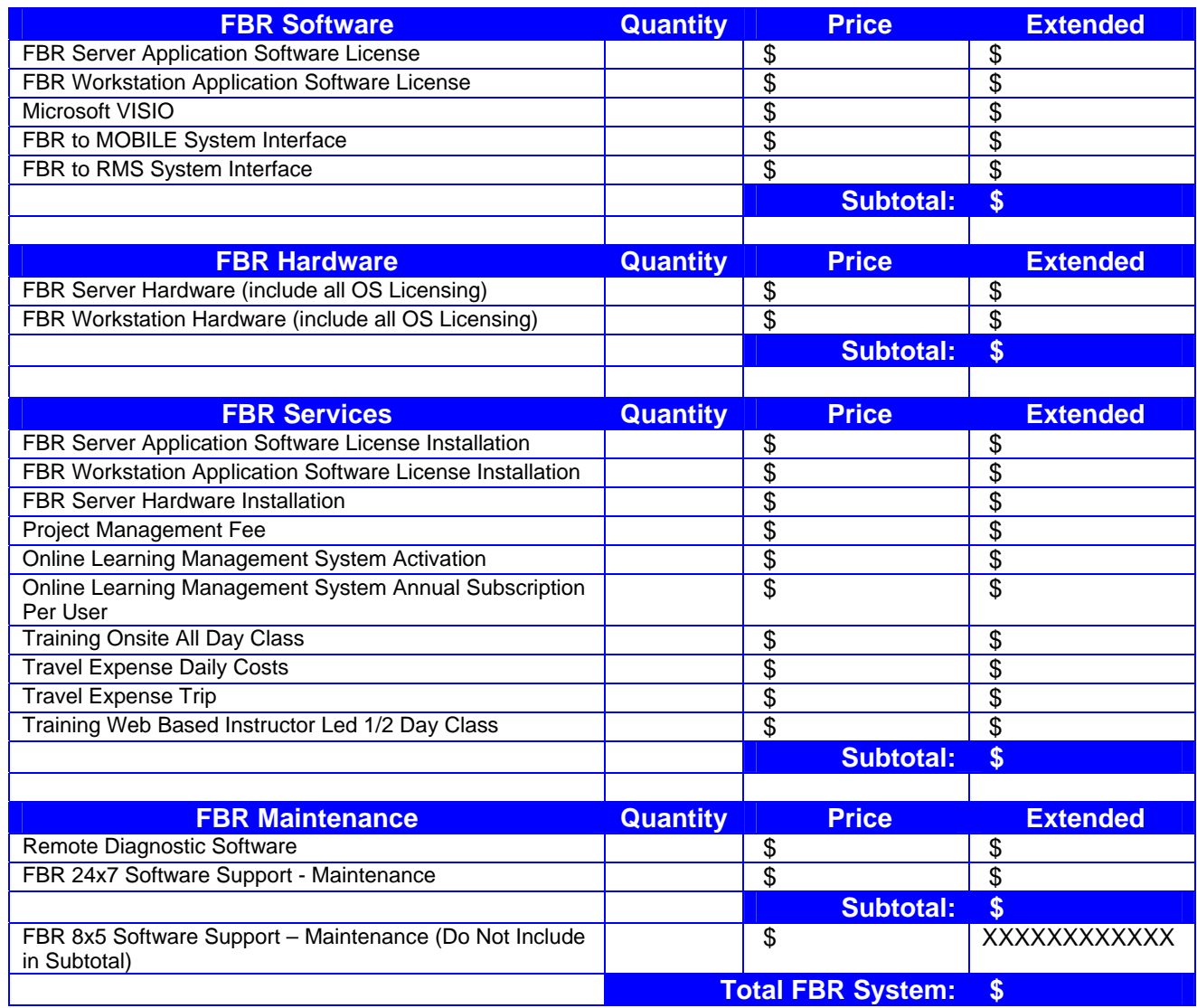

#### *Jail RMS System Itemized Price List*

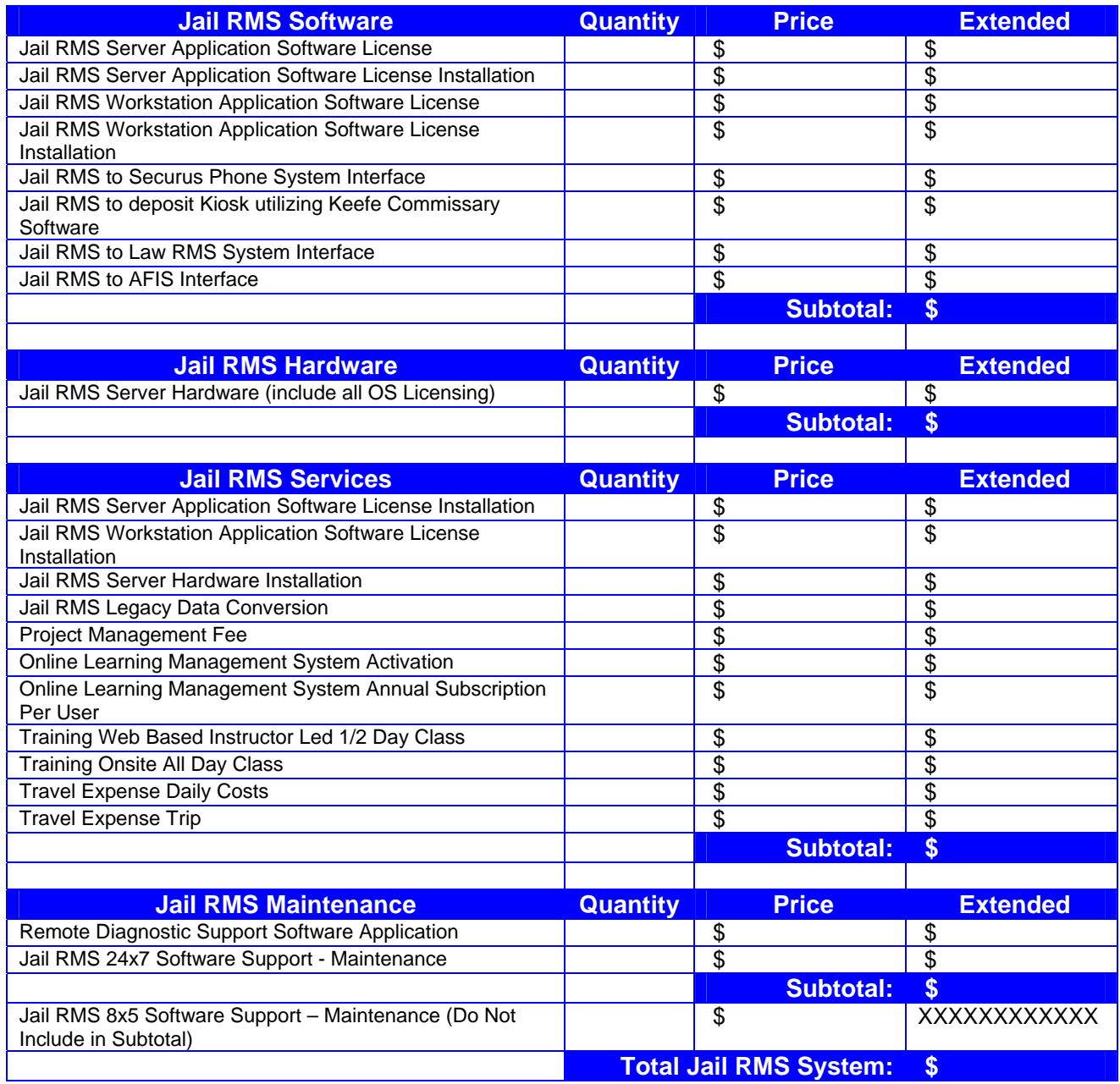

#### *GIS System Itemized Price List*

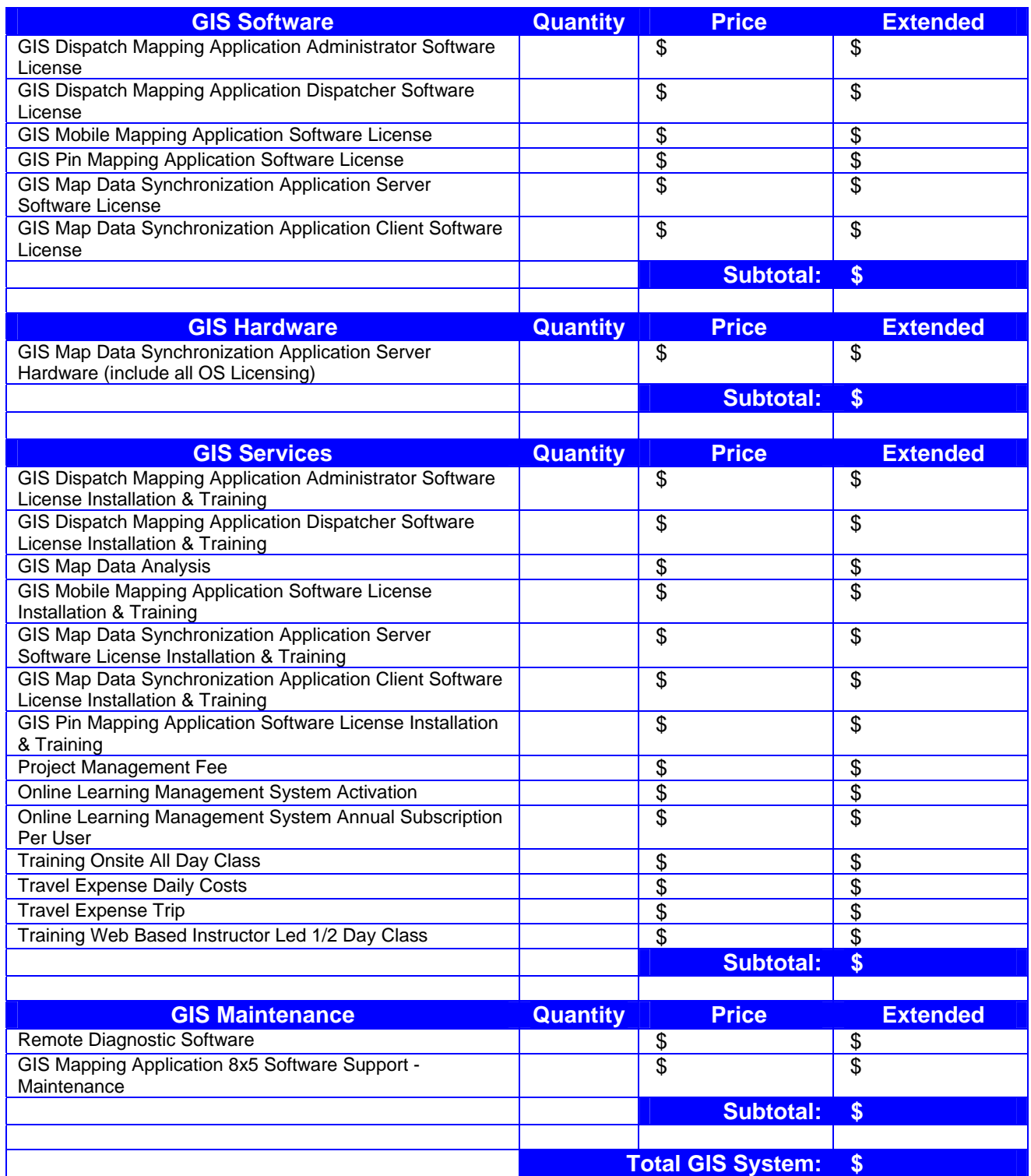

#### *Information Sharing System (ISS) Itemized Price List*

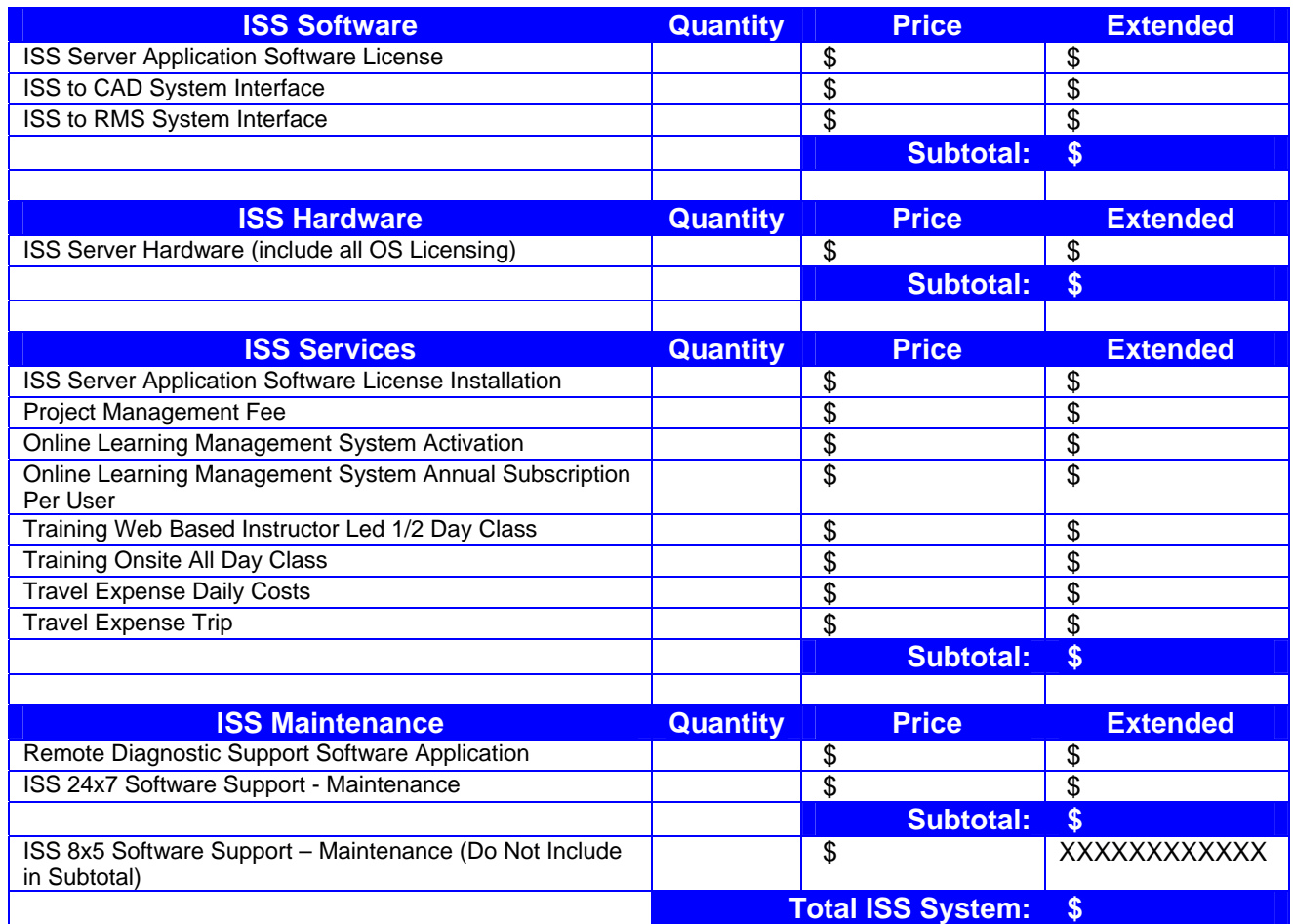

**Total System Price: \$**